**UNIVERSIDADE FEDERAL DE ALFENAS - MG**

**GUILHERME RODRIGO BRIZOLARI**

**MODELAGEM ESPACIAL DINÂMICA PARA A CONCEPÇÃO DE CENÁRIOS PROSPECTIVOS DE USO E COBERTURA DA TERRA NO MUNICÍPIO DE ARARAQUARA – SP**

> **Alfenas/MG 2023**

#### **GUILHERME RODRIGO BRIZOLARI**

# **MODELAGEM ESPACIAL DINÂMICA PARA A CONCEPÇÃO DE CENÁRIOS PROSPECTIVOS DE USO E COBERTURA DA TERRA NO MUNICÍPIO DE ARARAQUARA – SP**

Dissertação apresentada como parte dos requisitos para obtenção do título de Mestre em Geografia pela Universidade Federal de Alfenas. Área de concentração: Dinâmica dos Sistemas Físico– Ambientais. Orientador: Rodrigo José Pisani

**Alfenas/MG 2023**

Sistema de Bibliotecas da Universidade Federal de Alfenas Biblioteca Unidade Educacional Santa Clara

Brizolari, Guilherme Rodrigo .

MODELAGEM ESPACIAL DINÂMICA PARA A CONCEPÇÃO DE CENÁRIOS PROSPECTIVOS DE USO E COBERTURA DA TERRA NO MUNICÍPIO DE ARARAQUARA – SP / Guilherme Rodrigo Brizolari. - Alfenas, MG, 2023. 120 f. : il. -

Orientador(a): Rodrigo José Pisani.

Dissertação (Mestrado em Geografia) - Universidade Federal de Alfenas, Alfenas, MG, 2023.

Bibliografia.

1. MOLUSCE. 2. Cenário futuro. 3. Autômato-celular. 4.QGIS. I. Pisani, Rodrigo José, orient. II. Título.

Ficha gerada automaticamente com dados fornecidos pelo autor.

### **GUILHERME RODRIGO BRIZOLARI**

# **MODELAGEM ESPACIAL DINÂMICA PARA A CONCEPÇÃO DE CENÁRIOS PROSPECTIVOS DE USO E COBERTURA DA TERRA NO MUNICÍPIO DE ARARAQUARA – SP**

A Banca examinadora abaixo-assinada, aprova a Dissertação apresentada como parte dos requisitos para obtenção do título de Mestre em Geografia pela Universidade Federal de Alfenas. Área de concentração: Dinâmica dos Sistemas Físico– Ambientais.

Aprovada em: 28 de fevereiro de 2023

Prof. Dr. Rodrigo José Pisani

Instituição: Universidade Federal de Alfenas (UNIFAL-MG)

Prof. Dr. Marcos Esdras Leite

Instituição: Universidade Estadual de Montes Claros (Unimontes-MG)

Prof. Dr. Thomaz Alvisi de Oliveira

Instituição: Instituto Federal do Sul de Minas Gerais - (IFSUL-MG)

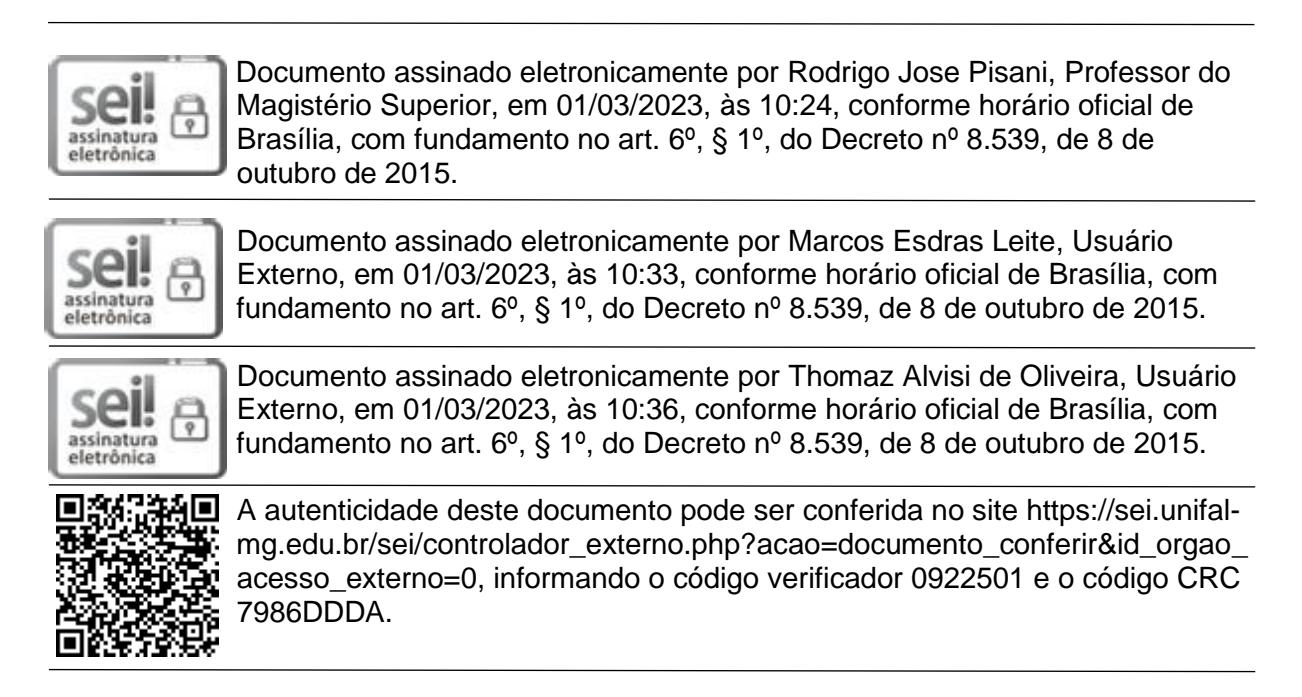

#### **AGRADECIMENTOS**

Agradeço todos os professores do PPGEO, em especial ao professor Rodrigo José Pisani, por todo companheirismo, amizade e auxílio, que extrapolam os limites do presente Programa de Pós-graduação. À Coordenação do PPGEO. O presente trabalho foi realizado com apoio da Coordenação de Aperfeiçoamento de Pessoal de Nível Superior – Brasil (CAPES) – Código de Financiamento 001.

Agradeço aos colegas de curso pelas trocas de experiência e convivência, às minhas amizades construídas em Alfenas, que levarei comigo para a vida toda.

Agradeço a toda minha família, por todo suporte e carinho, em especial a minha mãe, Valesca, meu pai, Rodrigo, onde quer que esteja, meus irmãos, Mateus e Felipe, e meu padrasto, Roberto. Agradeço também a minha namorada, Karen, por todo amor, paciência e pela nossa convivência, todos fundamentais para a minha vida.

#### **RESUMO**

A presente dissertação buscou analisar de quais formas uma modelagem espacial dinâmica pode contribuir com as questões relacionadas ao ordenamento territorial, discorrendo sobre as possibilidades oriundas da prospecção de cenários de uso e cobertura da terra futuros proporcionadas aos responsáveis pelo planejamento territorial. Os modelos são uma estruturação simplificada da realidade, apresentando de forma relativamente superficial algumas de suas características ou relações importantes, podendo ser divididos em 4 grupos, os modelos matemáticos, modelos de sistemas, modelos gráficos e os modelos preditivos, onde nesse trabalho foi empregado o último modelo citado, por meio de uma modelagem espacial dinâmica. O modelo foi criado fazendo uso do plugin MOLUSCE, presente no software do Qgis, utilizando os mapeamentos de uso e cobertura da terra do projeto MapBiomas para os anos de 2000, 2010 e 2020, adotando-se o método das Redes Neurais Artificiais para gerar o potencial de transição entre os usos e cobertura da terra e um modelo autômato-celular na abordagem Monte Carlo, prospectando um cenário de uso e cobertura da terra para o ano de 2030. A área de estudo foi o município de Araraquara–SP, escolhido devido às fortes pressões impostas pelas expansões agropecuárias em sua paisagem, especificamente da cana–de–açúcar, que saltou de uma representação total da área do município de 37,12% em 2000 para 48,58% em 2010. Os resultados dos modelos de transição foram satisfatórios, onde o valor Kappa obtido foi de 0,70185, enquanto o índice kappa obtido para a simulação foi de 0,70034, proporcionando uma taxa de correspondência entre o mapeamento utilizado como referência e o simulado de 80,32820%. Foi possível observar que a dinâmica de uso e cobertura da terra do município foi prejudicial à prospecção de cenários futuros, sendo importante analisar às tendências de alteração da área de estudo ao utilizar o MOLUSCE. O plugin se mostrou capaz de analisar a captar tendências de alteração de classes de uso e cobertura da terra, projetando de forma satisfatória e coerente essas tendências para anos futuros, recomendando-se a sua utilização em outras áreas de estudo.

Palavras-chave: MOLUSCE; cenário futuro; autômato-celular; QGIS

#### **ABSTRACT**

The present dissertation sought to analyze in which ways a dynamic spatial modeling can contribute to issues related to territorial planning, discussing the possibilities arising from the prospection of future land use and cover scenarios provided to those responsible for territorial planning. The models are a simplified structuring of reality, presenting in a relatively superficial way some of its important characteristics or relationships, and can be divided into 4 groups, mathematical models, systems models, graphic models and predictive models, where in this work the last mentioned model, through dynamic spatial modeling. The model was created using the MOLUSCE plugin, present in the Qgis software, using the mapping of land use and land cover from the MapBiomas project for the years 2000, 2010 and 2020, adopting the method of Artificial Neural Networks to generate the transition potential between land uses and land cover and an automaton-cellular model in the Monte Carlo approach, prospecting a land use and land cover scenario for the year 2030. The study area was the municipality of Araraquara–SP, chosen due to to the strong pressures imposed by agricultural expansion in its landscape, specifically sugarcane, which jumped from a total representation of the municipality's area from 37.12% in 2000 to 48.58% in 2010. The results of the transition models were satisfactory, where the Kappa value obtained was 0.70185, while the kappa index obtained for the simulation was 0.70034, providing a correspondence rate between the mapping used as reference and the simulated one of 80.32820%. It was possible to observe that the dynamics of land use and land cover in the municipality was harmful to the prospect of future scenarios, and it is important to analyze the trends of change in the study area when using the MOLUSCE. The plugin proved to be capable of analyzing and capturing trends in changes in land use and land cover classes, satisfactorily and coherently projecting these trends for future years, recommending its use in other areas of study.

Keywords: MOLUSCE; future scenario; cellular automata; QGIS

## **LISTA DE FIGURAS**

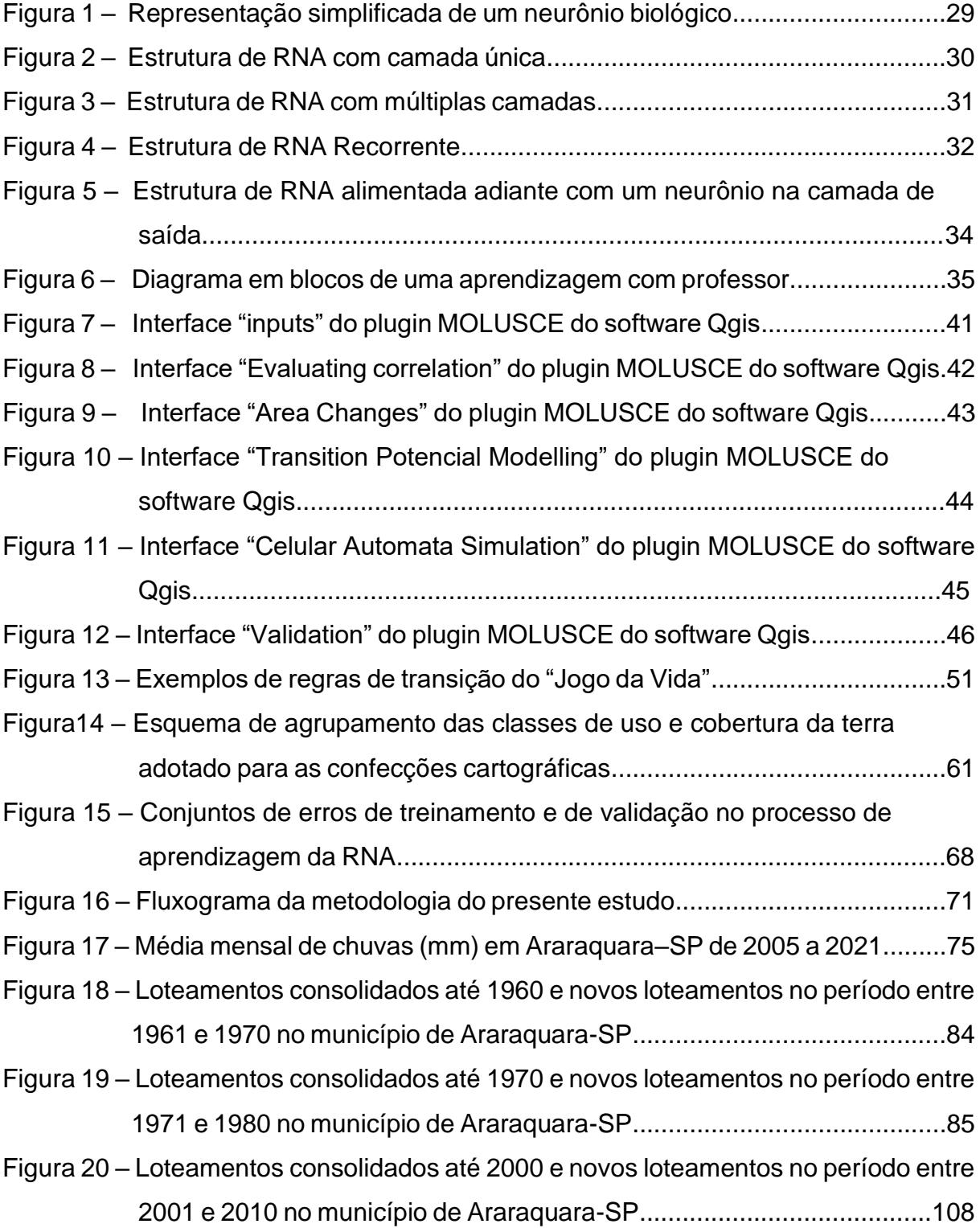

## **LISTA DE FOTOGRAFIAS**

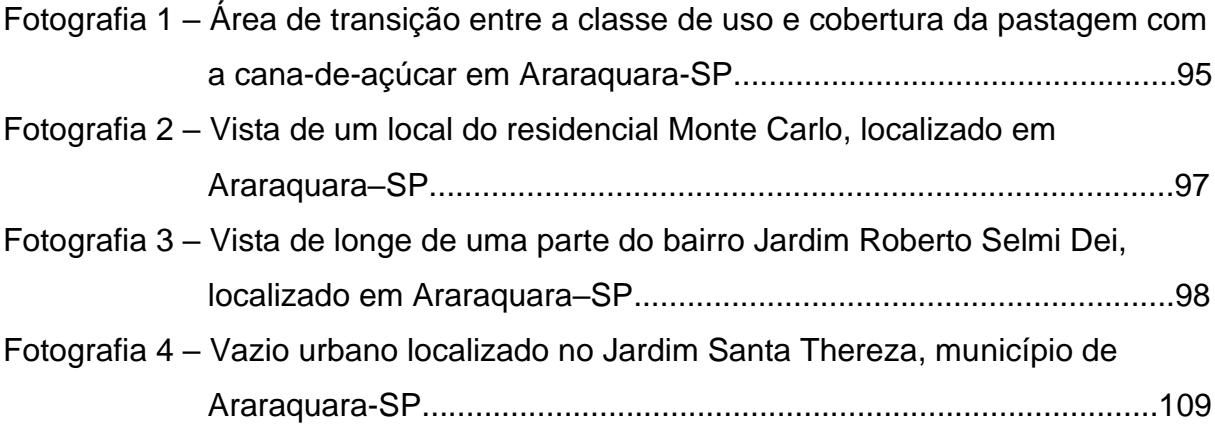

## **LISTA DE GRÁFICOS**

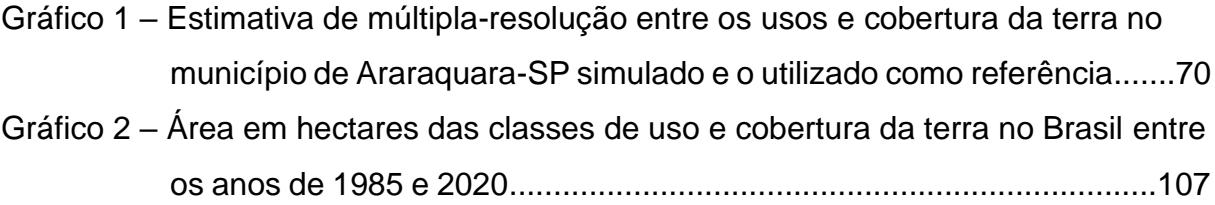

### **LISTA DE QUADROS**

Quadro 1 – Equivalências entre as classes de uso e cobertura da terra do manual técnico de Uso da Terra do IBGE e do Projeto MapBiomas......................59

## **LISTA DE MAPAS**

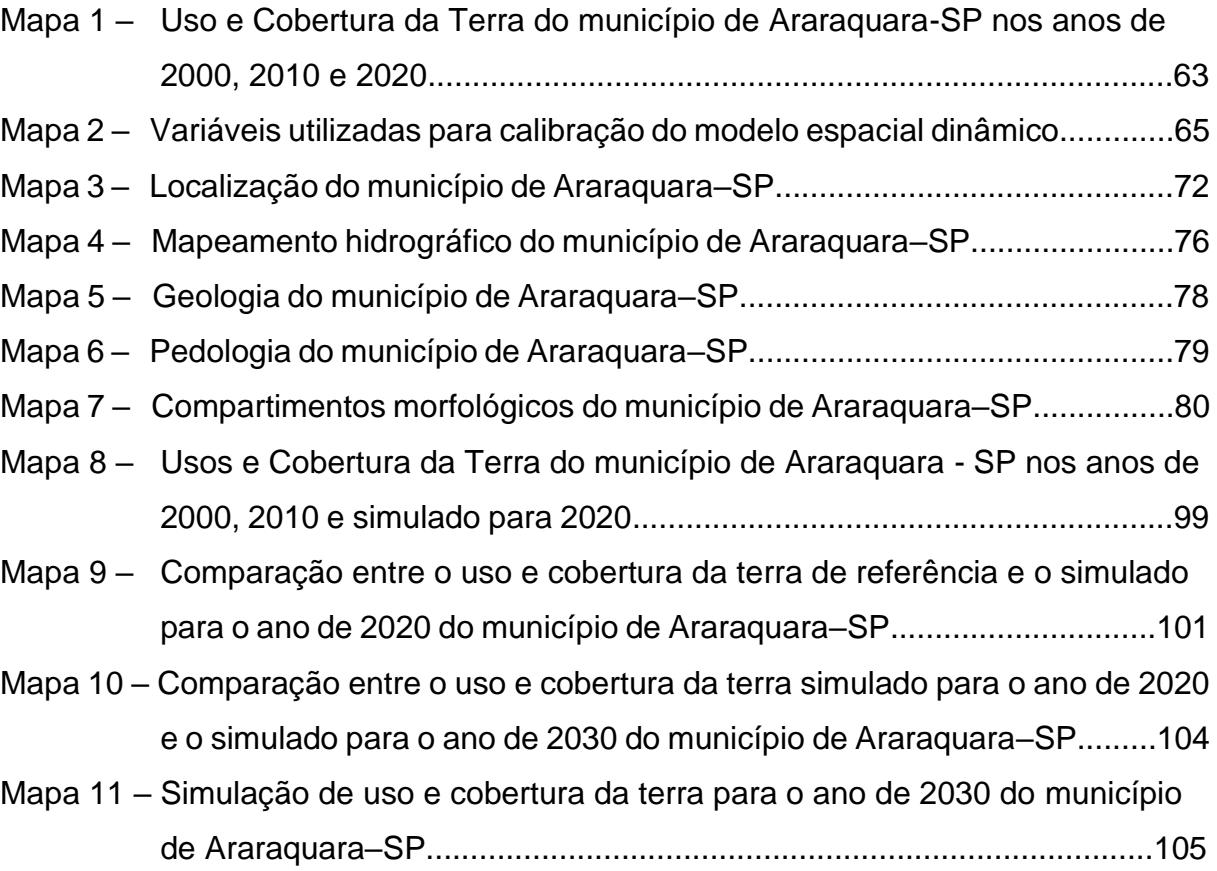

#### **LISTA DE TABELAS**

Tabela 1 – Classes de Uso e Cobertura da Terra do MapBiomas para o município de Araraquara–SP nos anos de 2000, 2010 e 2020.......................................58 Tabela 2 – Correlação de Pearson entre as variáveis utilizadas no modelo................67 Tabela 3 – Alterações da quantidade de cada classe de uso e cobertura da terra no município de Araraquara-SP entre os anos de 2000 e 2010 em hectares.90 Tabela 4 – Alterações da quantidade de cada classe de uso e cobertura da terra no município de Araraquara-SP entre os anos de 2010 e 2020......................91 Tabela 5 – Matriz de transição em porcentagem das classes de uso e cobertura da terra no município de Araraquara-SP entre os anos de 2000 e 2010.........92 Tabela 6 – Matriz de transição em porcentagem das classes de uso e cobertura da

terra no município de Araraquara-SP entre os anos de 2010 e 2020.........94

## **LISTA DE ABREVIATURAS E SIGLAS**

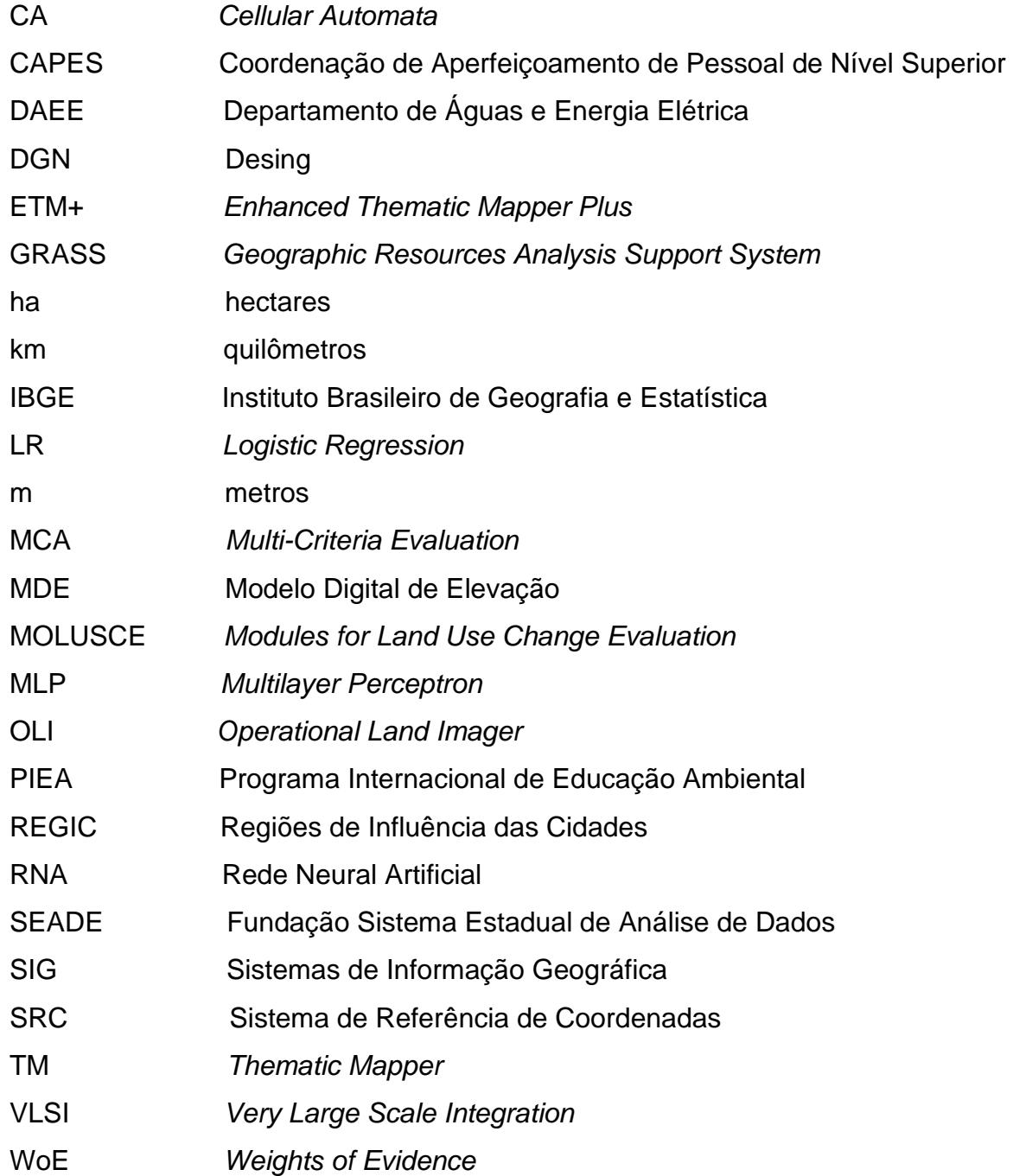

## **SUMÁRIO**

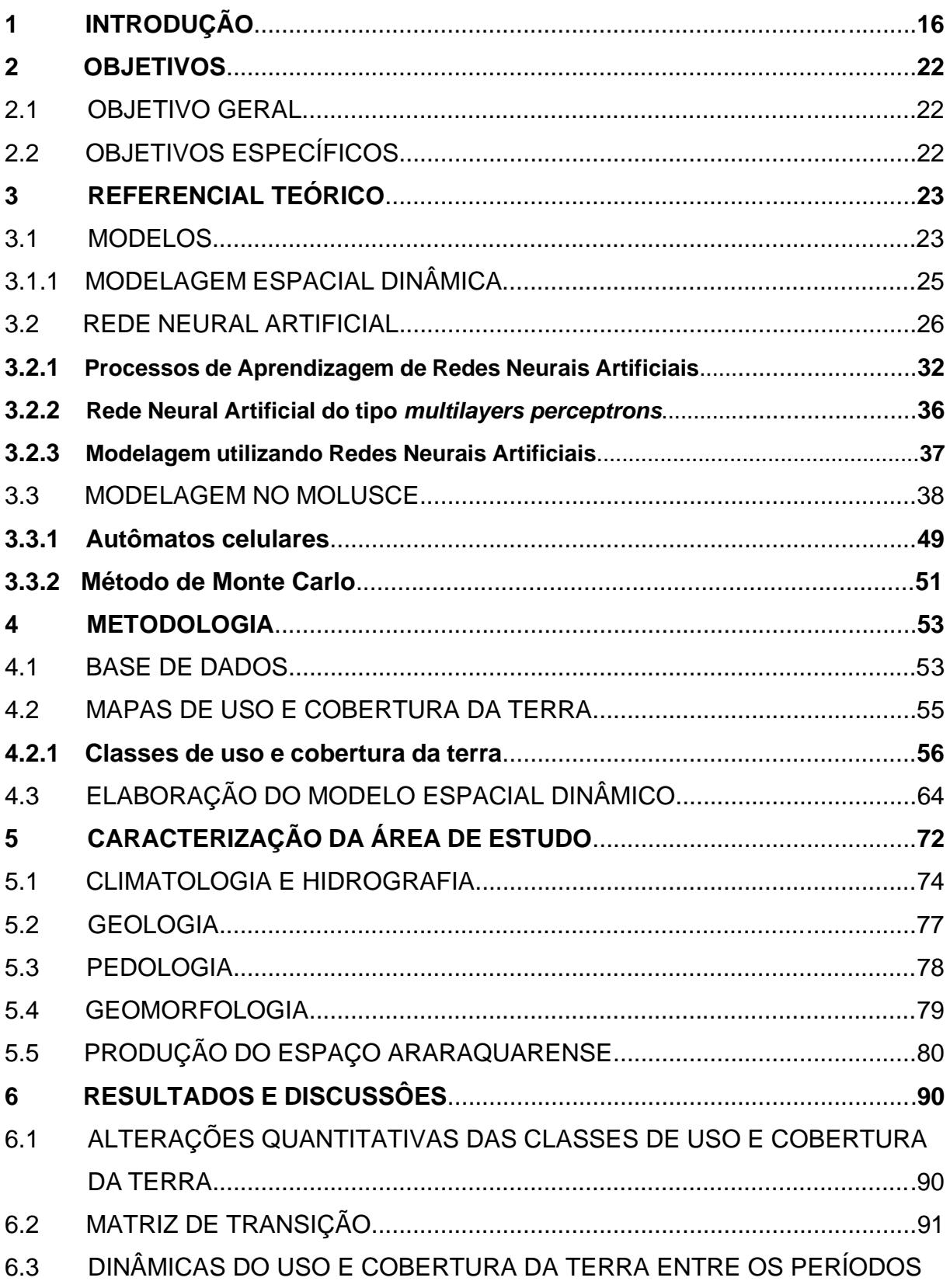

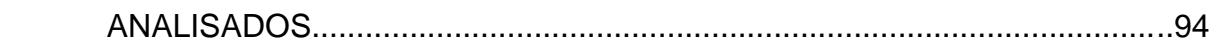

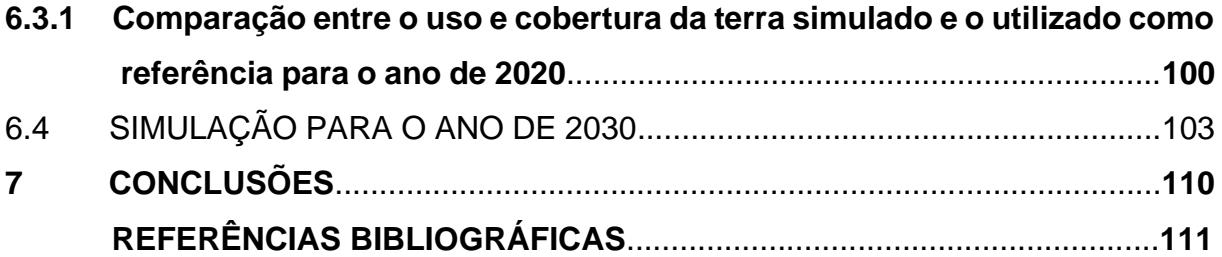

#### **1 INTRODUÇÃO**

No final da década de 1960 ocorreu o início de um processo de compreensão da complexidade do meio ambiente, fazendo frente a expansão do livre mercado e da racionalização tecnológica. Marcados por uma segmentação do conhecimento (principalmente devido a influências positivistas), aliados a um acúmulo de capital, um aumento das degradações ambientais e uma crise civilizatória (aumento da pobreza, da quantidade populacional, alienações da realidade, desapropriações culturais e identitárias, entre outros), surgem como contraponto, como forma de demonstrar um campo anteriormente ignorado, e uma necessidade também desconhecida, as discussões acerca dos problemas ambientais e a interdisciplinaridade que eles devem manter. Como apontado por Leff (2011, p. 309):

> A Bomba Populacional de Paul Ehrlich (1968), o Congresso de Nice sobre Interdisciplinaridade de 1968 (APOSTEL et al, 1975), a Teoria Geral de Sistemas de Bertalanffy (1968), O Homem Unidimensional de Herbert Marcuse (1968), Da Gramatologia, de Derrida (1967), A Arqueologia do Saber, de Michel Foucault (1969), são indicadores da eclosão até finais dos anos 60 de uma nova consciência ecológica

Embasados pelos autores supracitados, e pelo aumento das discussões sobre o tema ambiental, aconteceu em 1972 a Conferência das Nações Unidas sobre o Meio Ambiente Humano, propondo o "desenvolvimento de uma educação ambiental fundamentada em uma visão holística da realidade e nos métodos da interdisciplinaridade" (LEFF, 2011, p. 310). Em 1975 ocorreu outro marco relevante para o estudo ambiental, a criação do Programa Internacional de Educação Ambiental (PIEA), que se baseia em princípios da interdisciplinaridade para esclarecer, compreender e restabelecer as relações sociedade-natureza, assumindo como premissa que os "problemas ambientais são sistemas complexos, nos quais intervêm processos de diferentes racionalidades, ordens de materialidade e escalas espaçotemporais", além de demandar "uma abordagem holística e um método interdisciplinar que permitam a integração das ciências da natureza e da sociedade; das esferas do ideal e do material, da economia, da tecnologia e da cultura" (LEFF, 2011, p.310).

A contemplação plena dessa interdisciplinaridade em estudos ambientais ainda é insuficiente, a divisão do trabalho acadêmico ainda reflete um caráter fragmentário, onde cada profissional lança o seu olhar para determinado objeto de forma isolada, acarretando compreensões rasas da realidade. Ocorrem recortes temáticos e escalares da realidade, como por exemplo a divisão do "planejamento" em "planejamento ambiental", "planejamento urbano", "planejamento social" ou ainda "planejamento municipal", "planejamento nacional", entre outros. Todavia, a problemática não se fundamenta na crítica dessa segmentação, mas sim no caráter autônomo que cada segmentação assume, como se fosse coerente a sua existência de forma separada das demais.

A análise que ocorre de forma parcial, olhando apenas para um corte da realidade para embasar suas conclusões, ocasiona uma defasagem no conhecimento dos processos ali envolvidos, visto que a falta de articulações entre diferentes temáticas que influenciam um meio, ocasionaria em uma relação frouxa entre os temas, não contemplando a influência que eles realmente provocam no ambiente (DE SOUZA, 2015). Ao desconhecer ou ignorar as relações que diferentes áreas do conhecimento possuem, ocorre um condicionamento dos dados baseado em apenas uma visão da realidade, acarretando resultados incompletos. Como exemplificado por De Souza (2015, p. 2):

> Quando se fala em "planejamento urbano", por exemplo, tende-se a sinonimizá-lo com "Urbanismo" e a reduzi-lo ao planejamento físicoterritorial, "coisa de arquiteto" — como se um planejamento urbano verdadeiramente crítico e inteligente não demandasse a consideração da economia urbana, da cultura, das formas de organização das populações envolvidas (ativismo de bairro), do contexto político-institucional, e inclusive dos processos sociais atuantes a nível regional, nacional e mesmo internacional (notadamente no que tange aos condicionamentos econômicos à conjuntura política). Outro exemplo é o "planejamento regional", usualmente entendido como planejamento econômico à escala regional, portanto "coisa de economista" — como se a pretensão de formular recomendações para o desenvolvimento de uma região, com um mínimo de espírito progressista e mente arejada, não tivesse de levar em conta (e em profundidade!) aspectos culturais (culturas regionais, apego à região = "regionofilia"), políticos (regionalismos, conjuntura nacional) e físico-naturais (sensibilidade ambiental, adequação ambiental a certos aproveitamentos economicamente interessantes), tudo isso, claro, sem perder jamais de vista os principais fatores condicionantes nos planos nacional e internacional.

Ao levarmos em consideração as características fragmentadoras assumidas pela ciência básica, aquela da análise e do diagnóstico, da teoria, nota-se um problema fundamental na busca pela compreensão da realidade, visto que as aplicações práticas da ciência sofrem influências direta dessa divisão e segregação do conhecimento científico. Um exemplo claro da aplicação da ciência no mundo real é o planejamento, como descrito por De Souza (2015, p. 3), "é forçoso reconhecer que

nada é tão 'aplicado' quanto o planejamento, por constituir um programa explícito de ação".

As atividades humanas se espacializam sobre o meio no qual estamos inseridos, criando relações sociais e econômicas, que interferem diretamente no espaço geográfico. Alguns locais sofrem interferências maiores que outros, seja no sentido de seu desenvolvimento, sendo ocupado de forma mais intensa, recebendo maiores investimentos, ou atenção maior do Estado, ou ainda, no sentido de sua degradação, sendo ocupado de forma irregular e/ou predatória. Nesse sentido, um planejamento territorial que pretenda ser sustentável e equitativo, deve buscar integrar os anseios econômicos, sociais e ambientais, bem como os diferentes atores e agentes modificadores do espaço, para que seja possível regular os diversos usos e ocupações da terra da forma mais coerente possível.

O planejamento de um território é algo complexo, multidisciplinar, e não teria como ser diferente. Um município, por exemplo, é habitado por individualidades complexas, com necessidades e desejos igualmente complexos. Assim como as diferentes localidades de um município exigem atenções igualmente distintas, sendo fato notório que as diretrizes de uso da terra em uma zona urbana se distinguem daquela da zona rural, ou ainda de um topo de morro, ou vegetações nativas, ou distritos industriais, cada área detendo suas especificidades. Dessa forma, fica claro que para atender todas as necessidades, diferentes frentes devem se unir para realizar uma melhor compreensão daquele espaço, e organizá-lo de uma forma que atenda a todos do melhor jeito possível.

Dentre as frentes que podem auxiliar nesse ordenamento territorial, a Geografia assume um papel de relevância, muito em conta de seu caráter diversificado e pelo "olhar geográfico" que essa Ciência lança sobre o Espaço. A análise Homem– Natureza, com a possibilidade de integrar fatores econômicos, culturais, regionalismos, políticas locais, tipo de solo, geologia, geomorfologia, clima, entre outros, confere um olhar mais abrangente e complexo para os problemas, e consequentemente soluções mais compatíveis com a realidade.

O presente estudo trata sobre as modelagens de sistemas ambientais, apontando de que forma elas podem contribuir com as questões relacionadas ao planejamento do território. Conforme apontado por Câmara e Monteiro (2003 *apud* DELANEZE, 2011), a utilização de modelos em estudos ambientais proporciona uma base teórica e científica ao planejamento territorial, visto que possibilitam a

compreensão dos impactos proporcionados pelas mudanças no uso e cobertura da terra, prospectando as possíveis alterações futuras.

Os modelos de sistemas ambientais são uma representação matemática simplificada da realidade, generalizando suas características e relações, sendo extremamente relevantes para a compreensão dos aspectos fundamentais da realidade. Existem diferentes modelos ambientais, todavia o abordado nesse trabalho será o modelo espacial dinâmico. Esse modelo busca se antecipar a evolução de um sistema ambiental, por meio da análise de diferentes *inputs* (entradas de energia em um sistema) e variáveis de elementos, assim como as suas relações. Esse modelo busca reproduzir processos do mundo real representados por meio de procedimentos matemáticos, no qual os resultados obtidos se modificam em decorrência das variações dos inputs inseridos, representando possíveis cenários futuros ou prospectivos.

Nesse contexto, a presente dissertação analisou o uso e cobertura da terra do município de Araraquara–SP nos anos 2000, 2010 e 2020, prospectando um cenário de uso e cobertura da terra para o ano de 2030. Para elaborar essa previsão de cenário, utilizou-se o MOLUSCE (*Modules for Land Use Change Evaluation*), plugin presente dentro do software QGIS, utilizado para analisar, modelar e simular mudanças no uso e cobertura da terra.

O município em questão foi escolhido devido à forte presença da agroindústria na região, refletindo intensamente no uso e ocupação de sua terra, onde a cana–de– açúcar, majoritariamente, e as pastagens, predominam na paisagem araraquarense, representando 53,95% e 8,6% respectivamente da área total do município, conforme apontado por Brizolari e Pisani (2022). Enquanto o período de 10 anos de simulação foi escolhido por ser o tempo máximo considerado como uma modelagem de uso e cobertura da terra com um prazo médio, conforme descrito por Almeida (2003), essa prospecção de cenário definido como "médio" se encontra entre 5 e 10 anos. Tal delimitação pode ser entendida pelos problemas apontados pelo autor, onde prazos longos, ou seja, maiores que 10 anos, estão condicionados a maiores imprecisões provenientes das mudanças na dinâmica do uso e cobertura da terra.

O uso das geotecnologias tem um papel destacado no ordenamento do espaço, sendo uma ferramenta valiosa para auxiliar e embasar tomadas de decisão relacionadas a esse planejamento espacial. A produção de mapeamentos de uso e cobertura da terra de anos passados, aliados à predição de um mapeamento para anos futuros, permitem uma melhor compreensão das alterações no uso e cobertura da terra já ocorridos, e possibilitam a percepção de tendências de alterações futuras. A modelagem espacial dinâmica vai buscar se antecipar a possíveis problemas, analisando o passado e o presente, para assim compreender os possíveis cenários futuros, possibilitando o seu preparo antecipado a ele.

Ao considerar a ampla expansão canavieira da região em questão e as fortes pressões impostas pela agroindústria, a utilização de uma modelagem espacial dinâmica pode contribuir na compreensão dos processos dinâmicos de modificações dos ambientes rurais e urbanos no município de Araraquara.

Tomando como base a zona rural do município, seria possível compreender alguns fenômenos relacionados ao avanço da cultura da cana–de–açúcar e das pastagens, indicando possíveis desmatamentos de áreas naturais em Araraquara ou ainda a substituição de outras classes de uso e cobertura da terra. Já ao se tratar da zona urbana do município, a sua utilidade se relacionaria com a identificação, quantificação e prospecção das possíveis tendências futuras a expansão, ao relacionar elementos como: onde, em qual direção, qual intensidade e próximo a que pode ocorrer.

Essas informações são fundamentais para gestores públicos, desde a análise dos usos e coberturas da terra passados, auxiliando no conhecimento daquela determinada área, mas principalmente na análise preditiva do uso e cobertura da terra, visto que dessa forma o gestor pode se preparar melhor para os possíveis problemas que essa análise possa apontar. A possibilidade de visualizar de forma mais clara e objetiva as regiões de expansão urbana forneceria ferramentas para preparar antecipadamente infraestruturas necessárias para atender aquela determinada demanda, ou ainda a averiguação se essas áreas de possíveis expansões são aptas para receber esse crescimento. Sem esse conhecimento, a cidade pode expandir para áreas despreparadas quanto a infraestrutura (iluminação pública, rede de esgoto, linhas de transporte público, entre outras), ou ainda locais inapropriados para a ocupação da mancha urbana, como por exemplo locais muito íngremes ou áreas destinadas a proteção de sua natureza.

Por meio da análise de diferentes trabalhos que fizeram uso da modelagem espacial dinâmica, espera-se avaliar a sua capacidade para auxiliar e subsidiar o ordenamento territorial. Ao se fazer uso de diferentes e complexas ferramentas, tecnológicas e estatísticas, acredita-se que a modelagem espacial dinâmica pode

identificar as possíveis áreas de expansão da mancha urbana, o que permitiria ao gestor se antecipar a esse avanço e planejar medidas futuras; seria ainda possível visualizar as áreas de vegetação mais susceptíveis ao desmatamento, possibilitando planejar recuperações e maiores fiscalizações nesses locais; haveria ainda a possibilidade de visualizar quais classes de uso e cobertura da terra estariam mais propensas a substituir outras determinadas classes, auxiliando assim na compreensão de quais culturas agrícolas estariam se sobressaindo perante a outras, identificando expansões agropecuárias, por exemplo.

#### **2 OBJETIVOS**

#### 2.1 OBJETIVO GERAL

Este trabalho tem como principal objetivo a elaboração de modelagem espacial dinâmica, analisando o uso e cobertura da terra do município de Araraquara–SP nos anos 2000, 2010 e 2020, para a predição de mudanças de uso e cobertura da terra para o ano de 2030, empregando o plugin MOLUSCE do software QGIS.

#### 2.2 OBJETIVOS ESPECÍFICOS

- a) Elaborar uma base cartográfica digital, reunindo e sistematizando os dados a serem utilizados, obtidos por meio de trabalhos de campo, banco de informações disponíveis na internet e dados obtidos por meio da utilização de imagens de satélite.
- b) Executar uma análise/avaliação multitemporal do uso e cobertura da terra no município de Araraquara – SP para os anos de 2000, 2010 e 2020.
- c) Desenvolver, por meio de técnicas de análise de dinâmica espacial, simulação da evolução de uso e cobertura da terra, de acordo com tendência histórica.
- d) Subsidiar e auxiliar ações de planejamento territorial.

#### **3 REFERENCIAL TEÓRICO**

3.1 MODELOS

A criação dos modelos parte da busca por uma compreensão inteligível do mundo, subdividindo-o em sistemas simplificados, que ignoram detalhes muito específicos ou muito abrangentes, atuando a partir de aproximações e generalizações, com um objetivo específico, ignorando o que não engloba esse determinado objetivo. Como descrito por Skilling (1964 *apud* Haggett e Chorley, 1975, p.3):

> O modelo pode ser uma teoria, uma lei, uma hipótese ou uma ideia estruturada. Pode ser uma função, uma relação ou uma equação. Pode ser uma síntese de dados. E, mais importante do ponto de vista geográfico, pode incluir também argumentos sobre o mundo real por meio de representações no espaço (para produzir modelos espaciais) ou no tempo (para produzir modelos históricos).

Os modelos foram definidos por Haggett e Chorley (1975) como sendo uma estruturação simplificada e subjetiva da realidade, visto que levam em consideração apenas algumas informações que influenciam o local analisado, porém, essa característica não é apontada como um malefício dos modelos, visto que essa seletividade é fato notório ao levarmos em consideração a impossibilidade de contabilizar em uma análise literalmente todos os agentes envolvidos. Essa característica possibilita a exclusão de sinais e ruídos menos importantes na análise, o que torna possível a eclosão de aspectos fundamentais, importantes ou interessantes da realidade.

Essas características trazem à tona o caráter sugestivo dos modelos, onde apresentam uma eminente necessidade de aperfeiçoamento, não apenas por serem representações do mundo real de forma aproximada, nunca contemplando a realidade de fato, mas também devido o surgimento de novas informações e perspectivas para o entendimento dessa realidade. Um modelo considerado bem-sucedido apresenta sugestões de ampliação e generalização própria, sugere hipóteses além das propostas inicialmente, seja na área principal do estudo ou em outras, onde a sua estrutura de forma conjunta apresenta maiores implicações do que as possivelmente supostas pelo estudo de suas partes individuais. Ou seja, todo modelo possui uma necessidade constante de aperfeiçoamento, e quanto maior for sua aplicabilidade,

maior será a possibilidade de construção de um novo modelo que represente a realidade de forma mais confiável (HAGGETT e CHORLEY, 1975).

As funções dos modelos foram divididas em 9 por Haggett e Chorley (1975), sendo elas a psicológica (permite uma visualização e compreensão de grupo de fenômenos complexos ou com magnitudes elevadas, que sem a utilização de modelos não seria possível), a aquisitiva e a organizacional (sustentam a possibilidade de definir, coletar e ordenar informações), a de fertilidade (proporciona a obtenção máxima de informações daquele determinado dado), a lógica (auxiliam no entendimento de como determinado fenômeno acontece), a normativa (comparação de um fenômeno por outro mais familiar), a sistemática (representada pela ideia de superação constante da Ciência, onde ocorre uma sucessão de modelos pelo qual seus sistemas foram explorados e testados), a construtiva (criam degraus para a elaboração de leis e teorias, sendo que modelos, teorias e leis são intimamente ligados, visto que toda lei é um modelo com afirmações de alta probabilidade) e para finalizar a de parentesco (interligação de ideias científicas). Essas funções buscam "a simplificação, a redução, a concretização, a experimentação, a ação, a ampliação, a globalização, a formação de teorias e a explicação", conforme descrito por Haggett e Chorley (1975, p. 5).

Devido a ampla utilização do termo "modelo", fica dificultada a divisão ou classificação de seus tipos gerais de uso, todavia Haggett e Chorley (1975) apontam uma das divisões existentes, a separação em modelos descritivos e modelos normativos. O modelo descritivo é responsável por uma descrição estilística da realidade, podendo ser predominantemente estático (enfoque nas características do equilíbrio natural) ou dinâmico (enfoque nos processos e funções através do tempo). Já o modelo normativo espera pontuar o que pode acontecer a partir de certas condições estabelecidas, apresentando um caráter previsor, utilizando "o uso de uma situação mais familiar, como modelo de outra menos familiar, quer num sentido de tempo (histórico) ou num sentido espacial" (HAGGETT e CHORLEY, 1975, p. 6).

É possível realizar uma divisão dos modelos utilizados na geografia em 4 grupos, separados de acordo com a linguagem utilizada, sendo eles: os modelos matemáticos, geralmente apresentados por meio de equações, como os da regressão e gravitação; os modelos de sistemas, conhecidos também como esquemas lógicos, buscam identificar os elementos, fluxos e retroalimentações com o intuito de representar a estrutura do sistema; os modelos gráficos, também denominados de coromáticos, evidenciam a estrutura de um campo geográfico, ou seja, analisam e interpretam as estruturas espaciais por meio do reconhecimento e composição dos Coremas (correspondem a estrutura elementar da unidade geográfica, relacionandose com às leis da organização espacial); enquanto os modelos preditivos buscam prever a evolução de um sistema ambiental, analisando os diferentes *inputs* e variáveis de elementos, assim como as suas relações (BRUNET, FERRAS e THÉRY, 1993).

#### 3.1.1 MODELAGEM ESPACIAL DINÂMICA

O modelo espacial dinâmico, ou modelo preditivo, é definido por Burrough (1998) como sendo uma simplificação de fenômenos presentes no mundo real, porém representados de forma matemática, onde os objetos de interesse na superfície terrestre vão se modificar conforme as alterações das variáveis presentes no modelo, e para o seu desempenho ser condizente com a realidade, é necessário que algumas premissas ocorram, como por exemplo:

> O espaço como uma entidade não homogênea tanto nas suas propriedades quanto na sua estrutura; as vizinhanças como relações não estacionárias; as regras de transição como regras não universais; a variação do tempo como um processo regular ou irregular; o sistema como um ambiente aberto a influências externas. (COUCLELIS, 1997 apud Pedrosa e Câmara, 2002, p. 2)

Existem distintos modelos espaciais dinâmicos, como por exemplo os modelos de alocação espacial (fazem uso de regras de transição baseadas nas características da vizinhança e do próprio local, calculando a probabilidade, nesse caso, da conversão do uso da terra em outros usos), modelos baseados em agentes (tais agentes são discretos, e conseguem se adaptar conforme as necessidades, tomando decisões baseadas nas modificações do sistema), modelos econométricos espacialmente explícitos (são baseados em teorias econômicas) e os modelos elaborados por meio dos autômatos celulares, que é o caso do modelo utilizado pelo MOLUSCE, complemento do SIG Qgis utilizado para a geração do modelo espacial dinâmico do presente estudo, abordado no capitulo 3.3 (WAINGER *et al*, 2007).

A modelagem espacial dinâmica é uma ferramenta relativamente recente na geografia, mas com importantes contribuições para a sociedade, em especial na gestão do território, conforme apontado por Lambin *et al* (2000), ela auxilia na tomada de decisões e fornece subsídios para tal, podendo ser muito interessante para gestores públicos. O trabalho de Bonham-Carter (1998) foi extremamente relevante para essa compreensão, mostrando como um ambiente SIG exerce com maestria a modelagem dinâmica, e como a compreensão do uso e ocupação da terra, gerando cenários futuros desses usos, auxilia na gestão e compreensão do espaço.

A modelagem e os Sistemas de Informação Geográfica (SIG) estreitaram laços no decorrer dos anos. Esse aumento da relação entre eles pode ser observado na espacialização e na variabilidade espacial das características dos sistemas em análise, bem como na compreensão de que as entradas de matéria e energia, ou seja, os *inputs*, apresentam uma variabilidade temporal e diferenciação espacial. (CHRISTOFOLETTI, 1999).

O ambiente SIG apresentava uma característica prejudicial à algumas análises, como dito por Pedrosa e Câmara (2002), o fato de seus produtos (mapas, por exemplo) e análises prévias serem essencialmente estáticas, dificultavam representações realistas de processos espaço-temporais, que são essencialmente dinâmicos. Nesse contexto, a modelagem espacial dinâmica ganha força, visto que torna possível uma representação mais fidedigna de processos físicos e socioeconômicos, onde o fator tempo é deveras relevante para a análise.

#### 3.2 REDE NEURAL ARTIFICIAL

É fato notório que o cérebro humano é a "máquina" com a maior capacidade de processamento de informações, analisando e correlacionando o seu entorno com as experiências adquiridas durante a vida, nos capacitando para resolver os mais diversos problemas. O funcionamento de nosso cérebro é extremamente complexo, e a forma peculiar e distinta que ele lê as informações em contraponto com um computador digital convencional é a própria motivação da criação da rede neural artificial (RNA) (HAYKIN, 2001).

O cérebro humano é especializado em acumular experiências, principalmente durante os dois primeiros anos de vida. Nessa fase, durante os estágios de desenvolvimento dos neurônios, eles propiciam uma maior plasticidade ao cérebro, culminando em uma melhor adaptabilidade ao meio no qual o indivíduo está inserido. Assim como a plasticidade dos neurônios são fundamentais para a nossa capacidade de processar informações, a plasticidade dos neurônios artificiais também o são em relação às redes neurais artificias. Da mesma forma que um cérebro humano armazena experiências e aprendem com elas, se adaptando com o passar do tempo, para assim fornecer respostas mais aptas e precisas para os problemas enfrentados, as RNAs buscam fazer o mesmo (HAYKIN, 2001).

As RNAs tiveram sua gênese no trabalho elaborado por McCulloch e Pitts (1943), representando um início bem simples, levando em consideração as informações já adquiridas naquela época sobre o funcionamento neural, mas apresentando um caráter extremamente inovador, propondo um modelo computacional ao neurônio biológico, que serviu como pilar não apenas para as próximas redes neurais, mas também inspirou Marvin Minsky na inteligência artificial, John von Neumann na ciência da computação e Norbert Wiener na cibernética (KOVACS, 2002).

As redes neurais artificiais são definidas por Haykin (2001, p. 28) como sendo:

Um processo maciçamente e paralelamente distribuído constituído de unidades de processamento simples, que têm a propensão natural para armazenar conhecimento experimental e torná-lo disponível para o uso. Ela se assemelha ao cérebro em dois aspectos: 1. O conhecimento é adquirido pela rede a partir de seu ambiente através de um processo de aprendizagem. 2. Forças de conexão entre neurônios, conhecidas como pesos sinápticos, são utilizadas para armazenar o conhecimento adquirido.

Conforme o primeiro aspecto de semelhança supracitado entre o funcionamento cerebral humano e a RNA, relacionado com o processo de compreensão das informações que estão sendo recebidas, notamos que esse processo pode ser divido em 3 fases nos seres humanos, sendo elas a recepção do estímulo, a sua leitura e a consequente resposta dada ao estímulo (PANDYA & MACY, 1996).

Os primatas de forma geral são dotados de "receptores" capazes de receber estímulos externos, mais conhecidos como "sensores", presentes em nossos olhos, língua, ouvido, nariz e tato. Tais estímulos são enviados e processados pelo sistema nervoso central, perpassando as informações por meio de conexões sinápticas (onde a mais usual é a sinapse química) que interligam os neurônios, recebendo essas informações por meio dos dendritos, e repassando através dos axônios, como está ilustrado na figura 1. Após o processamento das informações pelo nosso cérebro, é obtido um resultado para o estímulo captado pelos receptadores, como por exemplo, alguma reação motora (HAYKIN, 2001 e PANDYA & MACY, 1996).

Resumindo, se colocarmos a mão no fogo, receptores presentes em nossa derme enviariam um sinal para nosso cérebro alertando esse perigo, que responderia a esse sinal enviando um comando motor para retirarmos a mão daquele local de forma praticamente imediata e espontânea.

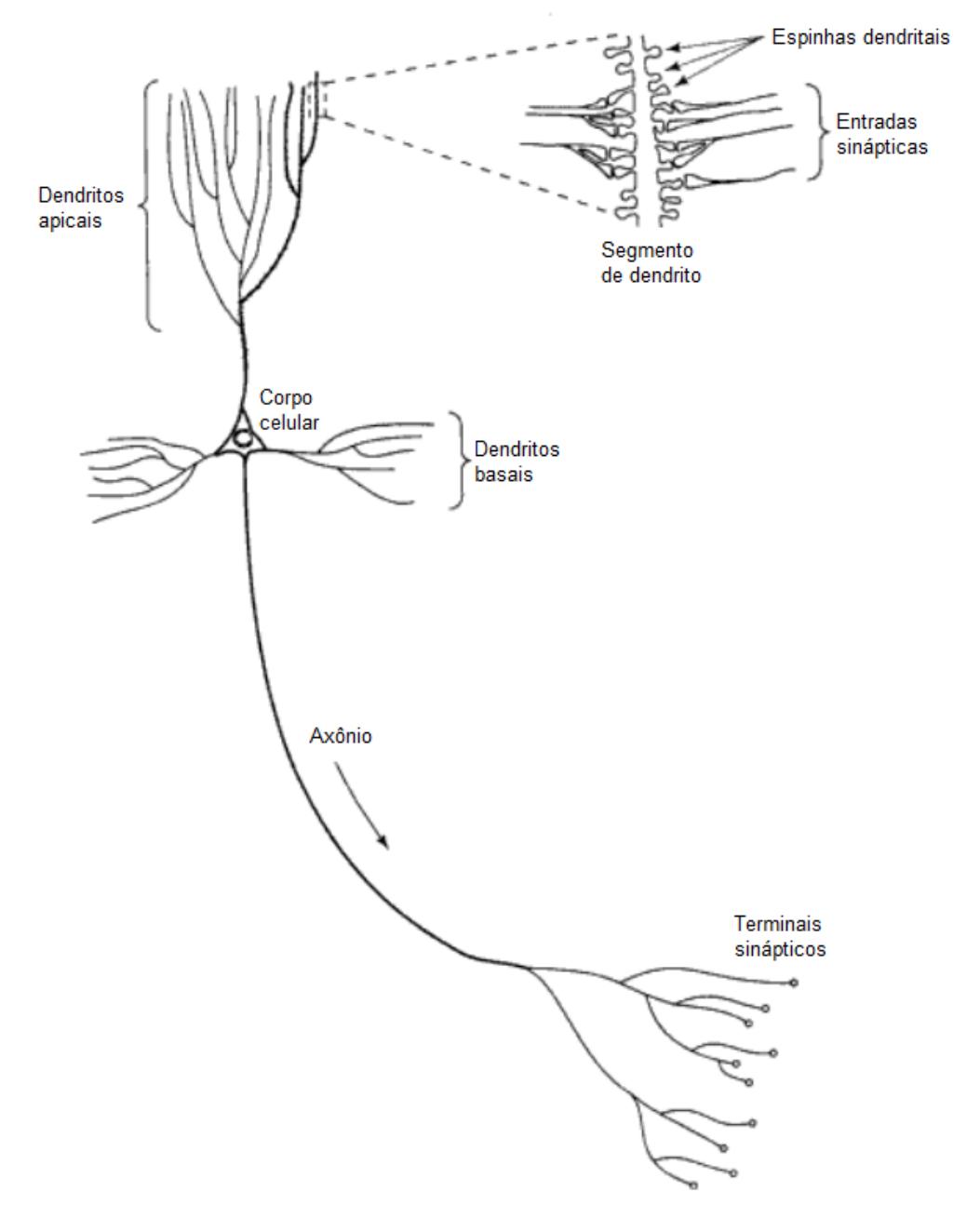

Figura 1 - Representação simplificada de um neurônio biológico

Fonte: HAYKIN (2001, p.34).

Assim como o processo de compreensão dos estímulos externos pelo nosso sistema nervoso central pode ser divido em 3 fases, a mesma divisão se aplica às RNAs. Há a presença de uma camada de entrada, que não possui neurônios, responsável por receber as informações inseridas na RNA, correspondendo a primeira fase. Após o recebimento das informações, por meio de "conexões sinápticas", ou seja, nós de ligação entre a camada de entrada e os neurônios, ocorre a transmissão de sinais por meio de impulsos de um neurônio para outro, processando as informações recebidas (representando a segunda fase), para que seja possível a

elaboração de uma resposta ao estímulo inserido, finalizando a terceira fase (HAYKIN, 2001).

Essa ligação da camada de entrada entre os neurônios pode se dar de forma direta, representando uma rede estruturada em camada única, ou seja, a camada de entrada projeta seus nós (ligações) para os neurônios de saída, sendo que esse processo ocorre de forma acíclica, mantendo a orientação de alimentação adiante, como pode ser observado na figura 2 a seguir (HAYKIN, 2001).

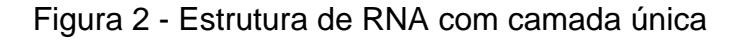

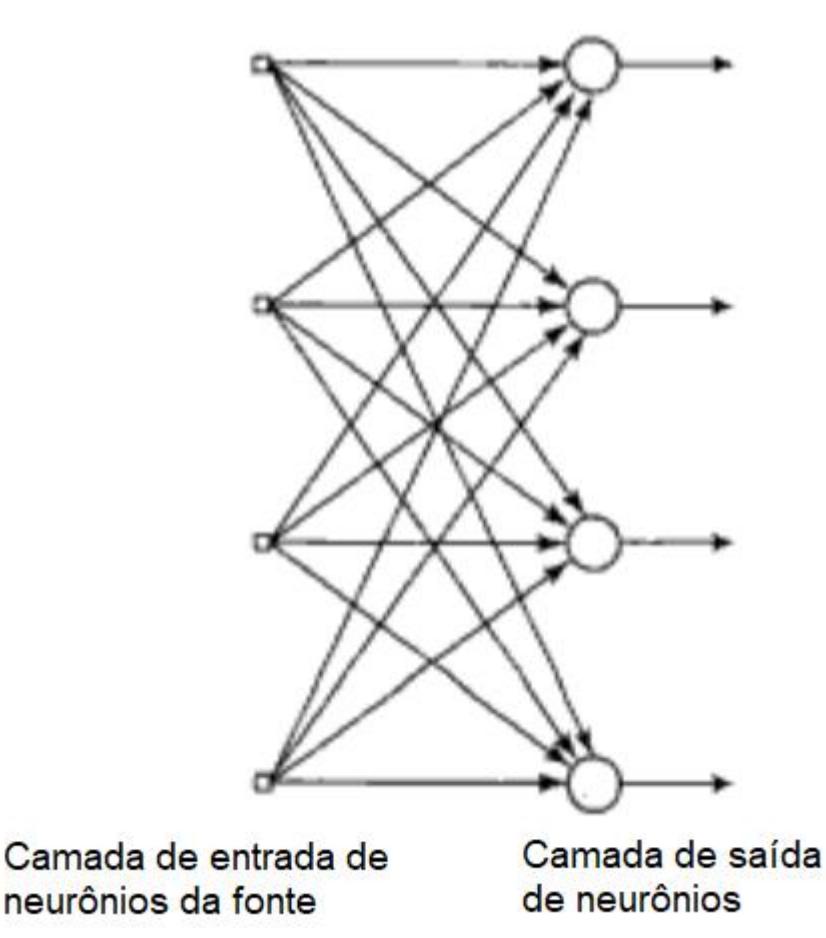

Fonte: HAYKIN (2001, p.48).

Todavia, as redes mais usuais utilizam camadas intermediárias entre a camada de entrada e os neurônios de saída, conhecida como "camada oculta". Um padrão de ativação é fornecido pelas informações recebidas na camada de entrada, que transmite sinais de entrada para a primeira camada oculta, repassando sinais de saída para a próxima camada, que receberiam como sinais de entrada, continuando esse processo até o final da rede. Em uma rede totalmente conectada, os sinais são

transmitidos de um neurônio para outro, de uma forma que cada neurônio de uma camada esteja conectado a todos os neurônios da camada adjacente. Os últimos sinais de saída, oriundos dos neurônios da camada de saída, correspondem a resposta global da rede para o determinado estímulo dado na camada de entrada. Um modelo simplificado dessa estrutura pode ser visualizado na figura 3 a seguir (HAYKIN, 2001).

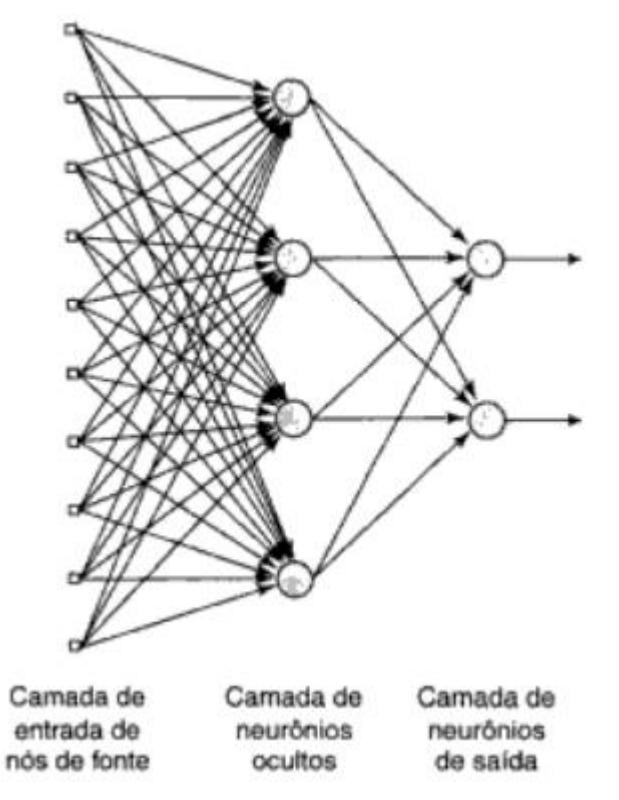

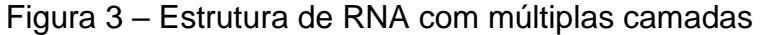

Fonte: HAYKIN (2001, p.48).

Existe ainda outra estrutura de rede neural artificial, que se difere das duas supracitadas por não ser acíclica, denominada de rede neural recorrente. Nessa rede ocorre a presença de pelo menos um laço de realimentação, ou seja, as informações de saída de um neurônio alimentam a entrada de todos os outros neurônios, podendo tanto apresentar camada única, como possuir camadas ocultas, como pode ser visto na figura 4 a seguir. No exemplo citado, não ocorre autoalimentação, visto que a conexão sináptica de saída de um neurônio não retorna para a sua entrada. É importante ressaltar a presença dos atrasos unitários, visto que conferem um comportamento dinâmico não linear, possibilitando o uso de unidades não lineares na rede (HAYKIN, 2001).

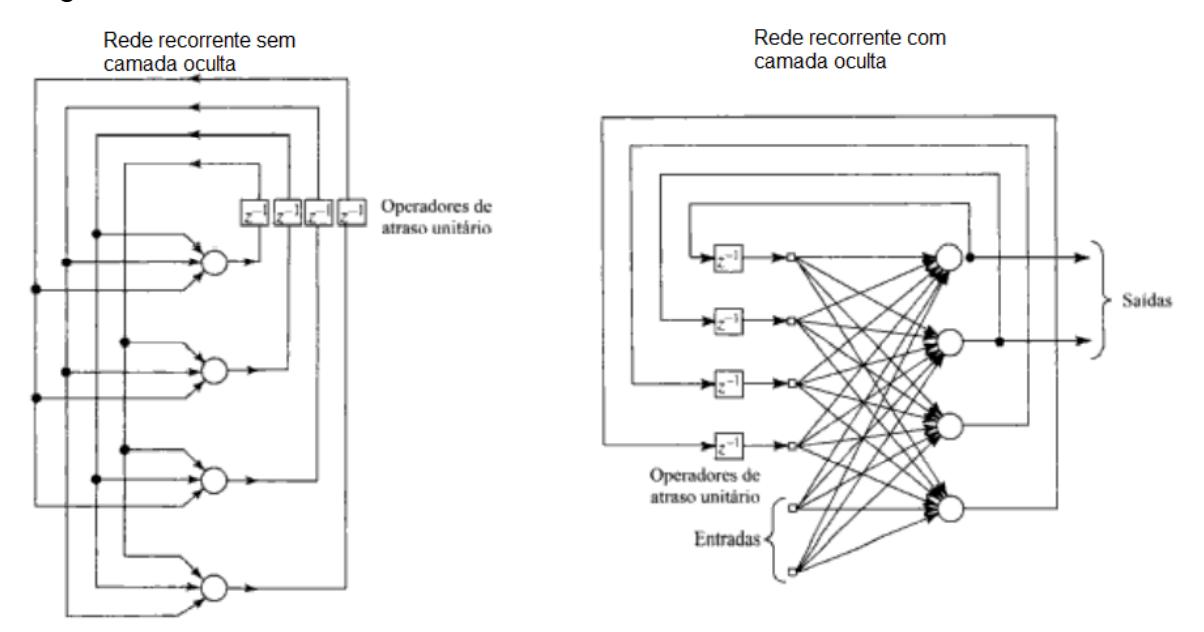

Figura 4 - Estrutura de RNA Recorrente

Fonte: Adaptado de HAYKIN (2001, p.48-49).

As propriedades e capacidades principais de uma RNA foram separadas em 9 por Haykin (2001), sendo elas: a não-linearidade, que consiste na presença distribuída por toda a rede do neurônio artificial; o mapeamento de Entrada-Saída, descrita como o treinamento da rede por meio de um conjunto de amostras, que modificam os pesos sinápticos afim de atenuar a diferença da resposta desejada e a resposta real da rede; a adaptabilidade, onde as redes neurais adaptam seus pesos sinápticos a depender das variações do tempo e do espaço; a resposta a evidências, que auxiliam na percepção de padrões ambíguos a serem rejeitados para melhorar a classificação das redes; a informação contextual, que ao levarmos em conta que todo neurônio da rede é influenciado por todos os outros neurônios, a informação contextual é abordada pela rede neural como um todo; a tolerância a falhas, visto que a informação é encontrada de forma distribuída na rede, se um problema ocorrer com um neurônio, os resquícios desse problema ocorrerão de forma atenuada na rede; a implementação em VLSI (v*ery large scale integration*), que fornece subsídios para a compreensão de complexos processos, dividindo-os de forma hierárquica; a uniformidade de análise e projeto, pois ocorre uma universalidade de processadores de informação, onde a mesma notação é utilizada em todos os domínios da rede neural; e a analogia neurobiológica, que consiste na inspiração da RNA em imitar o cérebro humano (HAYKIN, 2001).

#### **3.2.1 Processos de Aprendizagem de Redes Neurais Artificiais**

No que se refere a aprendizagem em RNA, Haykin (2001, p.75) a define como sendo:

> um processo pelo qual os parâmetros livres de uma rede neural são adaptados através de um processo de estimulação pelo ambiente no qual a rede está inserida. O tipo de aprendizagem é determinado pela maneira pela qual a modificação do parâmetro ocorre.

Partindo desse pressuposto, podemos pontuar que uma RNA é estimulada por um determinado ambiente, e a partir desse estímulo, ocorre modificações nos parâmetros livres da rede, onde essa modificação acarreta uma nova resposta ao estímulo vindo do ambiente. Dessa forma, observamos uma característica fundamental nas RNAs, a capacidade de aprender por meio de seu ambiente, e assim melhorar o seu próprio desempenho por meio da aprendizagem. Conforme descrito por Haykin (2001, p.239), esperasse "que a rede se torne bem treinada de modo que aprenda o suficiente sobre o passado para generalizar o futuro". Para o processo de aprendizagem ocorrer, é necessário um conjunto de regras preestabelecidas, denominadas de "algoritmo de aprendizagem" (HAYKIN, 2001).

Existem diversos algoritmos de aprendizagem, que se distinguem entre si pela forma como um peso sináptico de um neurônio se ajusta, ou ainda a distinção pode se dar pela forma como a RNA se relaciona com o ambiente no qual ela está inserida. No primeiro caso, temos como exemplo as regras de aprendizagem por correção de erro, aprendizagem competitiva, aprendizagem baseada em memória, aprendizagem de Boltzmann e a aprendizagem hebbiana. Já no segundo caso se trata do "paradigma de aprendizagem", podendo se dar de duas formas, uma aprendizagem com um professor, ou seja, realizada de forma supervisionada, ou uma aprendizagem sem um professor, que indica a ausência de exemplos rotulados do objetivo a ser aprendido pela rede (HAYKIN, 2001).

Será enfatizado no presente estudo o caso da aprendizagem por correção de erro. Para exemplificar, será tratado o caso de uma RNA alimentada adiante possuindo um único neurônio k em sua camada de saída, como pode ser observado na figura 5 a seguir. Um estímulo, denominado de vetor de entrada, aciona os nós da camada de entrada, que por sua vez, através de uma ou mais camadas de neurônios ocultos, emitem um vetor de sinal, denominado como x(n), ativando o neurônio de saída k. O argumento n corresponde ao tempo discreto necessário para o ajuste dos pesos sinápticos do neurônio k, realizados por meio de processos iterativos. O sinal de saída do neurônio k é representado por yk(n), que após a comparação com uma resposta desejada ou saída-alvo, representada por d<sub>k</sub>(n), produz um sinal de erro, representado por e<sub>k</sub>(n), onde  $\Sigma(n)$  é o valor instantâneo da energia do erro (HAYKIN, 2001).

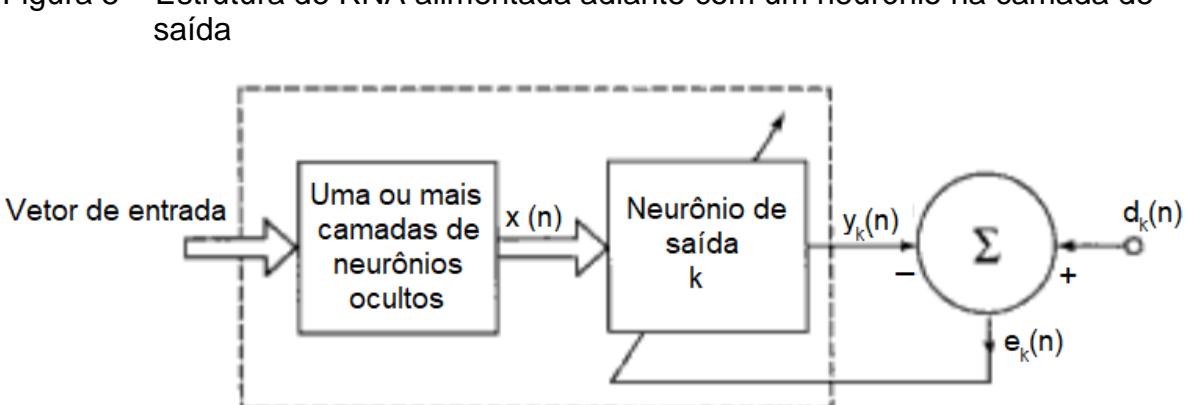

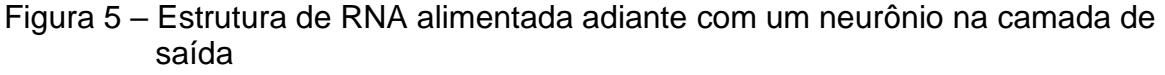

Após a emissão do sinal de erro  $e_k(n)$ , é acionado um mecanismo para ajustar os pesos sinápticos do neurônio k. Essas correções almejam diminuir passo a passo as divergências entre o sinal de saída  $y_k(n)$  da resposta desejada  $d_k(n)$ . Após a estabilização dos pesos sinápticos, o sistema atingirá um estado essencialmente estável, encerrando, portanto, o processo (HAYKIN, 2001).

A possibilidade de realizar mudanças nos pesos sinápticos das redes neurais artificias proporciona um processo de aprendizagem ordenado, se aproximando da teoria dos filtros adaptativos lineares. Em contraponto a um computador com arquitetura de von Neumann, ou seja, que já é previamente programado, a rede neural artificial faz uso de exemplos para treinar a sua programação, e por meio desses exemplos de treino é armazenado informações e dados relevantes sobre o objetivo em questão a ser alcançado. Esses dados são memorizados e generalizados pelo algoritmo de aprendizagem, propiciando a criação de respostas prospectivas para o problema abordado dentro dos parâmetros adaptáveis da rede, os pesos sinápticos (RAUBER, 2005).

Ao se tratar dos paradigmas de aprendizagem, notamos que no caso da aprendizagem com um professor é necessário que haja uma supervisão, onde o

Fonte: Haykin, (2001, p. 77).

professor, que possui um conhecimento prévio sobre o ambiente, diferente da RNA, fornece a mesma as respostas almejadas, representando "a ação ótima a ser realizada pela rede neural", elaborada a partir de exemplos de entrada–saída (HAYKIN, 2001, p.88). A RNA busca então emular o professor, corrigindo iterativamente a resposta obtida na rede para que ela se aproxime da resposta desejada pontuada pelo professor, transferindo, portanto, o conhecimento sobre o ambiente do professor para a RNA através de treinamentos. Quando o resultado for coerente estatisticamente, a RNA não precisa mais do professor, podendo analisar o ambiente sozinha. Uma representação simplificada desse processo pode ser observada na figura 6 a seguir (HAYKIN, 2001).

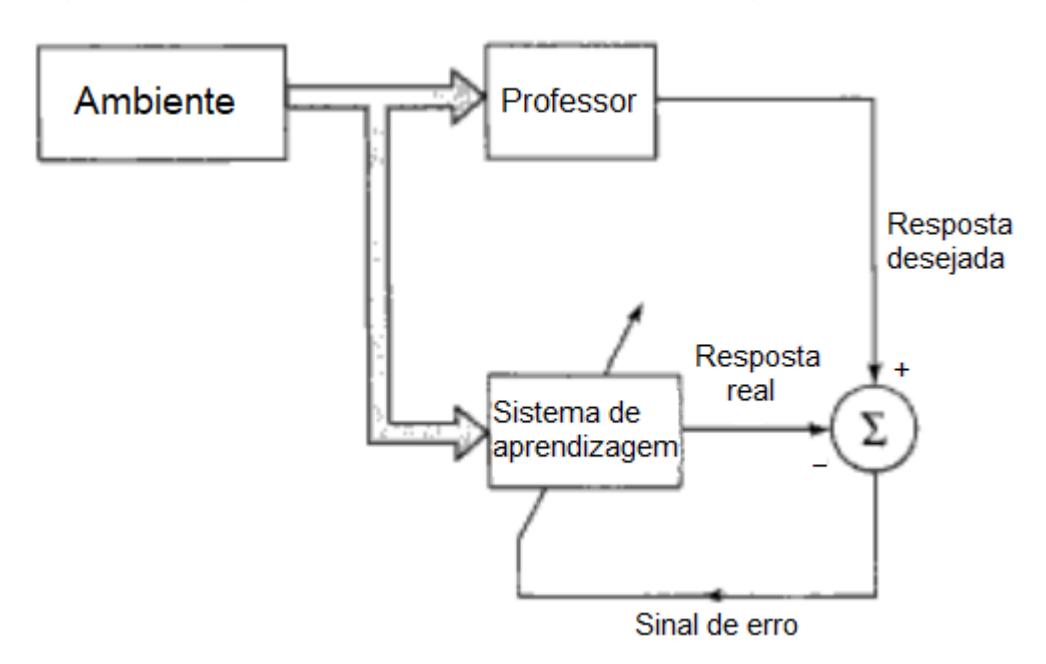

Figura 6 – Diagrama em blocos de uma aprendizagem com professor

Fonte: (HAYKIN, 2001, p.88).

Levando em consideração a aprendizagem sem um professor, como o próprio nome indica, não ocorre nenhuma tutela, o treinamento não é baseado em exemplos rotulados da função a ser aprendida pela RNA, como é o caso da aprendizagem com um professor. Essa aprendizagem pode ocorrer de duas formas, sendo elas a autoorganizada, também conhecida como não-supervisionada, ou ainda ela pode ser uma aprendizagem por reforço, também denominada de programação neurodinâmica (HAYKIN, 2001).
No caso na aprendizagem não-supervisionada, são dadas certas condições que a rede deve aprender, otimizando os seus parâmetros livres em relação a esta medida. Ao receber as informações na camada de entrada, os neurônios competem entre si, e o que mais se aproximar das características apontadas nos dados de entrada, se torna um neurônio ligado à rede, enquanto os demais são desligados. Se trata de uma aprendizagem competitiva, operando com uma estratégia de que o "vencedor ganha tudo" (HAYKIN, 2001, p.91).

Já no caso da aprendizagem por reforço, ela ocorre baseada no ambiente, a partir de um "crítico", visando diminuir um índice escalar de desempenho, ou seja, é recebido uma sequência temporal de estímulos primários pelo ambiente, que após passarem por esse "crítico", resultariam em um reforço heurístico, que nada mais é que uma melhora da qualidade desse sinal primário de reforço emitido, aprendendo, portanto, por reforço atrasado (HAYKIN, 2001).

### **3.2.2 Rede Neural Artificial do tipo** *multilayers perceptrons*

Os *multilayers perceptrons* (MLP), conforme descrito por Haykin (2001, p.183), consistem em uma rede neural composta por um "conjunto de unidades sensoriais (nós de fonte) que constituem a camada de entrada, uma ou mais camadas ocultas de nós computacionais e uma camada de saída de nós computacionais". O algoritmo de aprendizagem utilizado pelo MLP é o algoritmo de retropropagação de erro (*error back–propagation*), baseado na regra de aprendizagem por correção de erro, descrito no capítulo 3.2.1. De forma resumida, o seu intuito é calcular de forma eficiente as derivadas parciais de uma função aproximativa F(w,x) realizada pela rede em relação a todos os elementos do vetor ajustável de peso w para um dado valor de vetor de entrada x.

A aprendizagem que ocorre na retropropagação de erro se baseia em dois passos através das diferentes camadas da rede, sendo:

> Um passo para frente, a propagação, e um passo para trás, a retropropagação. No passo para frente, um padrão de atividade (vetor de entrada) é aplicado aos nós sensoriais da rede e seu efeito se propaga através da rede, camada por camada. Finalmente, um conjunto de saídas é produzido como a resposta real da rede. Durante o passo de propagação, os pesos sinápticos da rede são todos fixos. Durante o passo para trás, por outro lado, os pesos sinápticos são todos ajustados de acordo com uma regra de correção de erro. Especificamente, a resposta real da rede é subtraída de uma resposta desejada (alvo) para produzir um sinal de erro. Este sinal de erro é

então propagado para trás através da rede, contra a direção das conexões sinápticas – vindo daí o nome de 'retropropagação de erro'. Os pesos sinápticos são ajustados para fazer com que a resposta real da rede se mova para mais perto da resposta desejada, em um sentido estatístico (HAYKIN, 2001, p.183–184).

Haykin (2001) pontua 3 características que tornam um *multilayer perceptron*  distintivo, a primeira é que o modelo de cada neurônio da rede inclui uma função de ativação não*–*linear, normalmente uma não–linearidade sigmoide, fazendo uso de uma função logística para emular o funcionamento biológico neural, visto que leva em consideração a fase refratária dos neurônios reais. A segunda característica fundamentasse na presença de uma ou mais camadas de neurônios ocultos, que capacitam a rede a aprender as características mais relevantes dos vetores de entrada. Por fim, a terceira se relaciona com a conectividade da rede, determinada por suas sinapses.

A sua força computacional tem origem em duas características do MLP, a primeira está baseada na utilização de um "método local para atualizar os pesos sinápticos e níveis de bias do perceptron de múltiplas camadas" e a segunda se relaciona com o emprego de um "método eficiente para calcular todas as derivadas parciais da função de custo em relação a estes parâmetros livres" (HAYKIN, 2001, p.274).

#### **3.2.3 Modelagem utilizando Redes Neurais Artificiais**

As RNAs são amplamente utilizadas para modelar cenários preditivos, sendo eles provenientes de distintas áreas do conhecimento, auxiliando e embasando, por exemplo, trabalhos sobre previsão de vazão de Bacias Hidrográficas (SOUSA e DE SOUSA, 2010; FERREIRA *et al*, 2011), estimativas da erodibilidade causada pelas chuvas (MOREIRA, 2006), detecção de incidência e diagnósticos de doenças (CUNHA, 2004; DA ROCHA, 2010; PENNA, 2004), estimativas de retenção de água no solo (ANGELOTTI NETTO, 2007), predição de produtividade de culturas agrícolas (PICOLI, 2006; SOARES, 2014; SOARES, 2015), estimativas de volume de árvores (BINOTI *et al*, 2014; GORGENS *et al*, 2009; SILVA, 2014) e diversos outros temas.

As redes neurais artificiais, conforme apontado por Sousa e de Sousa (2010), possibilitam a modelagem de sistemas não-lineares complexos, que apresentam grande quantidade de dados, onde não ocorre a compreensão da totalidade dos

processos físicos e de suas relações ali mantidas. Tomando como base tal afirmação, compreendesse a aplicabilidade da RNA na modelagem espacial dinâmica, visto que a prospecção de um cenário de uso e cobertura da terra é um sistema não-linear complexo, por se tratar de um evento de natureza real, e, portanto, não se desenvolve de forma linear ou previsível. Ocorre também a presença de muitos dados, visto que no modelo são analisadas diversas variáveis concomitantemente com as alterações identificadas no meio. E por fim, por se tratar da compreensão de todos os fatores que podem interferir na alteração do uso e cobertura da terra, fica impossibilitado abarcar todos os processos e agentes que o modifiquem, ou seja, a modelagem espacial dinâmica apresenta os três requisitos apontados por Sousa e de Sousa (2010).

A utilização de RNAs para a resolução de problemáticas do mundo real geralmente acarreta a utilização de redes grandes e altamente estruturadas, esse fato pode ocasionar em um certo reforço do aprendizado dos ruídos dos dados de treinamento. Uma minimização da estrutura da rede pode proporcionar uma generalização melhor sobre novos dados, desde que o seu desempenho não seja prejudicado com essa redução. Haykin (2001) aponta duas formas de realizar essa tarefa, pelo crescimento da rede, começando a sua estrutura com poucos neurônios, e ir adicionando um número maior de neurônios na camada, ou adicionando mais camadas de neurônios, até que o resultado alcançado seja condizente com as especificações do projeto, ou ainda pela poda da rede, fazendo o caminho inverso, iniciando com uma RNA grande, e ir diminuindo sua estrutura aos poucos.

### 3.3 MODELAGEM NO MOLUSCE

O MOLUSCE (*Modules for Land Use Change Evaluation*) (2017) é um plugin do software QGIS que apresentou uma descontinuidade nas versões mais recentes do SIG, estando disponível apenas entre as versões 2.0.0 e 2.99.0 QGIS. A sua elaboração é de autoria das empresas Asia Air Survey Co., Ltd. e Next Gis, que buscaram construir um plugin capaz de analisar, modelar e simular mudanças no uso e cobertura da terra, sendo considerada uma ferramenta de excelência, conforme o manual técnico produzido pelos desenvolvedores, para:

> análise do uso da terra e mudanças na cobertura florestal entre diferentes períodos; modelagem de transição potencial do uso e ocupação da terra ou de áreas com risco eminente de desmatamento; e simulação futura do uso da terra e de mudanças da cobertura

## florestal. [MOLUSCE (MODULES FOR LAND USE CHANGE EVALUATION), 20––, p.3]

Diversos trabalhos foram feitos utilizando o MOLUSCE, como, por exemplo, Guidigan (2019) que avaliou as dinâmicas do uso e cobertura da terra na República do Benim, utilizando dados da iniciativa de mudança climática (CCI-LC) nos anos de 2001, 2008 e 2013. A calibração do programa ocorreu por meio da previsão do ano de 2013, utilizando os mapeamentos de 2001 e 2008, para assim gerar prospecções para os anos de 2025 e 2037. Foi observado pelo autor um rápido aumento de terras agrícolas, em detrimento de uma redução considerável das savanas e florestas.

Já Ibrahim (2015) analisou a mudança espaço-temporal do uso da terra em Iskandar, na Malásia, com o intuito de identificar características do processo de urbanização, auxiliando na gestão espacial. O MOLUSCE nesse trabalho foi utilizado apenas para distinguir dois mapeamentos de uso e cobertura da terra em anos distintos, 1994 e 2011. O autor chegou à conclusão que ocorreu grandes mudanças na cobertura da terra, em especial nas terras agrícolas e naturais, visto que foram convertidas para usos urbanos. As áreas residenciais e industriais substituíram em grande parte as áreas agrícolas e naturais, particularmente ao longo da zona costeira da região.

Rahman (2017) analisou a dinâmica temporal da mudança do uso e cobertura da terra em Assasuni Upazila, sudoeste de Bangladesh, entre os anos de 1989 e 2015, motivado pela fragilidade da área de estudo, que sofreu diversas interferências antrópicas. A utilização do MOLUSCE foi voltada para a realização de uma previsão do uso e cobertura da terra para o ano de 2028, utilizando como modelo de transição o método da RNA. O autor constatou que o uso "terras nuas" diminuiu 21%, sendo ocupadas por outros usos da terra, especialmente pelo uso "fazendas de camarão". A área da fazenda de camarão aumentou 25,9% durante este período, indicando uma grande transformação ocupacional da agricultura para a aquicultura de camarão, houve ainda uma redução na área de "assentamento", isso graças a uma tendência de migração de Upazila.

El-Tantawi (2019) teve como área de estudo Xinjiang, noroeste da China, buscando auxiliar a tomada de decisão e na formulação de políticas públicas, para combater a utilização precária de recursos naturais em terras áridas. A utilização do MOLUSCE foi feita utilizando o método RNA, para elaborar cenários prospectivos para os anos de 2020, 2025 e 2030. Os resultados obtidos pelo autor mostraram que as classes de uso da terra "floresta", "grama", "áreas úmidas" e "terra estéril" diminuíram de 50,01%, 13,06%, 8,24% e 1,06% em 1990 para 32,03%, 3,06%, 6,26% e 0,97% em 2015, respectivamente, enquanto as classes de uso da terra, "terras agrícolas" e "terras urbanas" quase dobraram, indo de 25,5% e 2,13% em 1990 para 53,71% e 3,86% da área total em 2015, respectivamente.

Enquanto Perović (2018) analisou as mudanças na cobertura da terra e seu impacto na erosão do solo na área de produção de vinho Oplenac, na Sérvia, entre os anos de 1985 e 2013, propondo uma previsão para o ano de 2041. O autor utilizou os modelos de Avaliação Integrada de Serviços Ecossistêmicos e Relação de Entrega de Sedimentos de Trade-offs (InVEST SDR) e o MOLUSCE, concluindo que elas podem ser ferramentas interessantes para prever o impacto das mudanças na cobertura do uso da terra ao estimar a perda de solo. As maiores mudanças no uso da terra entre 1985 e 2013 foram nas áreas de vinhedos e na extensão de prados e pastagens, que reduziram consideravelmente, enquanto a previsão para 2041 indicou essas tendências observadas, com as maiores variações sendo observadas nas áreas urbanas, indicando uma expansão, enquanto haveria uma diminuição das áreas de terras aráveis.

A primeira interface do plugin MOLUSCE é composta pelo "*Inputs*", área responsável pela adição dos mapas de uso e cobertura da terra (pelos campos "*initial*" e "final") e das variáveis de interesse (localizadas no quadro denominado de "*spatial variables*", sendo importante ressaltar que todos os arquivos utilizados devem ser do tipo raster, possuírem as mesmas dimensões espaciais, o mesmo tamanho de pixel e a mesma projeção, verificando tais critérios por meio da opção "*Check geometry*"), como pode ser observado na figura 7 a seguir.

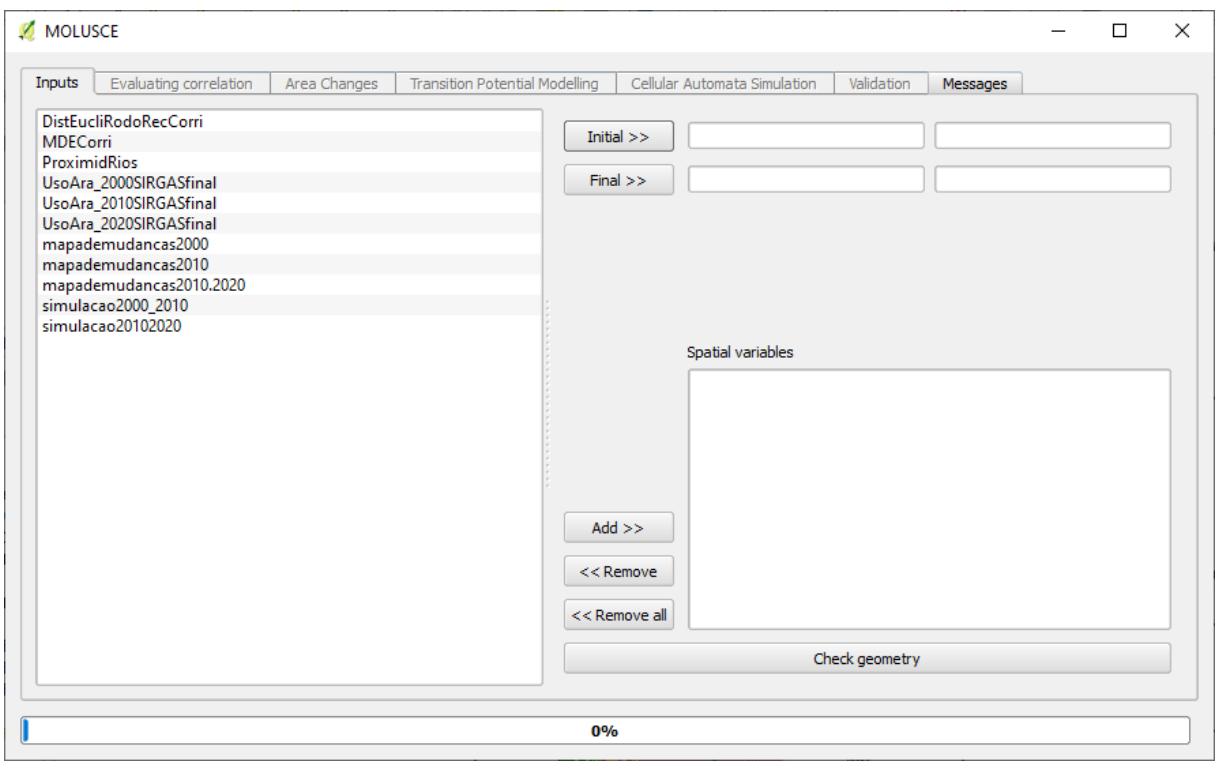

Figura 7 – Interface "*inputs*" do plugin MOLUSCE do software Qgis

Fonte: MOLUSCE (2017),

Na segunda interface, representada na figura 8 a seguir, que corresponde ao "*Evaluating correlation*", é possível realizar técnicas de análise de correlação entre as variáveis, podendo ser feitas por meio de apenas 2 arquivos rasters ou analisando todos eles de forma conjunta. As opções de técnicas disponíveis são a Correlação de Pearson, o Coeficiente de Cramer e a Incerteza de informação conjunta, sendo que os dois últimos podem ser utilizados apenas para dados categóricos.

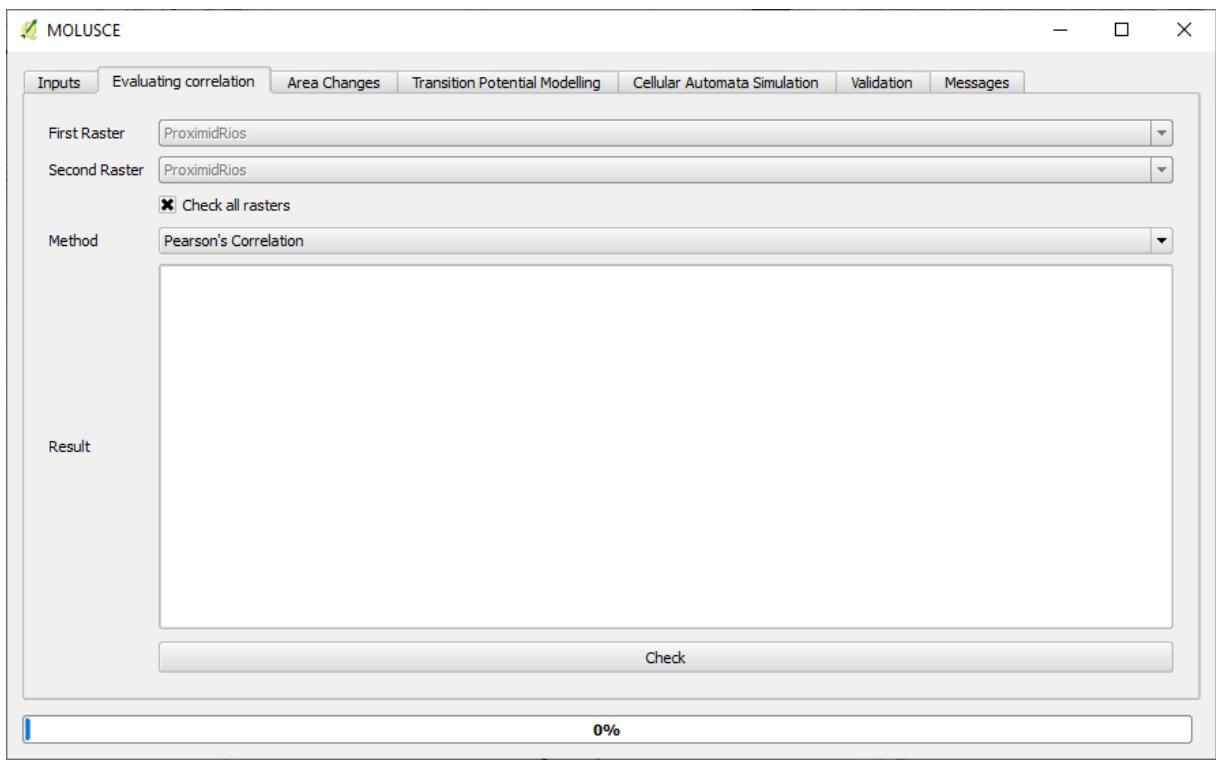

Figura 8 – Interface "*Evaluatin*g *correlation*" do plugin MOLUSCE do software Qgis

A terceira interface do MOLUSCE é composta pela "*Area changes*", como pode ser visto na figura 9 a seguir. Nesse espaço é possível analisar e comparar mapeamentos de uso e cobertura da terra de anos diferentes. No campo "*Class statistics*" é gerado uma tabela com a área ocupada por cada classe no mapeamento de uso e cobertura da terra inicial e no final, enquanto no campo "*transition matrix*" é obtida uma matriz de transição entre as classes de usos e cobertura da terra, que se resume na proporção de pixels modificados de uma classe para outra. No campo "*create changes map*" é gerado um mapa indicando espacialmente os locais de alteração de um uso e cobertura da terra para outro.

Fonte: MOLUSCE (2017).

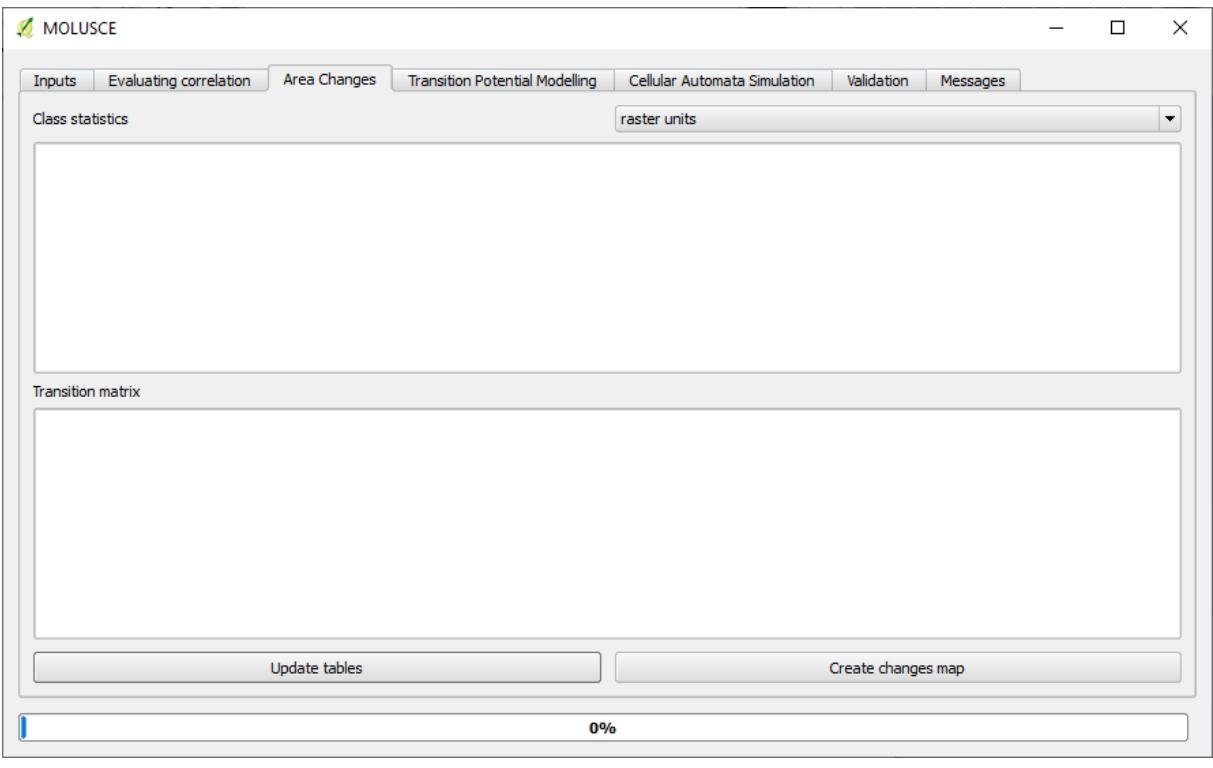

Figura 9 – Interface "*Area Changes*" do plugin MOLUSCE do software Qgis

Fonte: MOLUSCE (2017).

Na quarta interface do MOLUSCE, observasse o "*Transition Potencial Modelling*", ambiente destinado a elaboração do potencial de transição do uso e cobertura da terra, ou seja, são obtidos valores relativos à probabilidade ou potencial de mudança de uma classe de uso e cobertura da terra para outra (como por exemplo "Pastagem" se alterando para "Infraestrutura urbana"), representados quantitativamente com valores que variam de 0, representando um baixo potencial de transição, a 100, classificados como um alto potencial de transição. É disponibilizado pelo MOLUSCE os métodos de modelagem de uma Rede Neural Artificial do tipo *multilayer perceptron*, Regressão Logística (LR), Avaliação Multi-Critério (MCE) e Pesos de Evidência (WoE), sendo possível ainda a escolha dos valores dos parâmetros adaptáveis de cada modelo, como pode ser visto na figura 10 a seguir, com o exemplo da Rede Neural Artificial, método utilizado no presente estudo e descrito com maior detalhamento no capítulo 3.2.

Figura 10 – Interface "*Transition Potencial Modelling*" do plugin MOLUSCE do software **Q**gis

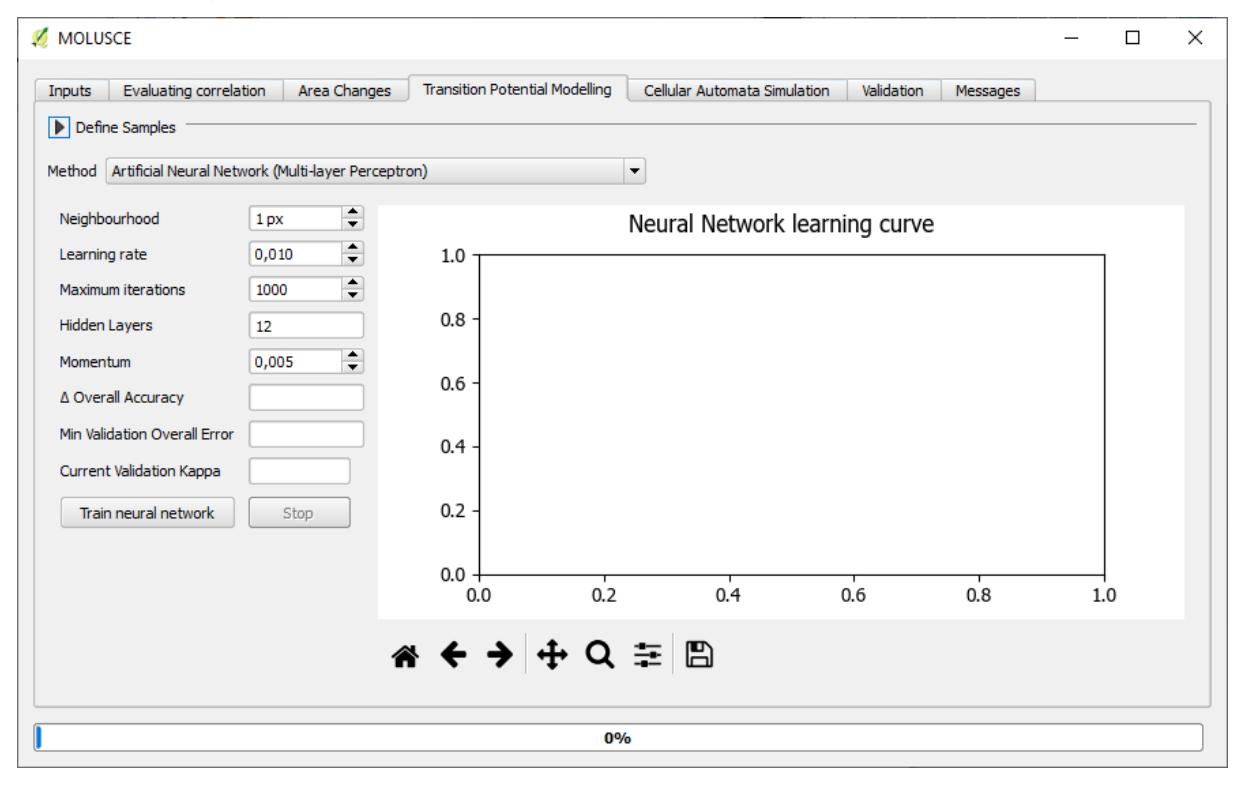

Fonte: MOLUSCE (2017).

É possível visualizar na figura 11 a seguir a quinta interface do MOLUSCE, representando a área "*Simulation*", utilizado para gerar o mapa projetado de uso e cobertura da terra. No campo "*Prefix of transition potencial maps*" é escolhido a pasta onde será salvo os arquivos correspondentes ao potencial de transição gerado na interface anterior, o campo "*Certainty function*" atualmente não gera dados precisos, visto que se encontra em fase experimental, e por fim, o campo "*Simulation result*" produz o mapa de uso e cobertura da terra simulado, se baseando em um modelo autômato-celular na abordagem Monte Carlo, abordado nos tópicos 3.3.1 e 3.3.2 subsequentes.

A escolha do tempo de prospecção realizado no modelo é feita no campo "*number of simulation iterations*", ao assinalar o valor 1 no campo, o modelo realizará uma prospecção correspondendo ao mesmo período entre o mapa inicial e o final, ou seja, inserindo um mapa inicial do ano 2000 e um mapa final do ano de 2010, seria gerado um mapa futuro para o ano de 2020. Se inserido o valor 2 nesse campo, o mapa projetado seria referente ao ano de 2030, levando em consideração o exemplo do presente estudo.

MOLUSCE  $\Box$  $\times$ Inputs Evaluating correlation Area Changes Transition Potential Modelling Cellular Automata Simulation Validation Messages Prefix of transition potential maps potential Browse... **X** Certancy function Browse... **X** Simulation result Browse...  $\div$ 5 Number of simulation iterations Start  $0%$ 

Figura 11 – Interface "*Celular Automata Simulation*" do plugin MOLUSCE do software **Qgis** 

Fonte: MOLUSCE (2017).

A área "*Validation*", representada pela figura 12 a seguir, é a última interface funcional do MOLUSCE, sendo destinada para a avaliação da acurácia do mapeamento gerado, feito por meio do índice kappa. No campo "*Reference Map*" e "*Simulated* Map" são inseridos mapas de uso e cobertura da terra de um mesmo ano, o primeiro correspondendo a um mapeamento de uso e cobertura da terra do próprio ano de interesse, e o segundo oriundo da simulação dos dois períodos anteriores do utilizado como referência, ou seja, se o mapa de referência for proveniente do ano de 2020, o mapa simulado tem que ser fruto da projeção de um modelo composto pelos anos de 2000 e 2010.

O programa possibilita a realização de uma comparação em 3 vias, se habilitado pelo usuário o campo "*Validation Map"*, utilizando além do mapa de referência e o mapa simulado de uso e cobertura da terra, o mapa de uso e ocupação da terra inicial e final. Após a análise pelo programa das divergências apresentadas entre o mapa de referência e o mapa simulado, é obtido a porcentagem de acerto (% of Correctness), Kappa (overall), Kappa (histo) e Kappa (loc).

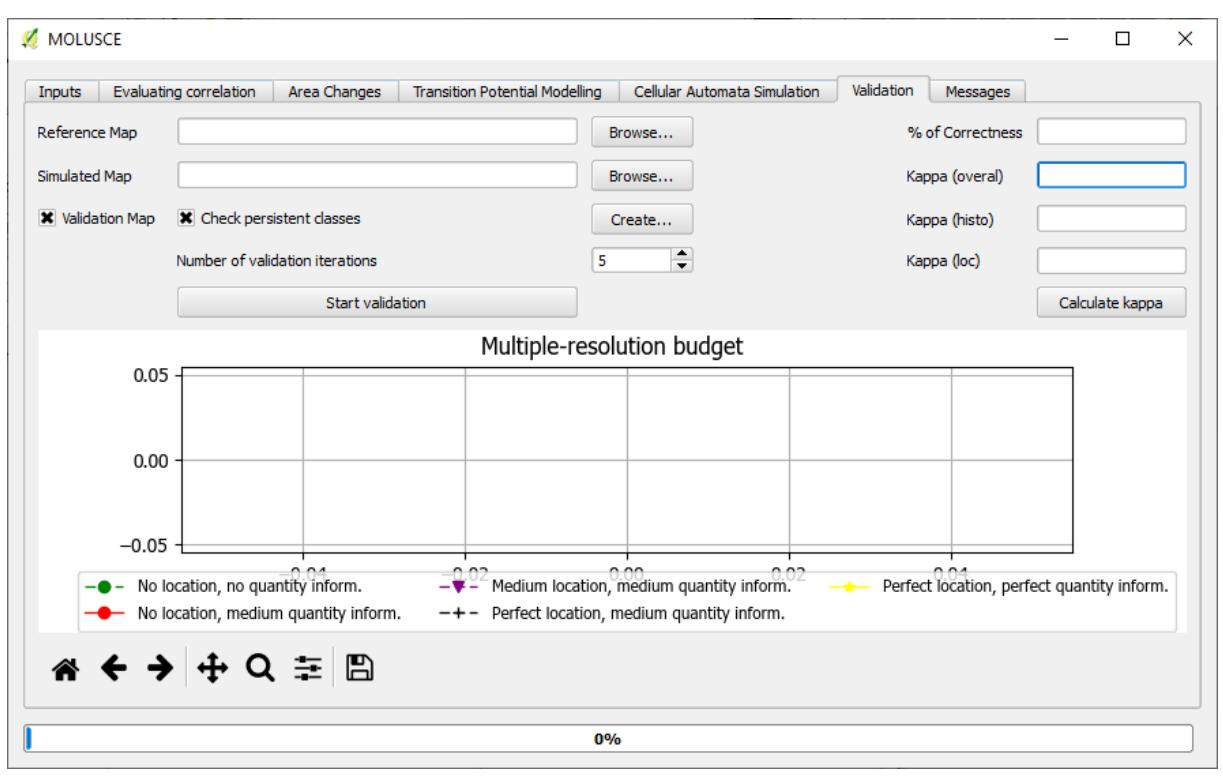

Figura 12 – Interface "*Validation*" do plugin MOLUSCE do software Qgis

A primazia da ciência geográfica é a análise de temas que variam desde o invólucro do substrato rochoso, às relações sociais, econômicas e culturais mantidas pelos seres humanos sobre esse invólucro, buscando ainda analisar suas distintas partes e relações de forma conjunta. Todavia, para tal, é necessário um grande empreendimento de esforços, talvez sendo até impossível de forma realmente holística, pelo menos ainda, a análise integrada de todas as variáveis de um meio. Por essas e outras, a segmentação da geografia é algo extremamente usual, e até certo ponto, compreensível, buscar compreender os fenômenos de forma separada, facilita a sua compreensão e aprofundamento sobre o tema. Entretanto, para compreender de fato algo, não basta apenas a sua análise, é necessário conhecer as variáveis que participaram da formação desse objeto, as variáveis que ainda o influenciam, e as variáveis que tal objeto exerce sua influência.

Os estudos em modelagens espaciais dinâmicas não poderiam ser diferentes, visto que, ao se tratar de uma tentativa de previsão de cenários futuros, o erro é uma peça inseparável nesse modelo, é fato notório que não é possível saber ao certo o que acontecerá no futuro, e uma forma de atenuar esse erro, além do grande rigor metodológico a ser seguido, seria buscar integrar as mais diversas variáveis possíveis

Fonte: MOLUSCE (2017).

na análise, aperfeiçoando o modelo matemático, buscando uma maior aproximação com o mundo real, visto que, quanto mais variáveis do mundo real que modifiquem o espaço geográfico foram consideradas, mais próximo da verdade futura o modelo matemático se tornará. A substituição de uma classe de uso da terra por outra pode compreender distintos motivos para tal, a substituição pela substituição corresponderia a um resultado raso da realidade na qual realmente influenciou essas alterações.

Ao levarmos em consideração as variáveis utilizadas em alguns trabalhos que fizeram uso do MOLUSCE para gerar cenários futuros de uso e cobertura da terra, Al-Rubkhi (2017) fez uso de variáveis correspondentes a declividade, aspectos de orientação do relevo, rodovias e ravinas, para assim gerar prospecções futuras com o objetivo central de detectar o crescimento urbano e os impactos por ele provocados nos usos e cobertura da terra. Já no trabalho elaborado por Ullah *et al* (2019), as variáveis utilizadas foram apenas as rodovias e o MDE, sendo utilizados para prever usos e cobertura da terra futuros, mas também realizar prospecções relacionadas a temperatura do solo, em especial nas regiões urbanizadas. Enquanto Muhammad (2022) para realizar prospecções futuras mais longas, até o ano de 2050, fez uso das variáveis declividade, MDE e distância das rodovias. Ao analisar esses trabalhos, foi possível notar que os autores não abordam critérios específicos utilizados para a escolha dessas variáveis a depender de seu objetivo central.

Tomando como base outras formas de gerar cenários futuros de uso e cobertura da terra, como por exemplo no trabalho de Oliveira (2012), que fez uso do aplicativo Land Change Modeler, presente no software IDRISI versão Selva, foram utilizados dados referentes ao MDE, distância de hidrografia e estradas, áreas de concessão de lavra e unidades de conservação. Nesse contexto, a escolha das variáveis áreas de concessão de lavra e unidades de conservação se relacionam com as especificidades da área de estudo abordada, visto que ocorre uma expressiva expansão das atividades de mineração e da ocupação urbana, podendo representar potenciais conflitos para a conservação do patrimônio geológico, ecológico e históricocultural do local.

Já nos estudos de Pisani (2016), foi utilizado o software Dinamica EGO para gerar cenários prospectivos de uso e cobertura da terra, onde foram utilizadas as variáveis MDE, Declividade, Distância às rodovias principais, vicinais e drenagens e mapa de solos, apontando o motivo da escolha como sendo as variáveis "que mais ajudaram a explicar as dinâmicas das mudanças no uso e cobertura da terra", como dito por Pisani (2016, p. 10). Também utilizando o Dinamica EGO, Macedo *et al* (2013) buscou analisar as alterações no uso e cobertura da terra com um enfoque na expansão canavieira, para isso, fez uso das variáveis Altitude, Declividade, distância às rodovias e hidrografia e mapa de solos, notando que para analisar o processo de expansão canavieira, a declividade e a distância aos cursos d'água apresentaram pesos maiores que o tipo de solo ou a distância às estradas.

Após essa análise, é importante perceber qual o enfoque dado para a modelagem espacial dinâmica, nos casos em que o cerne do trabalho gira em torno da própria prospecção de cenários futuros, foi possível notar uma predominância das variáveis relacionadas ao relevo do local, tais como a sua altimetria (representado pelo MDE) e a declividade, isso porque em áreas antropizadas a busca por relevos aplainados é maior, devido a maior facilidade na implantação de boa parte das culturas agrícolas e também na realização de construções, por exemplo.

A variável correspondente às distâncias das rodovias também apresentou uma predominância nos trabalhos analisados, visto que a sua utilização pode auxiliar muito na compreensão dos processos socioeconômicos do local, conforme apontado por De Andrade *et al* (2019) e Mello (2013), as rodovias assumem um papel ímpar na expansão urbana, sendo muito usual nas cidades brasileiras a expansão de cidades em direção a rodovias importantes, visto que elas são o principal expoente dos transportes que ocorrem no País. A influência das rodovias no uso e cobertura da terra vão além da mancha urbana, o seu papel na área rural do município também deve ser levado em consideração, visto que pode ocorrer maiores interesses e valorizações de áreas próximas a rodovias, pois facilitaria o escoamento de produções que ali ocorrem.

Outras variáveis também mostraram ser úteis na análise, um mapa pedológico do local pode contribuir para a compreensão da preferência da expansão agrícola de certas áreas em detrimentos de outras, visto que existem solos mais propícios para o plantio do que outros. Ou ainda a distância de drenagens pode influenciar tanto em uma expansão agrícola mais aproximada desses locais, para facilitar irrigações, ou ainda, conforme apontado por Macedo (2013), elas podem indicar uma retração das fronteiras agrícolas, associada às áreas de preservação permanentes que protegem os cursos d'água.

Em seu trabalho, Ferreira e Ferreira (2018) buscou comparar 3 ferramentas destinadas à realização de modelagens espaciais dinâmicas de uso e cobertura da terra, sendo elas o TerraME, o SIMLANDER e o próprio MOLUSCE, com o intuito de analisar as modificações ocorridas na paisagem na região da Campanha do Estado do Rio Grande do Sul. Ferreira (2018, p. 9) descreve o TerraME, plugin associado ao Sistema de Informações Geográficas do Terralib, como sendo o mais "interessante e completo", todavia, é possível notar que esses elogios destinados à ferramenta são oriundos apenas do que o TerraME almeja e possibilitaria fazer, visto que na prática os autores não conseguiram utilizá-lo. Já o SIMLANDER, conjunto de scripts utilizados no software estatístico R, não possui nenhuma representação gráfica, além de estar em fase de aprimoramento, sendo um protótipo sem garantias de funcionamento. Enquanto o MOLUSCE foi a ferramenta que Ferreira (2018, p.9) utilizou na prática para a realização de suas predições de uso e cobertura da terra, classificando-o como "um software interessante para a simulação".

### **3.3.1 Autômatos celulares**

Os Autômatos celulares (Cellular Automata - CA) foram criados por John von Neumann e Stanislaw Ulam (VON NEUMANN, 1966) no final da década de 1940, com o intuito de elaborar estudos capazes de analisar sistemas complexos e sistemas com capacidade de autorreprodução. Conforme abordado por Castro (2008), eles são sistemas físicos compostos por componentes discretos com interações locais, correspondendo a sistemas evolutivos que a partir de uma configuração inicial, cada elemento do sistema evolui de acordo com o seu estado atual, com o estado de seus vizinhos e por meio de um conjunto de regras que são iguais para todos esses elementos.

Segundo Weimar (1997), as propriedades principais que caracterizam um CA consistem em uma grade de células ou uma matriz; a evolução ocorre de forma discreta e simultânea para todas as células no tempo; as células estão representando um determinado estado, de um conjunto de estados finitos; a evolução de cada célula ocorre seguindo regras gerais, caracterizadas de acordo com o estado em que a célula se encontra, e de acordo com os seus vizinhos; a relação de uma célula com os seus vizinhos é uniforme e local.

A grade de células pode se dar de forma quadrangular, sendo a mais usual, porém existem ainda grades de células triangulares e hexagonais, podendo estar dispostas de forma unidimensional, bidimensional ou tridimensional. A vizinhança de uma célula dentro da grade (desde que seja ortogonal) pode se dar de duas formas, baseada na vizinhança de Von Neumann, ou seja, apresentando 4 vizinhos diretamente adjacentes, ou ainda pela vizinhança de Moore, que corresponde a 8 vizinhos adjacentes à célula. Os estados que as células assumem podem ser numéricos, mas são essencialmente nominais.

O exemplo mais famoso de um autômato celular é o jogo da vida, criado por John Horton Conway em 1968, sendo um CA formado por uma grade quadrangular, em um formato bidimensional, utilizando a vizinhança de Moore. Nesse jogo as células apresentam apenas 2 estados, estão vivas ou mortas, e esse estado será definido com base nas suas células vizinhas e em seu próprio estado inicial, por meio de tempos discretos, abrangendo todas as células ao mesmo momento. Conforme apontado por Delaneze (2011), essa simplicidade matemática das regras foi vista como um ponto positivo na modelagem, onde regras consideradas simples, podem criar padrões extremamente complexos, conferindo a possibilidade de análises de modelos de sistemas complexos.

Existem 4 regras de transição que determinam o nascimento, morte ou sobrevivência de uma célula, sendo elas: Caso no instante inicial (t=0) uma célula estiver morta, e se existirem exatamente três células vizinhas vivas, no próximo intervalo de tempo (t=1), a célula nascerá; Caso no momento t=0 uma célula estiver viva, e existir quatro ou mais células vizinhas vivas, no instante t=1 a célula morrerá; Caso no momento t=0 uma célula estiver viva, e não existir pelo menos duas células vizinhas vivas, no instante t=1 a célula morrerá; Caso no momento t=0 uma célula estiver viva, e se existirem somente duas ou três células vizinhas vivas, no instante t=1 a célula permanecerá viva. É possível visualizar alguns exemplos dessas regras de transição na figura 13 a seguir (DELANEZE, 2011).

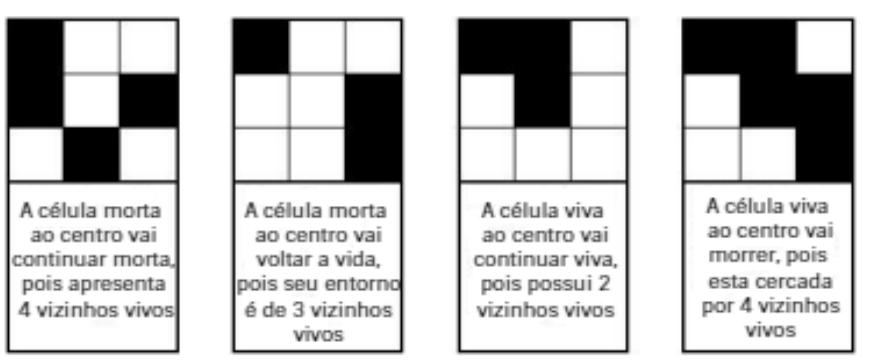

Figura 13 - Exemplos de regras de transição do "Jogo da Vida"

Fonte: Traduzido de Straatman *et al* (2001).

Traçando um paralelo entre as propriedades apontadas por Weimar (1997) e a aplicabilidade dos CA na modelagem espacial dinâmica, notamos que a grade de células ou a matriz, se resume na matriz de pixels presentes na imagem de uso e cobertura da terra utilizada, enquanto os determinados estados finitos que elas possam representar, se relacionam com as classes de uso e cobertura da terra. No que se refere às regras gerais de evolução que as células assumem, ela será construída ao decorrer da calibração do modelo, por meio da averiguação de mapas de anos simulados em comparação a mapeamentos correspondentes ao ano em destaque, ou seja, por meio da descoberta de padrões de alterações de determinadas matrizes de pixels, e de seus vizinhos, serão elaboradas as regras de transições entre os usos e coberturas da terra do mapeamento preditivo.

## **3.3.2 Método de Monte Carlo**

O método de Monte Carlo, também criado por Von Neumann e Ulam, leva consigo esse nome graças a famosa cidade conhecida por ser a capital dos jogos de azar, localizada em Mônaco, essa referência é feita devido ao caráter que as simulações feitas por esse método assumem, visto que se baseiam em eventos aleatórios e apresentam uma certa similaridade com jogos de azar. (ZAIDI e SGOUROS, 2003) Devido a essas características, esse é um método estatístico estocástico, ou seja, compreende variáveis aleatórias.

Conforme descrito por Costa e Azevedo (1996, p.100):

O Método de Monte Carlo é uma técnica de amostragem artificial empregada para operar numericamente sistemas complexos que tenham componentes aleatórios (...) são realizadas diversas simulações onde, em cada uma delas, são gerados valores aleatórios para o conjunto de variáveis de entrada e parâmetros do modelo que

estão sujeitos à incerteza. Tais valores aleatórios gerados seguem distribuições de probabilidade específicas que devem ser identificadas ou estimadas previamente. O conjunto de resultados produzidos ao longo de todas as simulações poderão ser analisados estatisticamente e fornecer resultados em termos de probabilidade.

As próprias características desse método se mostram interessantes para utilizá-lo em uma modelagem espacial dinâmica, visto que a forte presença da aleatoriedade no Método Monte Carlo é de extrema importância ao se tratar de uma predição futura, visto que o futuro está longe de ser algo previsível, e trazer para o cálculo essa aleatoriedade e imprevisibilidade, pode ser uma forma de se aproximar mais do mundo real.

Nesse sentido, a presente pesquisa elaborou um cenário de uso e cobertura da terra futuro, para o ano de 2030, fazendo uso da modelagem espacial dinâmica, por intermédio do plugin MOLUSCE, presente no SIG Qgis, utilizando para a elaboração do potencial de transição o método de Redes Neurais Artificiais, e para a prospecção de cenários futuros o método dos Autômatos Celulares em uma Abordagem Monte Carlo.

### **4 METODOLOGIA**

#### 4.1 BASE DE DADOS

Foi elaborado um banco de dados espaciais, constituído pelos arquivos necessários para a elaboração da pesquisa. Onde os dados primários coletados, e os consequentes produtos cartográficos elaborados, foram:

- a) Arquivos formato *Desing* do IBGE na escala 1:50.000, onde os produtos correspondentes foram as cartas DGN da hidrografia e hipsometrias do município de interesse, sendo obtidos por meio das cartas topográficas SS.22- X-D-VI-4 (Araraquara), SF.23-V-C-IV-3 (Ibaté), SF.23-V-C-IV-1 (Pôrto Pulador), SF.22-X-D-VI-2 (Rincão), SF.22-X-D-VI-1 (Matão) e SF.22-X-D-VI-3 (Boa Esperança do Sul). Para a devida utilização desses arquivos, é necessário criar um sistema de referência de coordenadas (SRC) personalizado para realizar a sua projeção, para isso, deve-se utilizar como base a projeção e o Datum originário da carta topográfica, sendo eles a projeção UTM e o Datum Córrego Alegre, alterando a unidade de medida de metros para quilômetros. Após esse procedimento, o arquivo foi transformado em shapefile e reprojetado para o SRC utilizado no trabalho, o SIRGAS 2000 UTM zona 22k;
- b) O shapefile correspondente às rodovias foi obtido por meio do portal GEOSEADE, do Governo do Estado de São Paulo, com escala de 1:50.000 (SEADE, 2019). Para a obtenção do arquivo final de interesse, sendo ele à distância das áreas do município em relação às rodovias principais, seguiu-se os determinados procedimentos: O arquivo foi transformado em raster, por meio da ferramenta "*v.to.raste.atribute",* disponível no *Geographic Resources Analysis Support System* (GRASS), provedor de algoritmos do QGIS, em seguida, para a obtenção da distância desejada, utilizou-se a ferramenta "*r.grow.distance*", fazendo uso do método da distância euclidiana. O produto cartográfico foi classificado em 5 classes, apresentando valores correspondentes à distância em metros, apresentando variações entre elas de 4730,1555m de uma classe para outra, gerando as seguintes classes: a primeira classe indo de 4,0001m até 4734,1556m; a segunda vai de 4734,1556m a 9464,3111m; a terceira abrange valores entre 9464,3111m e 14194,4666m; a quarta vai de 14194,4666m a 18924,6221m; e a quinta apresenta distância superiores à 18924,6221m
- c) Para a obtenção da distância das áreas do município em relação aos cursos d'água, repetiu-se os procedimentos apontados no item "b", utilizando o arquivo obtido a partir do DGN da hidrografia das cartas citadas no item "a". A sua divisão também ocorreu em 5 classes, apresentando a unidade de medida métrica, porém com variações entre as classes de 56,9935m, acarretando as seguintes divisões de classes: a primeira iniciasse com 1m e vai até 57,9935m; a segunda corresponde aos valores entre 57,9935m e 114,9869m; a terceira abarca as distâncias presentes entre 114,9869m e 171,9804m; a quarta vai de 171,9804m a 228,9738m; e a quinta abrange os valores maiores que 228,9738m.
- d) O arquivo correspondente ao MDE foi elaborado por meio dos DGNs hipsométricos obtidos, utilizando a ferramenta "*r.surf.contour*", disponível no GRASS. Para a sua devida utilização, é necessário obter a cota das curvas de nível da área de interesse, e transformá-las em raster mantendo esse valor da tabela de atributos criada. Esse procedimento foi feito por meio da ferramenta "*v.to.raste.atribute",* também disponível no GRASS*.* Após a obtenção desse arquivo raster, com os valores das cotas embutidos em seu arquivo, torna-se possível gerar o MDE desejado. O produto obtido foi classificado em 5 classes, com valores representados em metros, elaboradas por meio de intervalos iguais que variam em 74,75m para cada classe, obtendo-se as seguintes classes: a primeira varia de 484m a 558,75m; a segunda vai de 558,75m a 633,5m; a terceira corresponde aos valores presentes entre 633,5m e 708,25m; a quarta corresponde às altitudes entre 708,25m e 783m; enquanto a quinta abrange os valores superiores a 783m.
- e) A partir do MDE gerado, foi obtido o arquivo correspondente à declividade por meio do complemento de ferramentas do GDAL, presente no software do QGIS, através da ferramenta "*Declive*", obtendo-o em formato de porcentagem. Foi adotado a classificação de declividade proposta pelo Sistema Brasileiro de Classificação de Solos, elaborado pela EMBRAPA (SANTOS et.al 2018), utilizando classes que apresentam as seguintes variações de porcentagem: a primeira varia de 0% a 3%, correspondendo a classe de relevo plano, ou seja, possuem uma superfície com desnivelamentos muito pequenos; a segunda varia de valores superiores a 3% até 8%, representando a classe de relevo suave ondulado, constituindo declives suaves e uma superfície de topografia

com poucos movimentos, que apresenta colinas e/ou outeiros, ou seja, elevações de altitudes relativas até 50 m e de 50 m a 100 m, respectivamente; a terceira engloba valores superiores a 8% indo até 20%, que corresponde a classe ondulado, também apresentando um conjunto de colinas e/ou outeiros, porém com declives moderados; a quarta classe apresenta variações superiores a 20% até 45%, denominada de forte ondulado, constituída por outeiros e/ou morros (elevações de altitudes relativas de 100 m a 200 m), apresentando declives fortes e uma superfície de topografia movimentada; por fim, a quinta classe, pouco presente na área de estudo, corresponde aos valores superiores a 45%, classificados como montanhoso, constituídos por declives fortes e muto fortes, apresentando uma superfície de topografia vigorosa, com predomínio de formas acidentadas.

- f) Shapefiles correspondentes a informações ambientais relevantes, sendo eles geologia, geomorfologia e pedologia, obtidos por meio do Banco de Dados e Informações Ambientais, produzidos pelo IBGE (2021a), em uma escala de 1:250.000. Os presentes arquivos foram transformados em raster para devida utilização no trabalho.
- g) Com relação aos mapeamentos de uso e cobertura da terra dos anos de 2000, 2010 e 2020, foram utilizados os dados produzidos pelo MapBiomas, divulgados em formato matricial com resolução espacial de 30 metros, sendo recomendado sua utilização em escalas de até 1:100.000 (PROJETO MAPBIOMAS, 2022).
- h) Os produtos cartográficos gerados se mostraram compatíveis com a escala de todos os arquivos supracitados, visto que o trabalho abrange toda a área do município, apresentando uma escala que vem a ser de aproximadamente 1:300.000.

### 4.2 MAPAS DE USO E COBERTURA DA TERRA

Os usos e cobertura da terra foram obtidos por meio do projeto MapBiomas, que disponibiliza séries anuais desses mapeamentos desde 1985, sendo utilizados no presente estudo as produções referentes aos anos de 2000, 2010 e 2020 para o município de Araraquara - SP. Esse projeto busca compreender a dinâmica do uso da terra no Brasil, realizando isso sem altos custos, com uma dinamicidade

surpreendente, ao levar em consideração o tamanho do território brasileiro, e de uma forma confiável metodologicamente, garantindo bons resultados (SOUZA, 2020).

O mapeamento do projeto MapBiomas foi elaborado tomando como referência imagens dos satélites Landsat 5, Landsat 7 e Landsat 8, fazendo uso dos seus sensores Thematic Mapper (TM), Enhanced Thematic Mapper Plus (ETM+) e Operational Land Imager (OLI) respectivamente, possuindo assim, uma resolução espacial de 30 metros para o pixel. O uso e cobertura da terra foi produzido no Google Earth Engine, utilizando o algoritmo classificador Randon Forest, que consiste, conforme descrito por Breiman (p. 5, 2001), em uma "combinação de preditores de árvore tal que cada árvore dependa dos valores de um vetor aleatório amostrado independentemente e com a mesma distribuição para todas as árvores na floresta". Para treinar o classificador foram coletadas amostras de treinamento baseadas em combinação de amostras estáveis, mapas de referência e interpretação de imagens (SOUZA, 2020).

Para alcançar resultados mais fidedignos, foram montadas equipes de especialistas em áreas diversas, separados por cada bioma brasileiro e em temas transversais, que seriam as pastagens, agriculturas, zonas costeiras e áreas urbanas. Foram alcançados pelo programa uma acurácia global no nível 1 de 89,13%, com 9,21% de discordância de alocação e 1,66% de discordância de área, enquanto no nível 2 a acurácia global caiu para 87,91%, onde o erro de alocação foi de 7,67% e o desacordo com a área de 4,42%. Araraquara está localizada em uma área de transição entre os biomas do Cerrado e da Mata Atlântica, onde a precisão individual desses biomas é de 81,40% e 87,30% no nível 1, e 79,88% e 83,25% no nível 2, respectivamente (SOUZA, 2020).

#### **4.2.1 Classes de uso e cobertura da terra**

As classes de uso e cobertura da terra do projeto MapBiomas são agrupadas em 4 níveis, levando em consideração sua escala de detalhamento. No nível 1 observasse o agrupamento mais abrangente, onde os usos e cobertura da terra estão separados em 6 classes, sendo elas: Floresta; Formação Natural não Florestal; Agropecuária; Área não vegetada; Corpos D'água e Não Observado. Os usos e cobertura da terra referentes ao nível 2 se dividem em 20 classes, separadas em: Formação Florestal; Formação Savânica; Mangue; Restinga Arborizada; Campo Alagado e Área Pantanosa; Formação Campestre; Apicum; Afloramento Rochoso; Restinga Herbácea/Arbustiva; Outras Formações não Florestais; Pastagem; Agricultura; Silvicultura (monocultura); Mosaico de Agricultura e Pastagem; Praia, Duna e Areal; Área Urbanizada; Mineração; Outras Áreas não Vegetadas; Rio, Lago e Oceano e Aquicultura. Já os níveis 3 e 4 de detalhe se restringem ao uso e cobertura da terra relacionada a agricultura, onde no nível 3 a classe supracitada se fragmenta em "Lavoura Temporária" e "Lavoura Perene", e no nível 4 ocorre uma subdivisão da classe "Lavoura Temporária" nas classes "Soja", "Cana–de–açúcar", "Arroz", "Algodão" e "Outras Lavouras Temporárias", enquanto a classe "Lavoura Perene" se subdivide em "Café", "Citrus" e "Outras Lavouras Perenes" (PROJETO MAPBIOMAS, 2022).

Foi utilizado na presente dissertação as classes de uso e cobertura da terra do MapBiomas no nível 2 de detalhamento, todavia, algumas classes não se mostraram presente no município nos anos utilizados, compondo assim, nesse primeiro momento, o uso e cobertura da terra em Araraquara nos anos de 2000, 2010 e 2020 as classes: Formação Florestal; Formação Savânica; Campo Alagado e Área Pantanosa; Formação Campestre; Pastagem; Agricultura; Silvicultura (monocultura); Mosaico de Agricultura e Pastagem; Área Urbanizada; Outras Áreas não Vegetadas e Rio, Lago e Oceano. Na tabela 1 a seguir é possível visualizar as classes de uso e cobertura da terra exportadas do MapBiomas, bem como às suas dimensões dentro do município em hectares para os três anos de interesse.

| Classes de Uso e Cobertura da   | Ano   |                      |       |  |
|---------------------------------|-------|----------------------|-------|--|
| Terra                           | 2000  | 2010                 | 2020  |  |
| Formação Florestal              | 10587 | 10450                | 10308 |  |
| Formação Savânica               | 606   | 693                  | 769   |  |
| Mangue                          |       |                      |       |  |
| Restinga Arborizada (beta)      | . .   | $\ddot{\phantom{a}}$ |       |  |
| Campo Alagado e Área Pantanosa  | 2371  | 2199                 | 2347  |  |
| Formação Campestre              | 11    | 24                   | 26    |  |
| Apicum                          |       |                      |       |  |
| Afloramento Rochoso             | . .   |                      |       |  |
| Restinga Herbácea/Arbustiva     | .,    |                      |       |  |
| Outras Formações não Florestais |       |                      |       |  |
| Pastagem                        | 8425  | 3405                 | 2612  |  |
| Agricultura                     | 37538 | 49859                | 49376 |  |
| Silvicultura (monocultura)      | 6541  | 6387                 | 6608  |  |
| Mosaico de Usos                 | 29307 | 21636                | 21558 |  |
| Praia, Duna e Areal             |       | ٠.                   | ٠.    |  |
| Área Urbanizada                 | 4448  | 5341                 | 6428  |  |
| Mineração                       |       |                      |       |  |
| Outras Areas não Vegetadas      | 176   | 93                   | 115   |  |
| Rio, Lago e Oceano              | 350   | 276                  | 211   |  |
| Aquicultura                     | . .   | $\ddot{\phantom{1}}$ | . .   |  |

Tabela 1 – Classes de Uso e Cobertura da Terra do MapBiomas para o município de Araraquara–SP nos anos de 2000, 2010 e 2020

Fonte: PROJETO MAPBIOMAS (2022). Elaborada pelo autor (2022).

Quanto à escolha das classes de uso e cobertura da terra empregadas na dissertação, elas foram alinhadas ao Manual Técnico de Uso da Terra (IBGE, 2013), fazendo uso do nível 2, que corresponde às subclasses, dividindo-se em 12 grupos, sendo eles: Áreas Urbanizadas; Áreas de Mineração; Culturas Temporárias, Culturas Permanentes; Pastagens; Silvicultura; Uso não Identificado; Área Campestre; Área Florestal; Águas Continentais; Águas Costeiras e Áreas Descobertas. Tendo em vista um número de classes diferente e nomenclaturas igualmente distintas entre as classificações de uso e cobertura da terra do IBGE (2013) e do Projeto MapBiomas (2022), observou-se a necessidade de estabelecer uma concordância entre essas classes.

Tal concordância foi embasada nas descrições de cada classe de uso e cobertura da terra de ambas as classificações, buscando assim readequar a do Projeto MapBiomas (2022) para a do Manual Técnico de Uso da Terra (IBGE, 2013). É fato notório a presença de uma certa subjetividade e generalização nessa classificação, todavia, não seria possível estabelecer esse paralelo de outra forma, Diniz (1984) aponta que em uma classificação não existe certo ou errado, mas sim adequado ou inadequado, significante ou não significante. Dessa forma, foi construído um paralelo com a correspondência entre as classes de uso e cobertura da terra do manual técnico de Uso da Terra do IBGE (2013) e do Projeto MapBiomas (2022), em seu nível 2, como pode ser visualizado no quadro 1 a seguir.

| <b>Classificação IBGE</b>   | <b>Classificação MapBiomas</b>                                                                       |  |  |
|-----------------------------|----------------------------------------------------------------------------------------------------|--|--|
| Áreas Urbanizadas           | Área Urbanizada / Outras Áreas não<br>Vegetadas                                                      |  |  |
| Areas de Mineração          | Mineração / Outras Áreas não<br>Vegetadas                                                            |  |  |
| Culturas Temporárias        | Agricultura / Mosaico de Agricultura e<br>Pastagem                                                   |  |  |
| <b>Culturas Permanentes</b> | Agricultura / Mosaico de Agricultura e<br>Pastagem                                                   |  |  |
| Pastagens                   | Pastagem / Mosaico de Agricultura e<br>Pastagem                                                      |  |  |
| Silvicultura                | Silvicultura (monocultura)                                                                           |  |  |
| Uso não Identificado        |                                                                                                    |  |  |
| Area Campestre              | Campo Alagado e Área Pantanosa /<br>Formação Campestre / Apicum /<br>Outras Formações não Florestais |  |  |
| Area Florestal              | Formação Florestal / Formação<br>Savânica / Mangue / Restinga<br>Arborizada                          |  |  |
| <b>Águas Continentais</b>   | Rio, Lago e Oceano / Aquicultura                                                                     |  |  |
| <b>Aguas Costeiras</b>      | Rio, Lago e Oceano / Aquicultura                                                                     |  |  |
| <b>Áreas Descobertas</b>    | Afloramento Rochoso / Praia, Duna e<br>Areal / Outras Áreas não Vegetadas                            |  |  |

Quadro 1 – Equivalências entre as classes de uso e cobertura da terra do manual técnico de Uso da Terra do IBGE e do Projeto MapBiomas

Fonte: IBGE (2013) e Projeto MapBiomas (2022). Elaborada pelo autor (2022).

Ao analisar o quadro 1, é possível notar a repetição de certas classes oriundas do Projeto MapBiomas (2022), como por exemplo a classe "Outras Áreas não Vegetadas", que se mostra compatível com as classes do IBGE (2013) "Áreas Urbanizadas", "Áreas de Mineração" e "Áreas Descobertas", dificultando a sua equivalência com uma classe específica. Para casos como esse, optou-se por designar a determinada classe que se repete para a classe que ela seja mais representativa, ou seja, que ocupe uma dimensão espacial maior. É possível que esse

procedimento interfira no potencial de impacto que uma determinada classe de uso e cobertura da terra desempenhe no modelo, podendo ter a sua relevância potencializada ou atenuada, a depender se a classe de uso e cobertura da terra foi privilegiada, recebendo áreas pertencentes a outras classes, ou prejudicada, cedendo locais a outra classe.

Como pode ser observado na figura 14 a seguir, elaborou-se um fluxograma para demonstrar as classes de uso e cobertura da terra do Projeto MapBiomas (2022) obtidas inicialmente, e as suas respectivas transformações e/ou correspondências com o Manual Técnico de Uso da Terra (IBGE, 2013), bem como o agrupamento final oriundo dessa classificação. Para a elaboração dos agrupamentos finais dessas classes, buscou-se a maior redução possível do número de classes, sem que ocorressem agrupamentos muito distintivos entre si. Como citado anteriormente, algumas classes de uso e cobertura da terra do Projeto MapBiomas (2022) não estão presentes no município de Araraquara, portanto elas foram adicionadas no fluxograma com a cor de sua fonte vermelha.

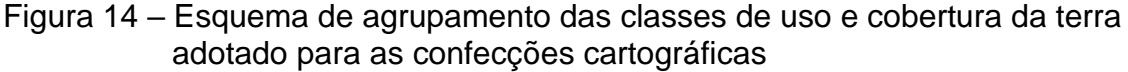

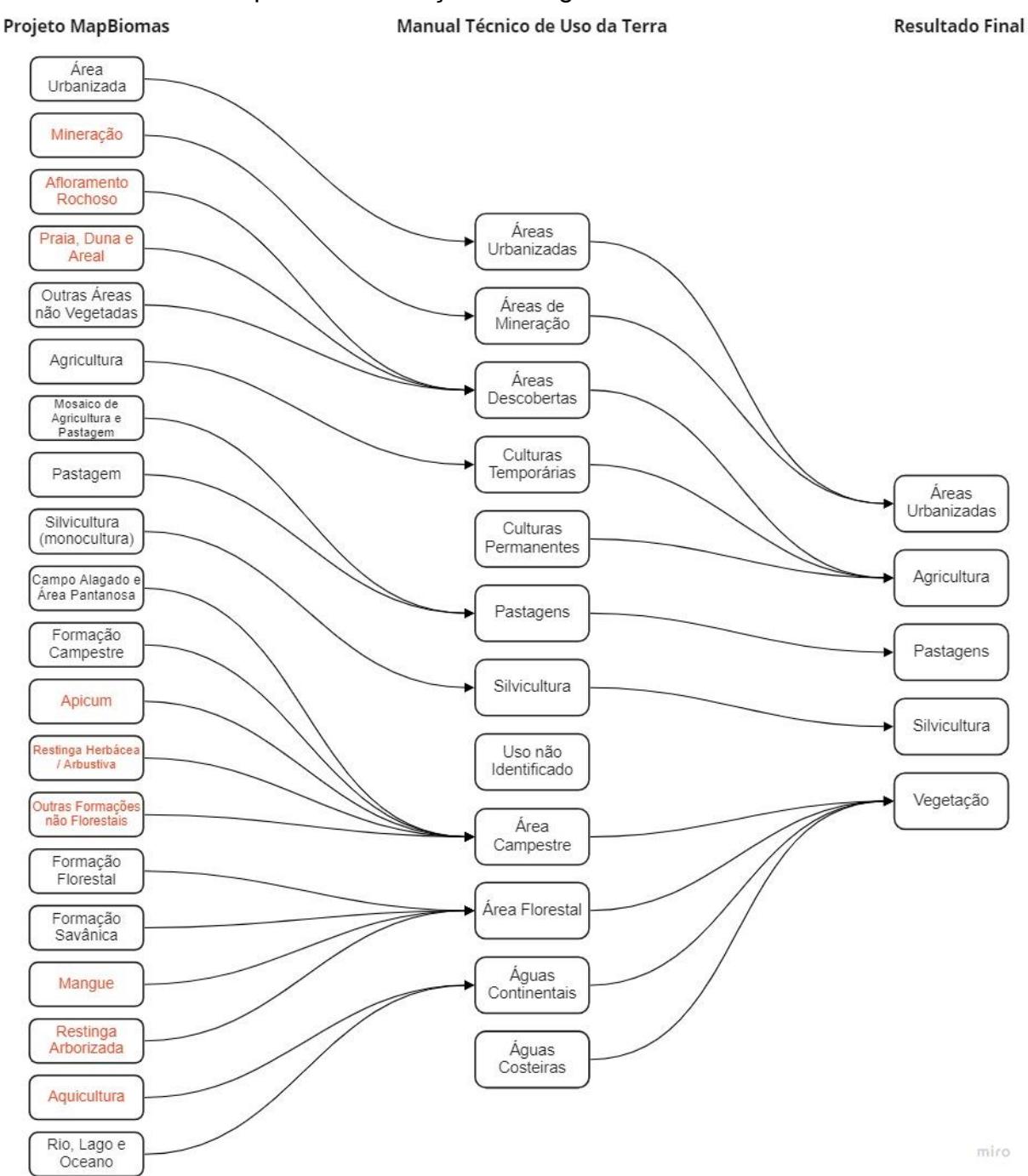

Fonte: IBGE (2013) e PROJETO MAPBIOMAS (2022). Elaborada pelo autor (2022).

É possível notar algumas classes do Projeto MapBiomas (2022) que no agrupamento final, mostram-se inadequadas, como por exemplo as classes "Afloramento Rochoso", "Praia, Duna e Areal" e "Outras Áreas não Vegetadas", que ao serem designadas para a classe "Áreas Descobertas", desembocaram na classe "Agricultura", ou seja, incoerente com as classes originárias. Isso se deu pelo fato das

classes "Afloramento Rochoso" e "Praia, Duna e Areal" não apresentarem qualquer significância espacial no município, não interferindo assim nos resultados obtidos pela classe "Agricultura", enquanto a classe "Outras Áreas não Vegetadas", após análises de imagens de satélite de diferentes anos, foi observada que em sua grande maioria é composta por solos destinados a agricultura, mas em fases iniciais da plantação, onde o solo ainda se mostra exposto, por tanto, a classe de uso e cobertura da terra mais coerente seria a própria agricultura.

Outra incoerência pode ser observada ao analisar em qual classe de uso e cobertura da terra final, as classes do Projeto MapBiomas (2022) correspondentes ao "Rio, Lago e Oceano" e "Aquicultura" foram designadas, visto que estão compondo a classe "Vegetação". No caso da classe "Aquicultura", ela não está presente na área de estudo, enquanto a classe "Rio, Lago e Oceano" detém uma parcela muito baixa da área total do município (0,35% em 2000, 0,27% em 2010 e 0,21% em 2020, utilizando como referência a dimensão territorial do município indicada na seção 4, visto que as dimensões territoriais oriundas do Projeto MapBiomas (2022) variaram durante os períodos, se mostrando menos confiável), não se mostrando necessário o acréscimo de mais uma classe de uso e cobertura da terra que fosse mais coerente com essa feição, visto que acarretaria maiores dificuldades para o funcionamento do modelo, devido ao aumento do número de classes.

Outra importante ressalva, se refere aos locais onde a classe "Rio, Lago e Oceano" majoritariamente se encontram, visto que no município de interesse não há grandes corpos hídricos, onde essa classe se resume basicamente nos cursos d'água captados pelo mapeamento do Projeto MapBiomas (2022), e levando em consideração a presença de Áreas de Preservação Permanente (APP) ao entorno dos cursos d'água, percebesse que boa parte da classe "Rio, Lago e Oceano" encontrasse dentro de usos e cobertura da terra classificados como "Vegetação", se mostrando a classe mais coerente para agrupá-la.

O mapeamento final dos usos e coberturas da terra do município de Araraquara – SP, para os anos de 2000, 2010 e 2020 pode ser visualizado no mapa 1 a seguir.

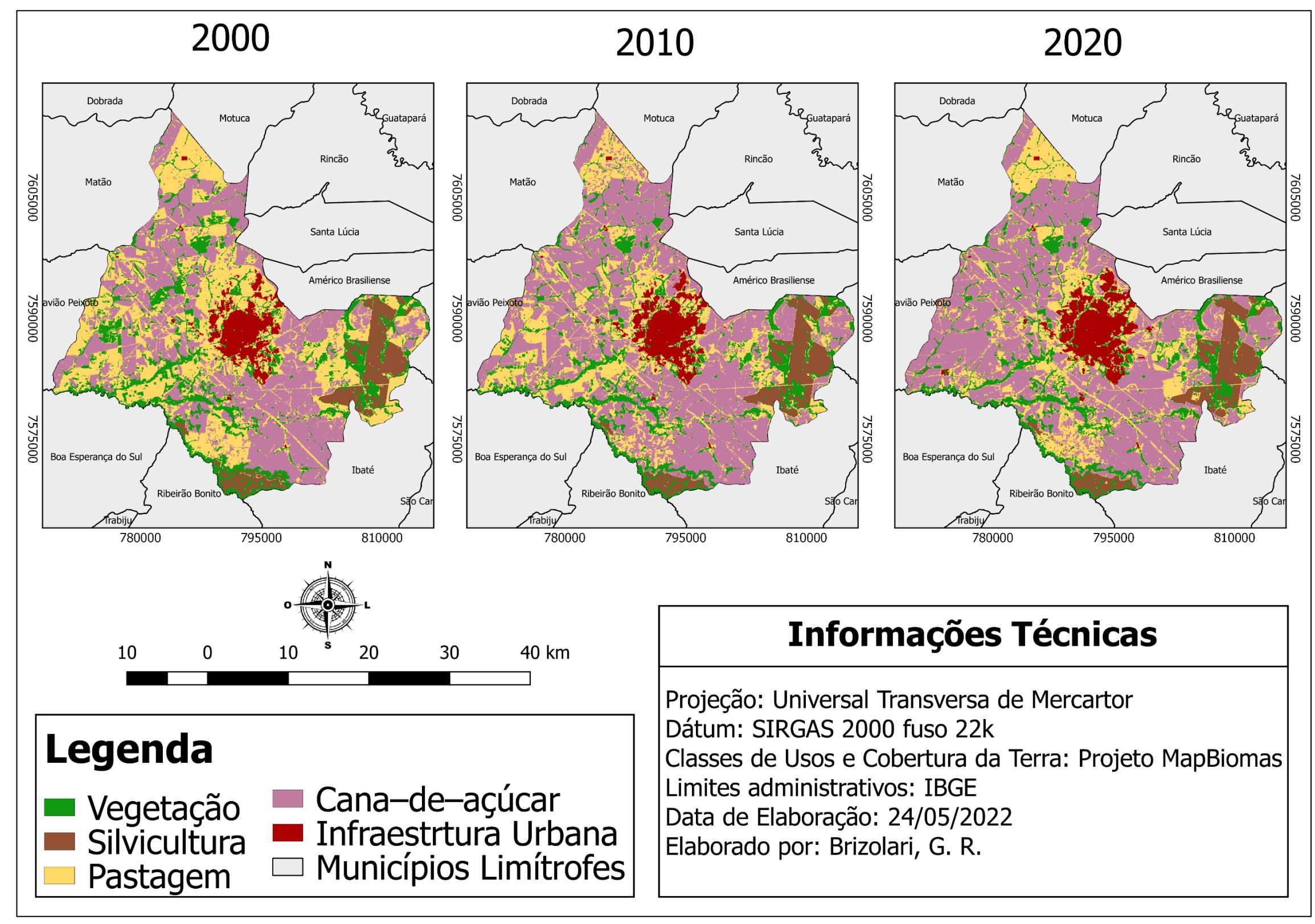

Mapa 1 - Uso e Cobertura da Terra do município de Araraquara-SP nos anos de 2000, 2010 e 2020

Fonte: IBGE (2021b) e Projeto MapBiomas (2022). Elaborada pelo autor (2022).

# 4.3 ELABORAÇÃO DO MODELO ESPACIAL DINÂMICO

Os mapas de uso e cobertura da terra do município da área de estudo correspondem a série temporal referente aos anos de 2000, 2010 e 2020. A modelagem da dinâmica do uso e cobertura da terra foi realizada no plugin MOLUSCE do software Qgis em sua versão 2.18, utilizando o período de simulação de 2000– 2010, e o ano de 2020 como referência, para assim gerar um cenário prospectivo de uso e cobertura da terra para o ano de 2030. É importante ressaltar que o período de simulação é decorrente da diferença do período dos mapas iniciais e finais inseridos, ou seja, para prospectar um cenário futuro de 5 anos para o ano de 2025, seria necessário inserir os anos de 2010 e 2015, e utilizar o ano de 2020 como referência, por exemplo.

As variáveis espaciais inseridas no modelo, para embasar e auxiliar a compreensão das mudanças do uso e cobertura da terra ocorridas no período de estudo, foram a altitude (MDE), declividade, distância às rodovias, distância aos rios, geologia, geomorfologia e pedologia. No mapa 2 a seguir é possível visualizar os mapeamentos correspondentes a altitude (MDE), declividade, distância às rodovias e distância aos rios, enquanto a geologia, pedologia e geomorfologia do município foram tratados individualmente no capítulo 5, destinado a caracterização da área de estudo, representados pelos mapas 5, 6 e 7, respectivamente.

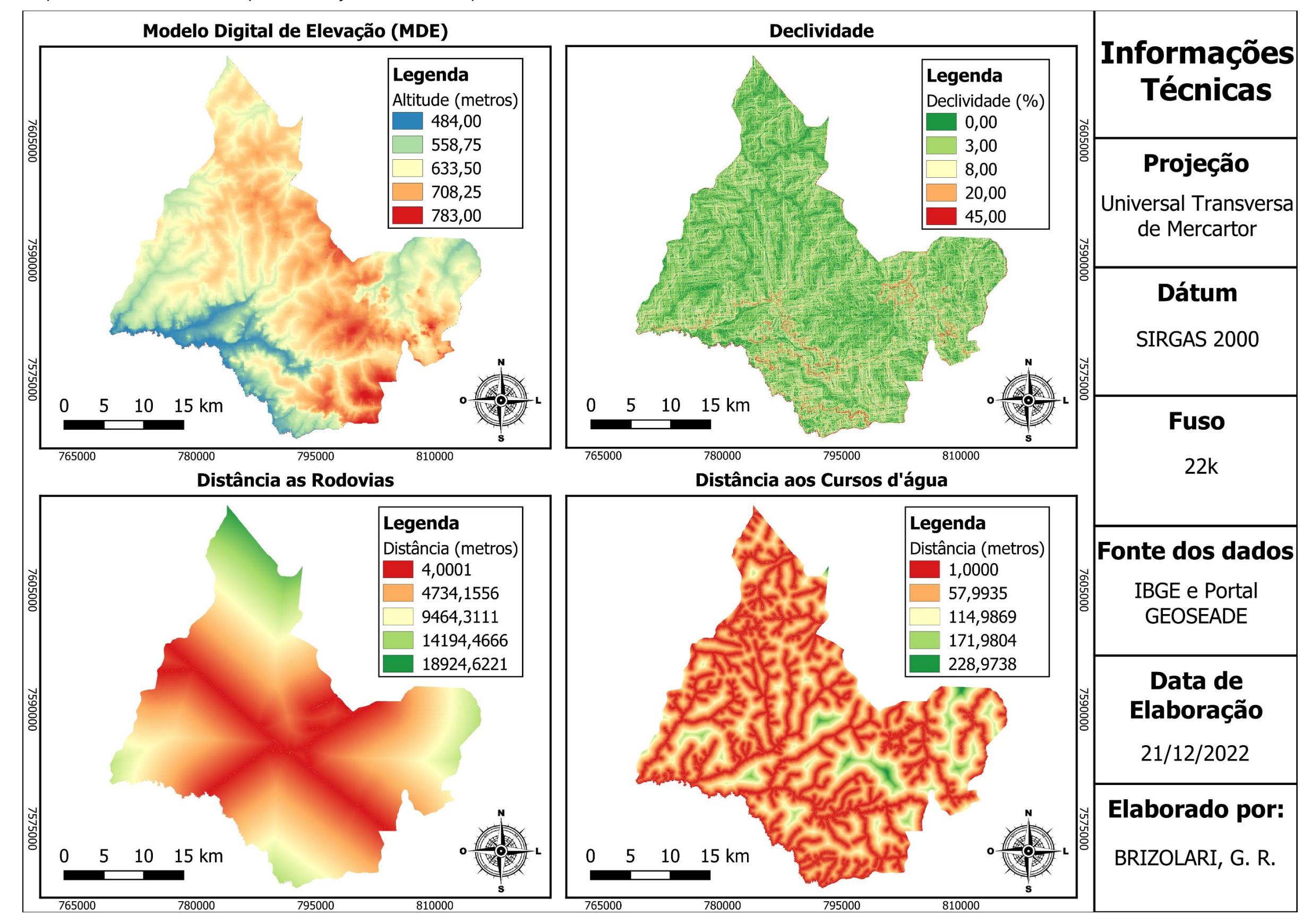

Mapa 2 – Variáveis utilizadas para calibração do modelo espacial dinâmico

Fonte: IBGE (2021b) e SEADE (2019). Elaborada pelo autor (2022).

A escolha das variáveis foi embasada por meio de uma análise prévia de trabalhos que buscaram prospectar cenários futuros de uso e cobertura da terra, observando quais variáveis eram usualmente utilizadas pelos autores e quais as suas respectivas finalidades dentro do modelo (AL-RUBKHI, 2017; MUHAMMAD, 2022; OLIVEIRA, 2012; PISANI, 2016; ULLAH *et al*, 2019). Foram também inseridas variáveis menos presentes em modelos espaciais dinâmicos, como por exemplo a geomorfologia, pedologia e geologia, mas que foram inseridas para conferir uma caracterização da área de estudo ao modelo.

Foi utilizada a técnica da correlação de Pearson para analisar as variáveis inseridas no modelo, sendo esse um coeficiente definido por Figueiredo Filho e Silva Júnior (2009, p.118) como "uma medida de associação linear entre variáveis", sendo que essa associação se dá pelo compartilhamento que as variáveis apresentam entre as suas variâncias, e a linearidade ocorre devido ao padrão de relacionamento entre duas variáveis serem representados por uma linha reta, onde um acréscimo ou um desconto de uma unidade representada na variável X acarreta o mesmo impacto na variável Y.

Os valores do coeficiente de correlação de Pearson variam de -1 a 1, onde os valores positivos e negativos dependem da relação que as variáveis assumem, uma relação direta apresentaria valores positivos, ou seja, se o valor de X aumentar o de Y também aumenta, enquanto uma correlação que apresente valores negativos corresponderia a uma relação inversa, se o valor de X aumenta, o de Y diminui. Valores próximos de -1 ou de 1 indicam uma correlação quase perfeita, ou seja, as informações de uma variável podem ser determinadas ao conhecer as informações da outra, ao passo que quanto mais uma correlação se aproximar do 0, menor vai ser a relação linear assumida entre as variáveis. Foi proposto por Cohen (1988) uma classificação qualitativa dos resultados da correlação de Pearson, onde valores localizados entre 0,10 e 0,29 são considerados pequenos; valores entre 0,30 e 0,49 podem ser interpretados como médios; e valores entre 0,50 e 1 se enquadrariam como grandes (FIGUEIREDO FILHO e SILVA JÚNIOR, 2009).

Conforme a escala elaborada por Cohen (1988), foi possível visualizar que nenhuma variável apresenta uma correlação grande com as demais, enquanto uma correlação média pode ser observada na variável correspondente à geomorfologia, que apresentou esse nível de correlação com a geologia e o MDE. O restante das

variáveis apresentou uma correlação pequena, ou não possuíram nenhum tipo de correlação, como pode ser visualizada na tabela 2 a seguir.

|                       | Dist.<br>aos<br>rios | Geom.                | Geol.     | <b>MDE</b>           | Decliv.              | Dist.<br>às<br>Rodov. | Pedo.     |
|-----------------------|----------------------|----------------------|-----------|----------------------|----------------------|-----------------------|-----------|
| Dist.<br>aos<br>rios  | $\ddotsc$            | $-0,0181$            | $-0,0679$ | 0,3056               | $-0,1857$            | $-0,0339$             | $-0,1076$ |
| Geom.                 | $\ddot{\phantom{a}}$ |                      | 0,3703    | 0,4484               | 0,0143               | $-0.1014$             | $-0,1778$ |
| Geol.                 | . .                  | $\ddot{\phantom{a}}$ |           | 0,2797               | $-0,2358$            | $-0,0122$             | 0,1334    |
| <b>MDE</b>            | $\ddot{\phantom{1}}$ | $\cdot$ .            | . .       | $\ddot{\phantom{a}}$ | $-0,1555$            | $-0,1014$             | $-0,2507$ |
| Decliv.               | . .                  | $\cdot$ .            | . .       | $\cdot$ .            | $\ddot{\phantom{a}}$ | $-0,0118$             | $-0,0593$ |
| Dist.<br>às<br>Rodov. | $\ddot{\phantom{1}}$ | $\cdot$ .            | . .       | $\cdot$ .            | $\sim$               | ٠.                    | 0,1886    |
| Pedo.                 | . .                  | $\cdot$ .            |           | . .                  | . .                  |                       | . .       |

Tabela 2 – Correlação de Pearson entre as variáveis utilizadas no modelo

Fonte: MOLUSCE (2017). Elaborada pelo autor (2022).

Para gerar o modelo de potencial de transição, adotou-se o método de uma rede neural artificial do tipo *multilayer perceptron*, onde conforme apontado por MOLUSCE (20––, p.7) o "algoritmo do processo de aprendizagem analisa a precisão alcançada nos conjuntos de amostras de treinamento e validação e armazena a melhor rede neural na memória. O processo termina quando a melhor precisão possível é atingida".

Utilizou-se como parâmetro de Vizinhança (*Neighbourhood*) o número 1. Esse valor corresponde ao número de pixels inseridos na análise de sua vizinhança, ou seja, 1 pixel analisado equivale a uma matriz 3x3, visto que em uma grade regular, um quadrado qualquer (representado nesse caso pelos pixels) possui 8 quadrados vizinhos que o circundam. Foi adotado o menor valor possível nesse campo, visto que dessa forma a análise da vizinhança dos pixels acontece de forma mais específica e detalhada, conferindo uma generalização menor da análise da área de estudo.

Para a Taxa de aprendizagem (*Learning rate*) e o impulso (*momentum*), também foram adotados os menores valores possíveis, sendo ele de 0,001 para ambos. Esses campos correspondem aos parâmetros de aprendizagem da rede, onde no caso do "*learning rate*", grandes valores vão permitir uma aprendizagem rápida da rede, porém instável, apresentando picos no gráfico, enquanto pequenos valores

nesse campo corresponderiam a uma aprendizagem mais estável, porém lenta, relação essa parecida com o campo "*momentum*", visto que um aumento dos valores inseridos em seu campo vão conferir um aumento na velocidade de treinamento da rede, por isso a ideia de "impulso", onde um valor baixo representaria pouco impulso de aprendizagem da rede, mantendo-a lenta, porém estável.

Conforme pontuado por Haykin (2001, p.75), "idealmente, a rede se torna mais instruída sobre o seu ambiente após cada iteração do processo de aprendizagem", portanto, no campo correspondente às Iterações máximas (*Maximum iterations*) utilizou-se o valor 1000. Na figura 15 a seguir é possível visualizar a curva de aprendizagem da RNA utilizada no modelo, onde foi possível observar uma certa instabilidade nas 200 primeiras iterações, mas se mostrando bastante estável ao decorrer do processo, demonstrando apenas um pequeno pico por volta da iteração 480 e uma pequena diminuição próxima a iteração 750, atingindo uma certa estabilidade no conjunto de erros de treinamento e validação próximos à 0,07.

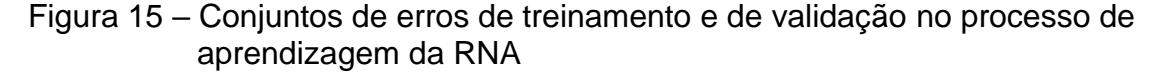

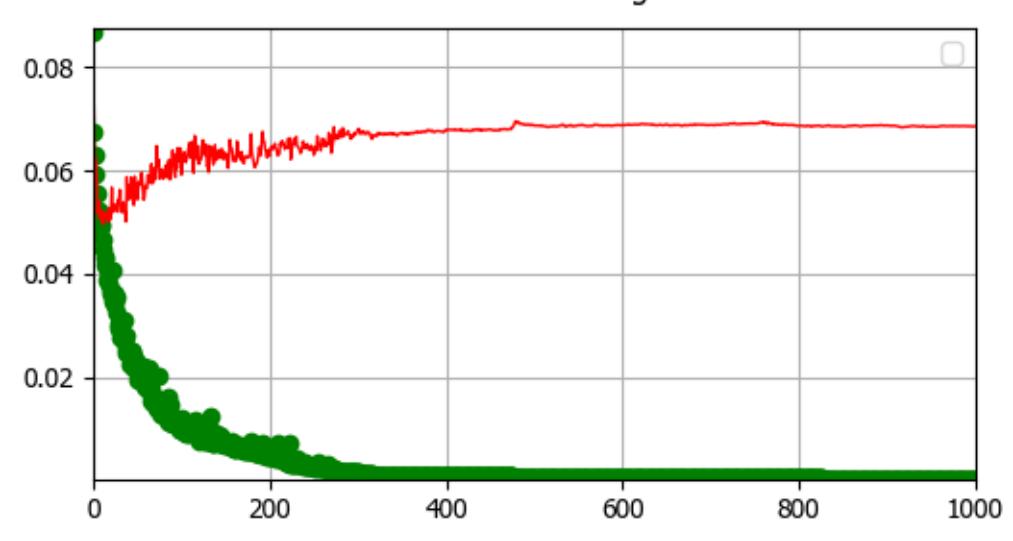

Neural Network learning curve

Fonte: MOLUSCE (2017). Elaborada pelo autor (2022).

Foi utilizado no campo Camadas Ocultas (*Hidden Layers*) os valores "70, 70, 70, 70, 70", sendo nesse local definido o número de neurônios e camadas ocultas, permitindo a entrada de números n1, n2, ..., nk, onde n1 se relacionaria com o número de neurônios na primeira camada oculta, n2 na segunda camada oculta e nk na última camada oculta. Ou seja, adotou-se no trabalho uma RNA com 5 camadas ocultas, estando presentes 70 neurônios em cada camada oculta.

Baseado nos apontamentos de Haykin (2001, p.205), de que uma RNA baseada no algoritmo de retropropagação apresenta uma certa aproximação da arte, indo além do campo científico, visto que "muitos dos numerosos fatores envolvidos no projeto são o resultado da experiência particular de cada um", foram testados diversos parâmetros adaptáveis da rede no MOLUSCE, iniciando os testes com um grande número de neurônios e camadas de neurônios (além de diferentes valores para os campos "*Learning rate"* e "*momentum"*), e por meio do método da poda da rede, foi escolhido os parâmetros que melhor atenderam aos objetivos do trabalho, e que tenha apresentado uma robustez e confiabilidade estatística, com índices kappa maiores e erros mínimos locais e globais menores.

Foi obtido o valor de −0,01425 para a Validação Global do Erro Mínimo (*Min Validation Overall Error*), que consiste no erro mínimo encontrado na validação do conjunto de amostras. Os resultados obtidos na Variação da Precisão Global (*Δ Overall Accuracy*) foram de 0,04916, demostrando a diferença entre o erro encontrado e o erro atual. Já no campo destinado a Validação Kappa Atual (*Current Validation Kappa*), foi obtido o valor de 0,70185, e ao levarmos em consideração a classificação do índice kappa elaborada por Landis e Koch (1977), que definiram valores menores de zero como pobres, entre zero e 0,20 fracos, de 0,21 a 0,40 regulares entre 0,41 a 0,60 moderados, de 0,61 e 0,80 fortes, e entre 0,81 e 1 quase perfeitos, notamos que o período de simulação se enquadra como uma validação forte.

Conforme evidenciado por Haykin (2001), não existem critérios bem definidos para encerrar o processo de ajuste dos pesos sinápticos, sendo necessário levar em consideração as propriedades únicas das superfícies de erro. Um exemplo de critério de parada que pode ser utilizado se relaciona com o alcance de um limiar suficientemente pequeno pela norma euclidiana do vetor gradiente, ou ainda, pode-se utilizar a taxa absoluta de variação do erro médio quadrado, analisando se ela for suficientemente pequena a cada iteração, sendo tipicamente considerada pequena valores dentro de um intervalo de 0,1 a 1 por cento por iteração. Por fim, existe um critério bem fundamentado teoricamente, relacionado com a capacidade de generalização da rede, visto que essa capacidade é testada a cada iteração, onde ao atingir um desempenho de generalização adequado, o processo pode ser encerrado.

Após a elaboração do modelo potencial de transição pela RNA, e da simulação elaborada pelo CA, foi validado e comparado o resultado da simulação do período de 2000–2010 com o mapa de uso e cobertura da terra do ano de 2020 utilizado como referência. Essa comparação acarretou uma precisão geral (*% of Correctness*), que consiste na porcentagem de correspondência entre um mapa e outro, de 80,32820%. Foram obtidos com essa análise um Kappa (overall) de 0,70034, um Kappa (histo) de 0,93308 e o Kappa (loc) de 0,75057.

No gráfico 1 a seguir é possível visualizar o método de Estimativa de múltiplaresolução (*Multiple-resolution budget*) obtido na comparação do mapa de 2020 simulado com o de 2020 utilizado como referência. É possível observar uma certa hierarquização das curvas, dispostas de forma que as representadas por piores correspondências entre os mapas, apresentem valores menos significativos das curvas onde a qualidade da localidade e quantidade de informação do pixel representam. Ou seja, a curva que corresponde às piores incongruências entre um mapa e outro, representada pela cor verde, apresenta os menores valores, sendo seguida da curva representada pela cor vermelha, que corresponde à segunda curva menos representativa no gráfico e representa também a segunda com as piores divergências entre os mapas.

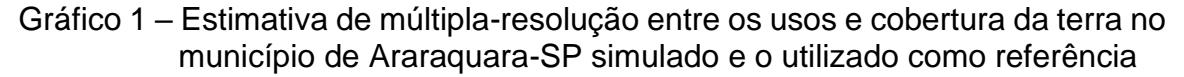

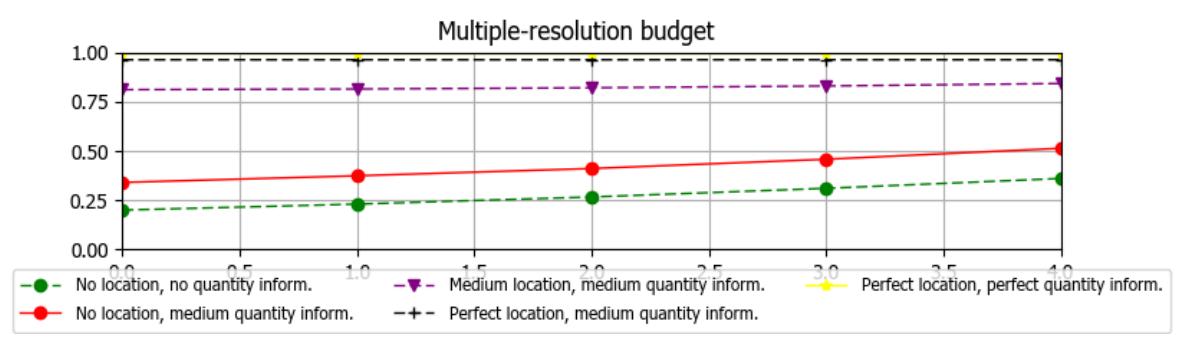

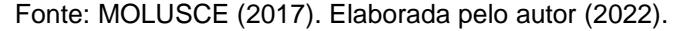

A sequência metodológica seguida no trabalho pode ser mais bem visualizada na figura 16 a seguir.

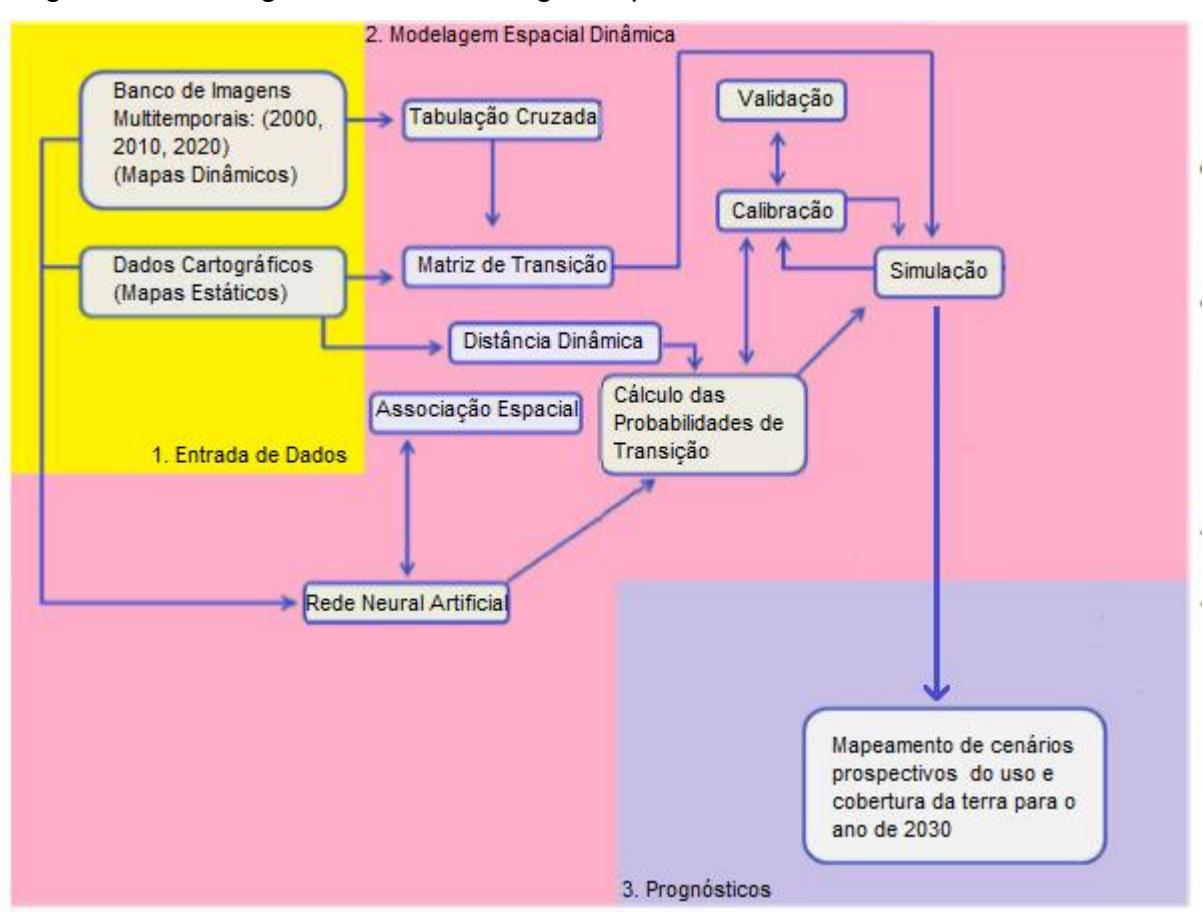

# Figura 16 - Fluxograma da metodologia do presente estudo

Fonte: Adaptado de Pisani (2013).
### **5 CARACTERIZAÇÃO DA ÁREA DE ESTUDO**

O município de Araraquara está localizado na região do interior do Estado de São Paulo, a 274km de distância da capital paulista. A sua área total corresponde a 1.003,625 km², cujos municípios limítrofes são Gavião Peixoto, Boa Esperança do Sul, Ribeirão Bonito, Ibaté, São Carlos, Américo Brasiliense, Santa Lúcia, Rincão, Motuca e Matão, como pode ser visualizado no mapa 3 a seguir. Segundo às Regiões de Influência das Cidades (REGIC), elaborado pelo IBGE (2018), Araraquara é uma Capital Regional C e faz parte da microrregião e mesorregião de Araraquara.

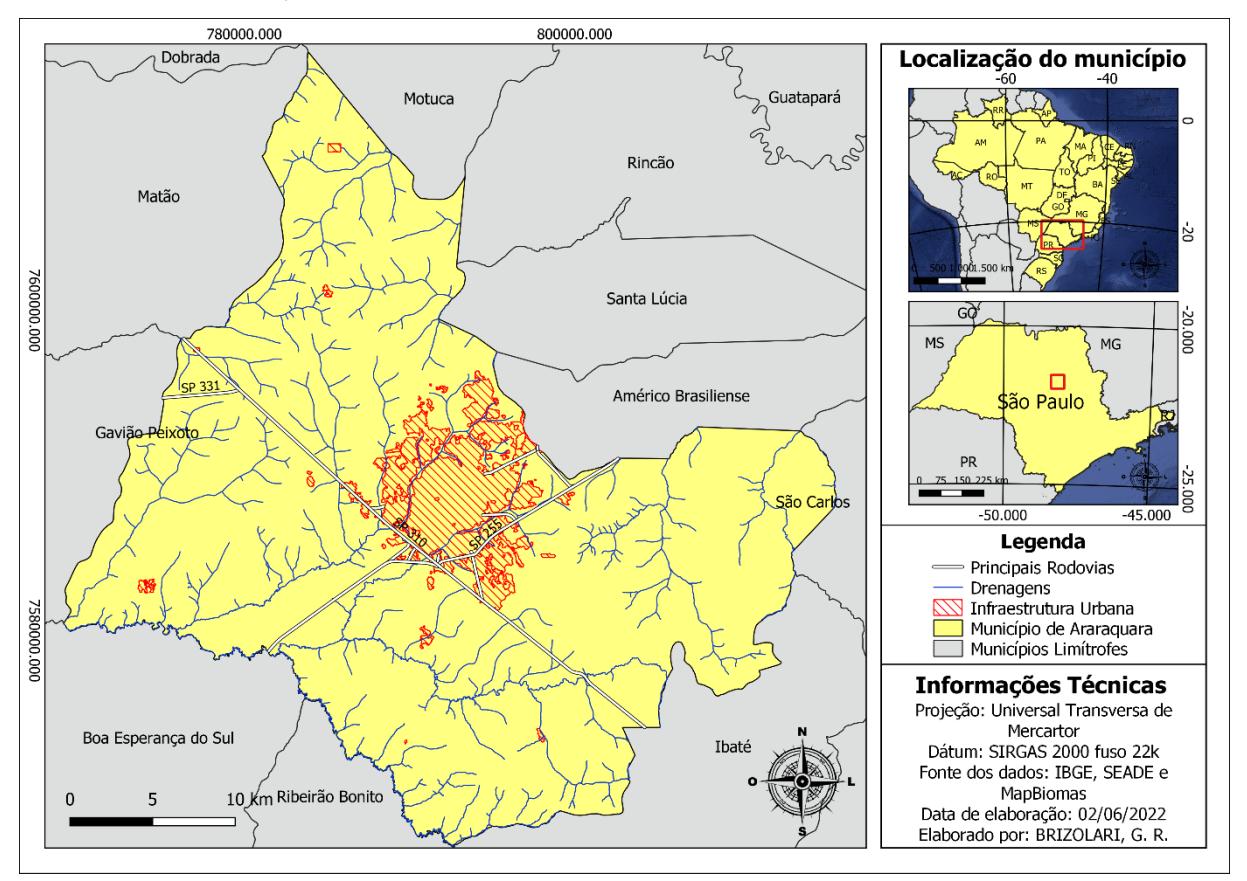

Mapa 3 – Localização do município de Araraquara–SP

Fonte: IBGE (2021b), PROJETO MAPBIOMAS (2022) e SEADE (2019). Elaborada pelo autor (2022).

Duas rodovias principais cortam a cidade de Araraquara, à Sudeste há a Rodovia Antônio Machado Sant'anna (SP-255), que liga a cidade à Ribeirão Preto, e ao leste há a Rodovia Washington Luiz (SP-364), que faz a conexão da cidade com a capital do Estado de São Paulo, havendo ainda na parte Noroeste do município uma pequena parte da Rodovia Deputado Vitor Maida (SP-267).

A população de Araraquara, conforme o último censo do IBGE (2010), era de 208.662 pessoas, enquanto a população estimada do ano de 2021 foi de 240.542 pessoas, entretanto a estimativa populacional elaborada pelo SEADE (2021) apontou uma população de 228.792 pessoas. Das 208.662 pessoas registradas no censo de 2010, 202.730 habitavam a zona urbana do município, enquanto apenas 5.932 pessoas residiam na zona rural.

O produto interno bruto do município é de 10.026.980.978 reais, concentrados principalmente no setor dos serviços, que representam 71,2% desse montante, já as indústrias correspondem a 16,8% desse valor, seguidos dos impostos líquidos de subsídios, com o valor de 11,1%, e por fim o setor agropecuário, que contribuiu apenas em 0,9% do PIB. Já o PIB per capita de Araraquara é de 44.368 reais, possuindo como rendimento médio mensal da população, segundo dados de 2020, 2.868 reais. Os empregos formais em Araraquara correspondem a 73.836 trabalhadores, alocados predominantemente no comércio varejista (14,4%), seguido da administração pública, defesa e seguridade social (9,3%), confecção de artigos do vestuário e acessórios (8%), atividades de atenção à saúde humana (5,7%), educação (5,2%), seleção, agenciamento e alocação de mão-de-obra (4,8%), fabricação de produtos alimentícios (4,3%), comércio por atacado, exceto o de veículos automotores e motocicletas (3,9%), serviços para edifícios e atividades paisagísticas (3,6%), transporte terrestre (3,5%), alimentação (3,2%), comércio e reparação de veículos automotores e motocicletas (2,9%), atividades dos serviços de tecnologia da informação (2,8%), fabricação de máquinas e equipamentos (2,6%), serviços de escritório, de apoio administrativo e outros serviços prestados às empresas (2%) e obras de infraestrutura (2%) (SEADE, 2021).

O valor das exportações no município de Araraquara, conforme dados do SEADE (2021), giram em torno de 504.506.309 dólares, enquanto o das importações representam apenas 49.527.227 dólares, indicando um superavit entre exportação e importação de 454.979.082 dólares. Esses valores se concentram na área dos serviços, visto que 68,4% do montante é representado por esse segmento, seguido da indústria, que possui uma parcela de contribuição equivalente a 18,9%, já o terceiro posto é ocupado pelos serviços de administração pública, sendo equivalentes a 11,7% de todo o valor, por fim, o setor agropecuário corresponde à menor parcela, influenciando em apenas 1% do valor de todas as exportações e importações.

Levando em consideração a atividade industrial no município, segundo dados de 2017, os produtos alimentícios correspondem ao maior setor das atividades industriais em Araraquara, representando 46,9% de toda atividade. Os setores correspondentes ao vestuário e acessórios e às máquinas e equipamentos também possuem relevância na atividade industrial, sendo equivalentes à 15,5% e 13,5% dessa produção, respectivamente. Setores representados pelas bebidas, por veículos automotores, reboques e carroças e pela produção de produtos químicos apresentam valores relevantes para a produção industrial, englobando respectivamente 5,9%, 4,6% e 4,3% de todo o valor produzido. Já setores como produtos de metal, manutenção, reparação e instalação de máquinas e o setor da borracha e material plástico apresentam valores inferiores à 2% de toda produção cada. Por fim, os setores relacionados à produtos diversos, outros equipamentos de transporte, minerais não metálicos, impressão e reprodução de gravações, celulose e produtos de papel, derivados do petróleo e equipamentos de informática, eletrônicos e ópticos não ultrapassaram 1% cada equivalentes a toda produção industrial no município (SEADE, 2021).

Ao se tratar da produção agropecuária no município de Araraquara, conforme informações do ano de 2020, a cana-de-açúcar compreendia 82,3% de toda produção, seguida da laranja, detendo 8,3% das produções, um pouco mais que o dobro da terceira cultura mais produzida, a soja, que representa 4% das produções agropecuárias. Em relação às atividades agropecuárias restantes, o milho representa um número relevante em comparação com as demais atividades, sendo responsável por 1,8% da produção total dentro do município. Demais atividades, como por exemplo o amendoim (0,9%), leite (0,6%), banana (0,5%), ovos de galinha (0,3%), mandioca (0,3%), feijão (0,2%), tomate (0,2%), abacate (0,1%), manga (0,1%), goiaba (0,1), mel de abelha (0,1%) e maracujá (0,1) representam os 3,6% restantes de toda atividade agropecuária em Araraquara. Quanto ao rebanho presente no município, há uma grande predominância dos galináceos, com 96,9%, seguidos dos bovinos com 2,7% e suínos com 0,2%, já os equinos e ovinos apresentam apenas 0,1% cada de todo o rebanho Araraquarense (SEADE, 2021).

### 5.1 CLIMATOLOGIA E HIDROGRAFIA

O clima do município de Araraquara, segundo a classificação de köppen-geiger, é o Cwa, caracterizado por um clima quente, com Invernos secos e verões úmidos. É possível encontrar referências apontando Araraquara na classificação Aw, todavia, conforme trabalho elaborado por Rolim (2007), para um local ser enquadrando no grupo Aw da classificação köppen-geiger, seria necessário a manutenção de uma temperatura média dos meses mais frios superiores a 18 °C e uma média mensal de chuva entre 60mm e 30mm para os meses mais secos, pré-requisitos não atingidos pelo município de Araraquara, visto que sua temperatura média dos meses de junho e julho são respectivamente 16,9 °C e 16,8 °C (CLIMATE-DATA.ORG, 2022).

Quanto ao regime pluviométrico, os meses mais secos também não se enquadram na classificação Aw, onde médias mensais abaixo de 25mm foram observadas nos meses de junho, julho e agosto. Os meses com maiores índices de chuva são dezembro, janeiro e fevereiro, cujas médias mensais variam de 200mm a 240mm, como podemos notar na figura 17 a seguir (DAEE, 2022).

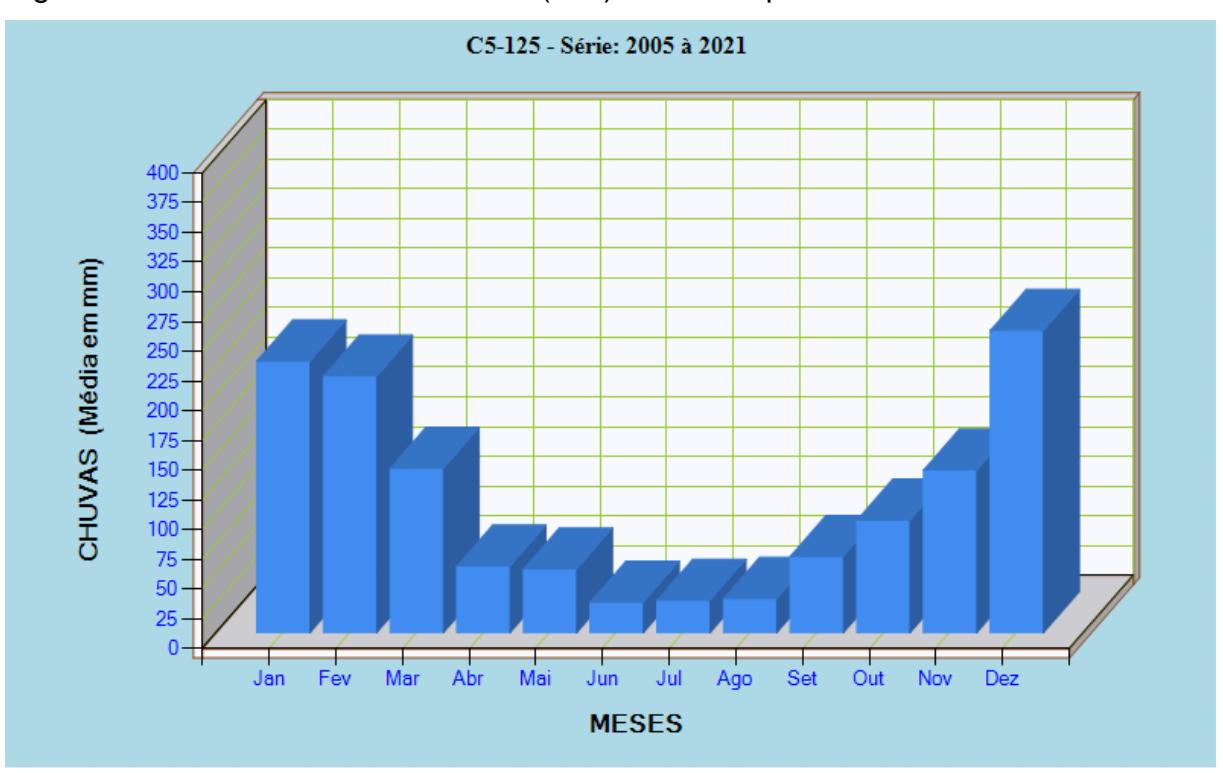

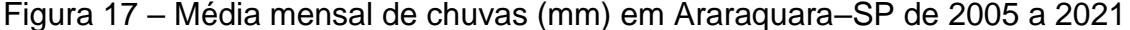

A hidrografia presente no município de Araraquara, conforme descrito por Meaulo (2004), é composta predominantemente por rios com corredeiras e pequenos encachoeiramentos, oriundos de soleiras de rochas cuja formação geológica se

Fonte: DAEE (2022).

relaciona com à Formação Serra Geral, apresentando de forma geral uma orientação nas direções noroeste para sudeste e nordeste para sudoeste. Estão presentes no município duas bacias hidrográficas, sendo elas a do Rio Mogi Guaçu, afluente do Rio Pardo e a do Rio Jacaré-Guaçu, afluente do Rio Tietê. Como pode ser visualizado no mapa 4 a seguir, a oeste está localizada a bacia do Rio Jacaré-Guaçu, possuindo como principais afluentes o Rio Chibarro, Córrego Águas do Paiol, Rio Itaquerê e os rios que cortam a mancha urbana do município, sendo eles o Ribeirão das Cruzes e o Ribeirão do Ouro. Já a leste, localiza-se a bacia do Rio Mogi Guaçu, que possui como principais afluentes os rios Ribeirão das Anhumas, Córrego do Rancho Queimado, Córrego do Cruzeiro, Córrego do Monte Alegre, Córrego da Pindaíba, Córrego da Trela, Córrego do Boi, Córrego da Ponte e o Rio Cabaceiras.

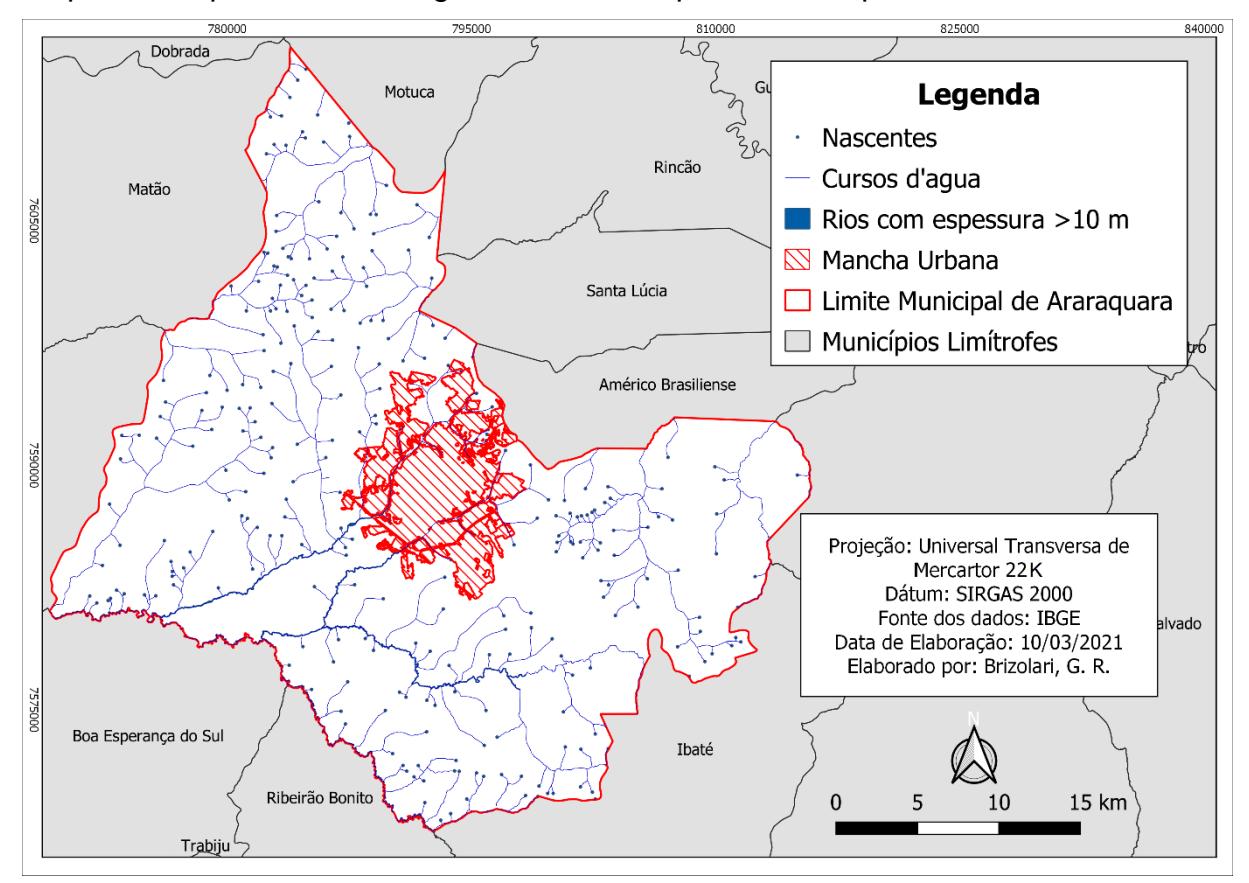

Mapa 4 – Mapeamento hidrográfico do município de Araraquara–SP

Fonte: IBGE (2021b). Elaborada pelo autor (2021).

As características físicas da área de estudo influenciam diretamente nas configurações das redes hidrográficas presentes no município, como apontado por Meaulo *et.al* (2004, p.61):

As regiões representadas pelos sedimentos arenosos e silto-arenosos de cobertura são correlacionáveis, respectivamente, pelas formações Botucatu e Adamantina, integram o contexto geomorfológico do Planalto Ocidental. Caracteriza-se pela densidade de drenagem baixa, trechos retilíneos com direções preferências N-S e NE-SW e padrão de drenagem paralelo. A porção W-SW da área, onde afloram os basaltos e arenitos intertrapianos da Formação Serra Geral, corresponde a divisão geomorfológica Cuestas Basálticas (IPT, 1981). Difere do padrão anterior por apresentar relevo escarpado, densidade de drenagem elevada, padrão dendrítico e drenagem relativamente encaixada.

#### 5.2 GEOLOGIA

O contexto geológico do município de Araraquara, no que tange ao substrato onde a cidade está assentada, apresenta uma predominância da Formação Adamantina (formação essa que foi renomeada de acordo com suas características litoestratigráficas, passando a se chamar Formação Vale do Rio do Peixe), apresentando finos sedimentos areno-lamíticos formados no Cretáceo Superior, de colorações que vão de tons róseas à castanhos, intercalados com sedimentos avermelhados, conforme apontado por Piucci e Campos (1984). De forma menos expressiva, ocorre ainda a Formação Serra Geral na faixa noroeste da cidade, caracterizada por um conjunto de derramamentos de origem basálticas, originários do Juro-Cretáceo, apresentando colorações que variam de cinza-escuro a negra. Nas áreas ao sul da cidade foi identificado por Piucci e Campos (1984, p. 325) afloramentos "arenitos eólicos da Formação Botucatu, que sobrepostos aos lamíticos flúvio-lacustre da Formação Pirambóia, constituem um pacote de sedimentos clásticos psamíticos", onde a Formação Botucatu seria composta por arenitos finos a médios, estratificados de forma cruzada, plana ou acanalada, formados no Jurássico, enquanto a Formação Piramboia seria composta de forma majoritária por arenitos de médio porte, apresentando estratificação cruzada e subordinadamente planoparalela, cuja origem se encontra no Triássico.

A seguir, no mapa 5, é possível visualizar o mapeamento geológico do município de Araraquara em uma escala de 1:250.000, disponível no banco de dados e informações ambientais do IBGE (2021a), facilitando a visualização do predomínio da Formação Vale do Rio do Peixe, escalonado com regiões consideráveis que apresentam a Formação Botucatu e a Formação Serra Geral.

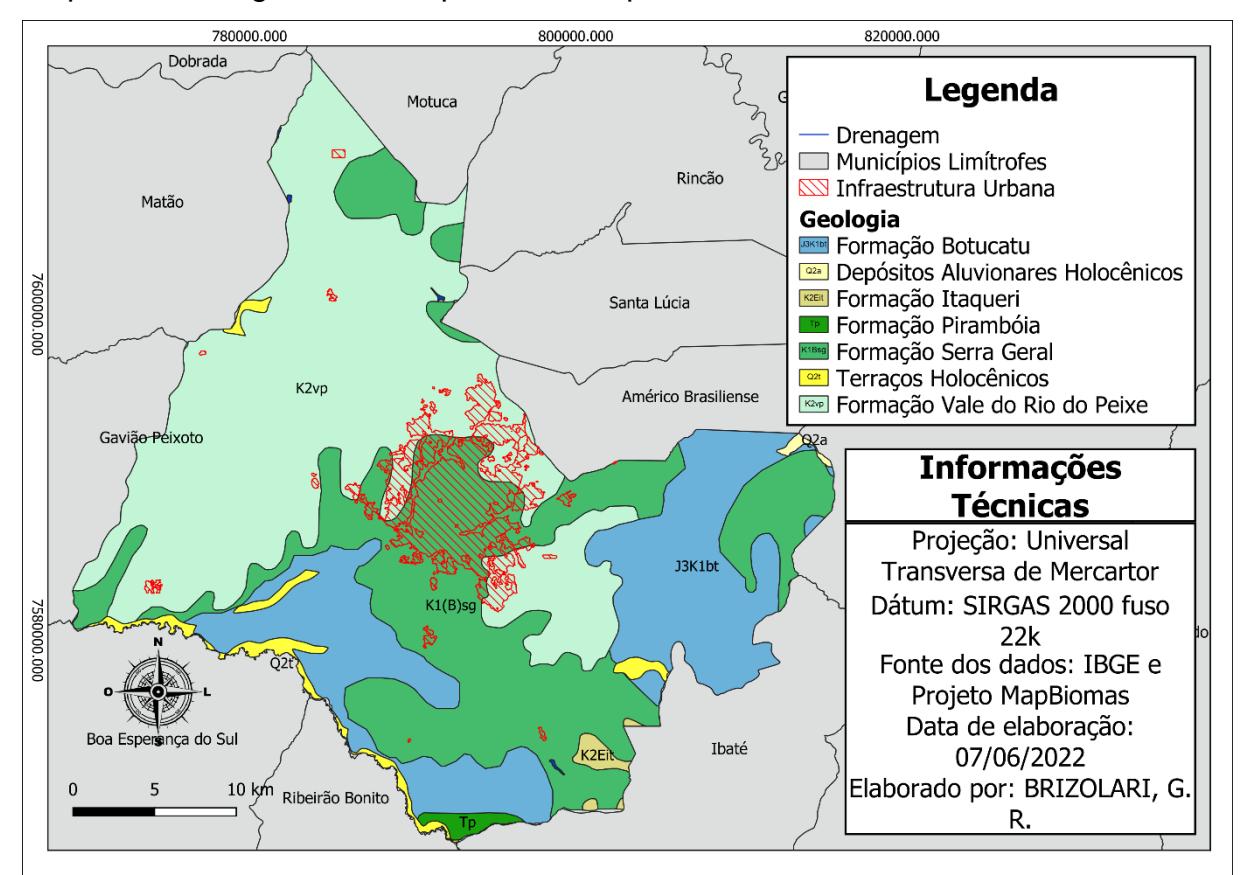

#### Mapa 5 – Geologia do município de Araraquara–SP

Fonte: IBGE (2021a) e Projeto MapBiomas (2022). Elaborada pelo autor (2022).

### 5.3 PEDOLOGIA

Ao se tratar da pedologia da região de Araraquara, encontra–se majoritariamente os solos do tipo latossolo vermelho, intercalados com o latossolo vermelho amarelo, apresentando ainda os neossolos quartzarênicos, conforme apontado por Oliveira (1999).

Todavia, segundo o mapeamento pedológico disponível no banco de dados e informações ambientais do IBGE (2021a), no qual sua representação pode ser visualizada no mapa 6 a seguir, é possível notar ainda uma divisão do solo do tipo latossolo vermelho em 3, sendo eles o latossolo vermelho distrófico (presente em toda faixa centro-oeste do município), o latossolo vermelho distroférrico (localizado nas regiões centro-sudeste do município) e o latossolo vermelho Acriférrico (presente apenas ao norte do município), citados respectivamente conforme a sua predominância na área de estudo. Foi possível notar ainda a presença dos solos do tipo Argissolo Vermelho-Amarelo Distrófico e o Planossolo Háplico Distrófico.

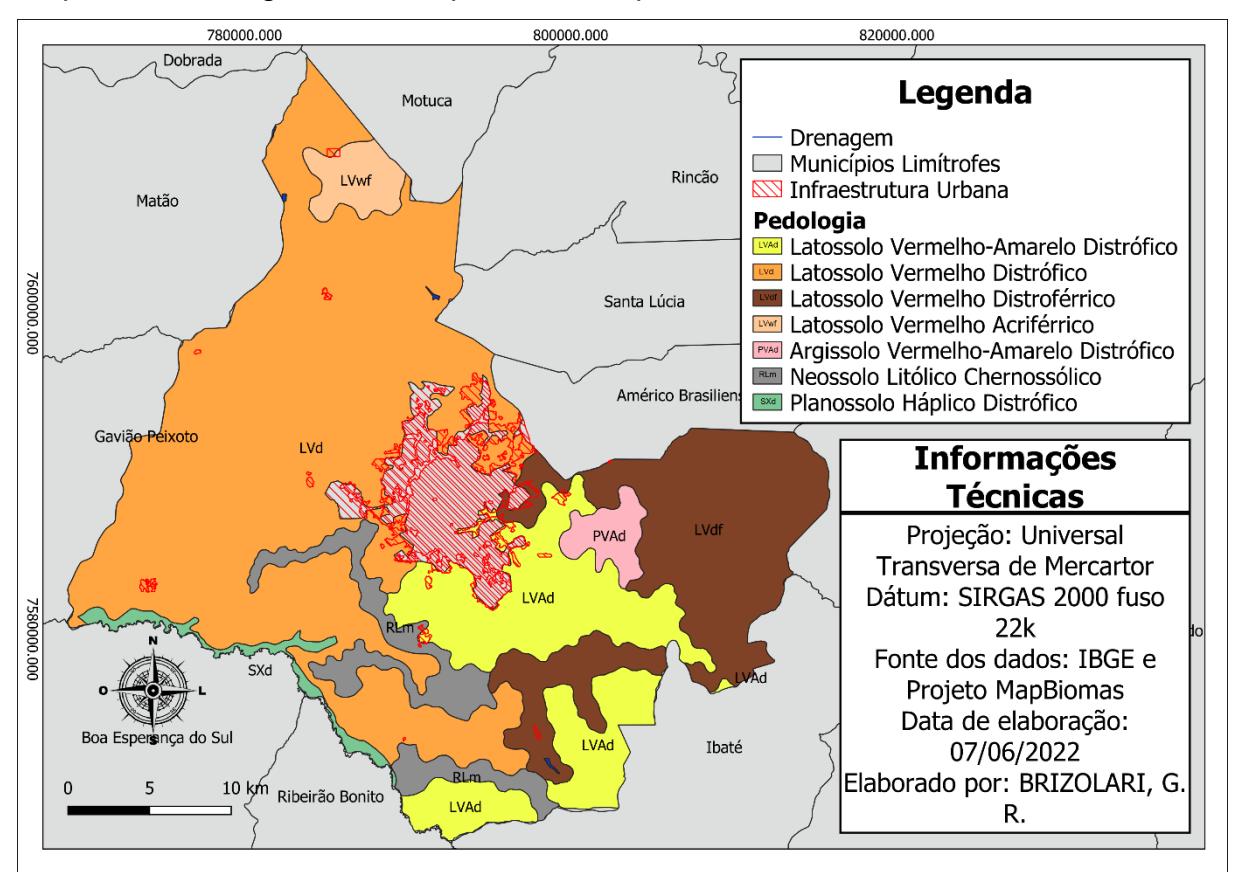

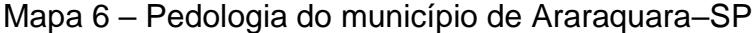

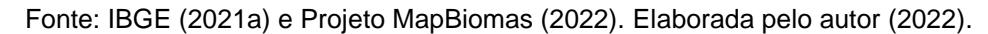

#### 5.4 GEOMORFOLOGIA

O trabalho de Ross e Moroz (1996) produziu um mapeamento geomorfológico do Estado de São Paulo em uma escala de 1:500.000, por meio de interpretação de imagens na escala de 1:250.000, embasando-se na ordem taxonômica de Ross (1992), produzindo os resultados de acordo com os 3 primeiros táxons, de um total de 6, visto que os táxons 4°, 5° e 6° seriam incompatíveis com a escala adotada.

O 1° táxon é o de menor escala, representando as Unidades Morfoestruturais, composta pelo Cinturão Orogênico do Atlântico, por Bacias Sedimentares Cenozoicas e por fim pela Bacia Sedimentar do Paraná, onde o município de Araraquara se encontra. Já o 2° táxon corresponde as Unidades Morfoesculturais, subdivididas em planaltos, serras e depressões, sendo "representadas pelo modelado ou morfologias ou tipologias de formas geradas sobre diferentes morfoestruturas através do desgaste erosivo promovido por ambientes climáticos diferenciados", conforme descrito por

Ross e Moroz (1996, p. 44), onde Araraquara se encontra no Planalto Ocidental Paulista.

O 3° táxon representa as Unidades Geomorfológicas, agrupadas conforme a semelhança das "altimetrias dos topos, dominância de declividade das vertentes, morfologias dos topos e vertentes, dimensões interfluviais e entalhamento dos canais de drenagem" (ROSS e MOROZ, 1996, p. 45). O arquivo vetorial utilizado para a elaboração do mapeamento geomorfológico do município de interesse, foi obtido por meio do banco de dados e informações ambientais disponibilizados pelo IBGE (2021a), que por meio da utilização de mosaicos semicontrolados de radar na escala 1:250.000, criou uma base taxonômica composta por Domínios Morfoestruturais, Regiões Geomorfológicas, Unidades Geomorfológicas e Modelados. O mapa 7 a seguir apresenta os compartimentos morfológicos da área de estudo.

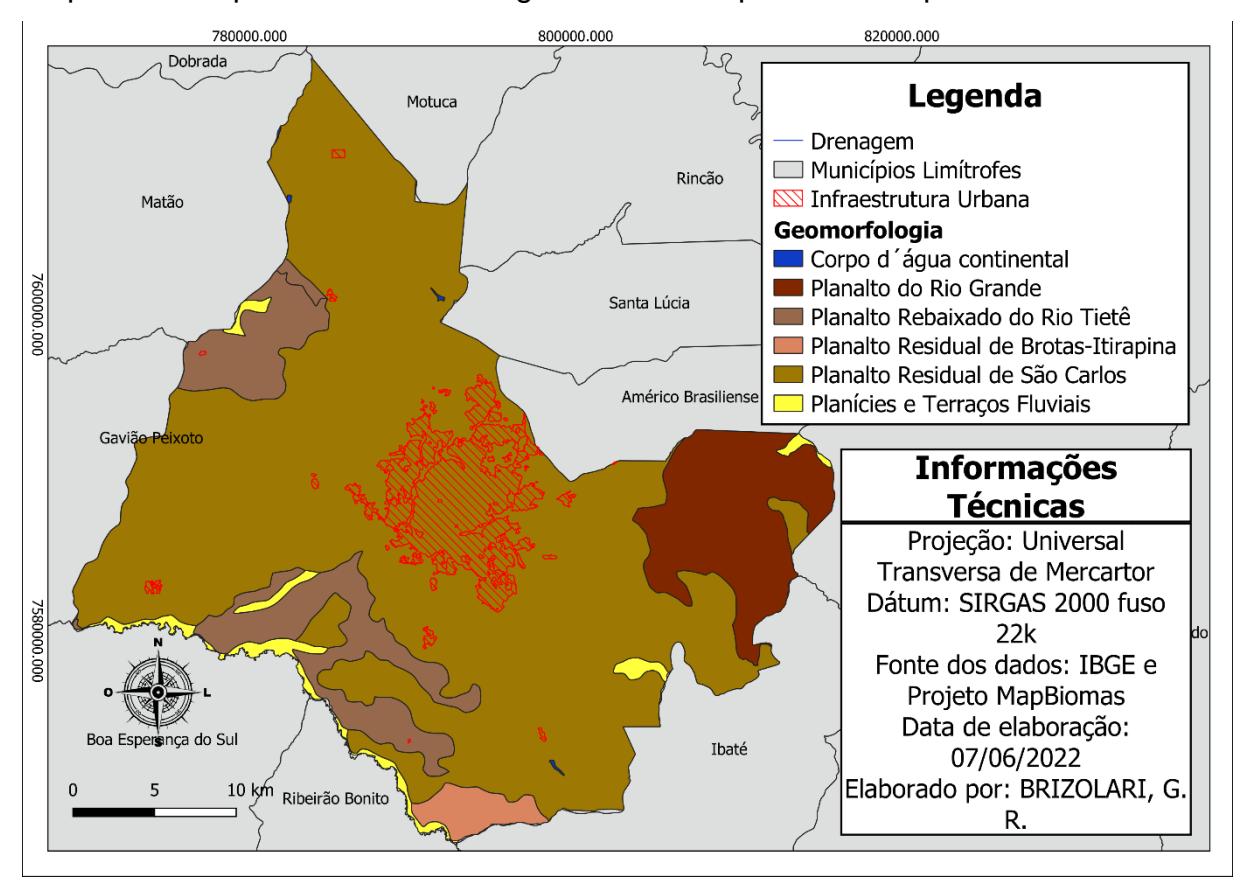

Mapa 7 – Compartimentos morfológicos do município de Araraquara–SP

Fonte: IBGE (2021a) e Projeto MapBiomas (2022). Elaborada pelo autor (2022).

# 5.5 PRODUÇÃO DO ESPAÇO ARARAQUARENSE

Os primeiros registros de ocupação da região que atualmente pertence ao município de Araraquara tiveram seu início, até onde se tem conhecimento, com os índios Guaianás, denominando-a como Aracora, onde permaneceram na região por até 3 séculos após a chegada dos Portugueses no Brasil. A produção do espaço araraquarense teve seu início no final do século XVIII, com a tomada de posse das terras por Pedro José Neto em 1790, ocorrendo de forma paralela com a distribuição das sesmarias. A regularização fundiária das terras ocupadas por Pedro José Neto só ocorreu em sete de junho de 1811, por meio da sesmaria do Brejo Grande. O seu início como freguesia se deu em 22 de agosto de 1817, por meio do desmembramento da freguesia de Piracicaba, originando a freguesia de São Bento de Araraquara. Enquanto no ano de 1832 o bairro de São Bento de Araraquara foi elevado à condição de Vila, acarretando a primeira legislatura da Câmara Municipal e conforme apontado por Vale (2005), na renomeação para Araraquara em 1838. (CORRÊA, 2008 e SOUZA, 2003)

A priori o interesse no povoamento desse local estava relacionado com a descoberta de ouro na região, fato esse que não se consumou posteriormente, abrindo espaços para a consolidação de outras atividades, o que gerou uma ocupação baseada em áreas com fazendas destinadas a lavouras de subsistência e criações de gado, além de ter servido como ponto de descanso e abastecimento de viajantes que tinham como interesse a exploração de ouro nas regiões de Minas Gerais, Mato Grosso e Goiás. Mais especificamente era cultivado cana-de-açúcar, milho, fumo e algodão, culturas essas que começaram a ser substituídas pelas plantações de café por volta de 1850. (SOUZA, 2003)

Na década de 1880 ocorreu a consolidação do café na região, marcado por dois fatores, a vinda de imigrantes italianos, portugueses, japoneses e espanhóis para a substituição do trabalho escravo nas lavouras e com a chegada da ferrovia até Araraquara, em 1885, por meio da Companhia Paulista de Estrada de Ferro, se tornando a primeira ocupação urbana do interior a receber os trólebus, onde segundo Vale (2005) "o desenvolvimento da cidade deu-se inicialmente no sentido oeste, à direita do Ribeirão da Servidão, fato que se explica pela topografia favorável do terreno nesta área".

Conforme apontado por Negri (1996) e De Carvalho (2020), a chegada da ferrovia proporcionou uma maior dinamicidade no transporte e na comunicação em Araraquara, visto que no século XX era a principal forma de escoamento das produções industriais e agrícolas, não só em Araraquara, mas na região sudeste como um todo, em especial no Estado de São Paulo. Fato esse que ocasionou em profundas transformações sociais, econômicas e em sua malha urbana, consolidando as cidades ao longo da estrada ferroviária e intensificando o crescimento de suas aglomerações urbanas. (DE CARVALHO, 2020 e SOUZA, 2003)

Em 6 de fevereiro de 1889, Araraquara foi elevada à categoria de cidade e os principais fazendeiros da região implementaram melhorias urbanas como iluminação, serviços de telefonia, reurbanização, calçamento, arborização, limpeza e embelezamento, muito por conta da imagem que Araraquara havia conquistado após o linchamento dos Britos em 1897. Ainda com o intuito de contornar uma má imagem da cidade, dessa vez oriunda de uma epidemia de febre amarela, foi iniciado em 1906 e finalizado em 1930 o Plano de Melhoramentos Urbanos em Araraquara, que consistiu em uma remodelação das principais praças da cidade, calçamento e alargamento das ruas, construção de passeios públicos e arborizações na cidade, o que fez com que ela se tornasse conhecida como "cidade-jardim". (DE CARVALHO, 2020 e SOUZA, 2003)

Com o declínio do café no início do século XX, Araraquara encontrava-se em uma situação contraditória, visto que apresentava um crescimento da produção dessa cultura no mesmo período. A partir de 1919, em especial entre os anos de 1930 a 1935, ocorreu uma diversificação das culturas plantadas no município para contornar essa crise, proporcionando um destaque para a cana-de-açúcar e o algodão na região, onde algumas famílias de imigrantes (famílias Lupo, Morganti e Cruz), muito influentes até hoje, introduziram as indústrias de açúcar no município, enquanto a produção de algodão, centralizada na então agrovila de Gavião Peixoto, que atualmente é município, atraiu investimentos de indústrias inglesas. A fábrica de meias da Lupo, muito importante até os dias atuais, também chegou nesse período. (VALE, 2005)

Com a crescente produção da laranja e da cana-de-açúcar no município, as primeiras agroindústrias se instalaram na região na segunda metade da década de 50, muito por conta de um aumento do preço da cana–de–açúcar e devido a políticas de incentivo fiscal, visto que em 1919 o governo municipal isentou de impostos por 15 anos engenhos que moessem no mínimo 250 toneladas de cana–de–açúcar em 24 horas e destilarias que produzissem no mínimo 5 mil litros de álcool em 24 horas. Além do aumento do preço da cana–de–açúcar e de incentivos fiscais para a produção de

açúcar e álcool, Negri (1996) aponta a condição geográfica do município de Araraquara como um importante fator de desenvolvimento das indústrias e usinas, visto que estava localizada entre dois centros de desenvolvimento econômico, mais ao sul a região de Campinas, ligados por eixos ferroviários e rodoviários, e ao norte a região de Ribeirão Preto e seu entorno. (DONATO, 2014 e VALE, 2005)

Esse crescimento industrial liga-se intimamente com a industrialização da agricultura, modificando as atividades urbanas em detrimento da criação de um parque industrial, como explicado por Negri (1996 apud Donato, 2014, p.54–55):

> Dois fatores explicam esse processo: em primeiro lugar, a expansão das agroindústrias regionais – a indústria de processamento e refino de óleos vegetais, a indústria de processamento de leite e derivados e o início da indústria de processamento de frutas cítricas; a expansão de cada um desses segmentos produtivos no âmbito da economia regional constituiu um capítulo essencial da integração da região no contexto da indústria paulista; em segundo lugar, no rastro do crescimento das atividades agroindustriais, se desenvolvem empresas metalúrgicas para montagem, reparo e limpeza de equipamentos para usinas de açúcar e fábricas de equipamentos agrícolas. Fortalece-se, também, a indústria mecânica, produzindo bens de capital para a agricultura – máquinas para moagem e torrefação de café, fábricas de máquinas para curtume e para a produção de óleo, principalmente.

Aliado com o desenvolvimento de um polo citrosucroalcooleiros na região, o ritmo de crescimento urbano em Araraquara se intensificou no ano de 1950, mantendo uma tendência de expansão na direção norte que continuou na década de 1960, tendência essa notada até os dias atuais, porém apresentando também crescimentos difusos nas demais direções. Nesse primeiro momento houve a valorização do espaço urbano em detrimento do rural, com proprietários de terras transformando áreas rurais em lotes urbanos, intensificando um processo de êxodo rural já intenso devido à mecanização no campo, saltando de 30% no início de 1940 para 50% no final da década de 1950 a porcentagem de habitantes do município que residiam na zona urbana. (BAENINGER, 1995; PIERINI, 2020 e VALE, 2005).

Araraquara possuía regulamentação e controle dos loteamentos em 1950, sendo implantados normalmente de forma subsequente à malha existente, conferindo um caráter mais contínuo à mancha urbana, todavia Cintrão (2004) denuncia a aprovação de lotes com características de imóveis residenciais urbanos não localizados no perímetro urbano entre as décadas de 1950 e 1970, como pode ser observado na figura 18 a seguir, onde ocorreu um crescimento mais próximo da malha urbana, porém com alguns loteamentos mais afastados na parte nordeste e principalmente a sudeste da cidade, caracterizando um processo de expansão

descontinuo no período de 1961 a 1970, processo esse já notado entre os anos de 1951 a 1960 nessa região sudeste da cidade. (CINTRÃO, 2004 e PIERINI, 2020)

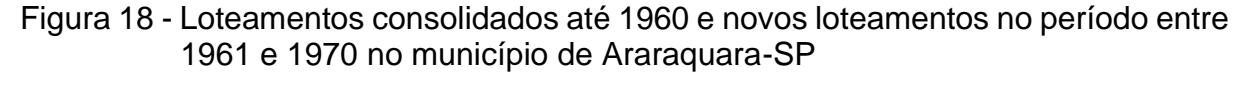

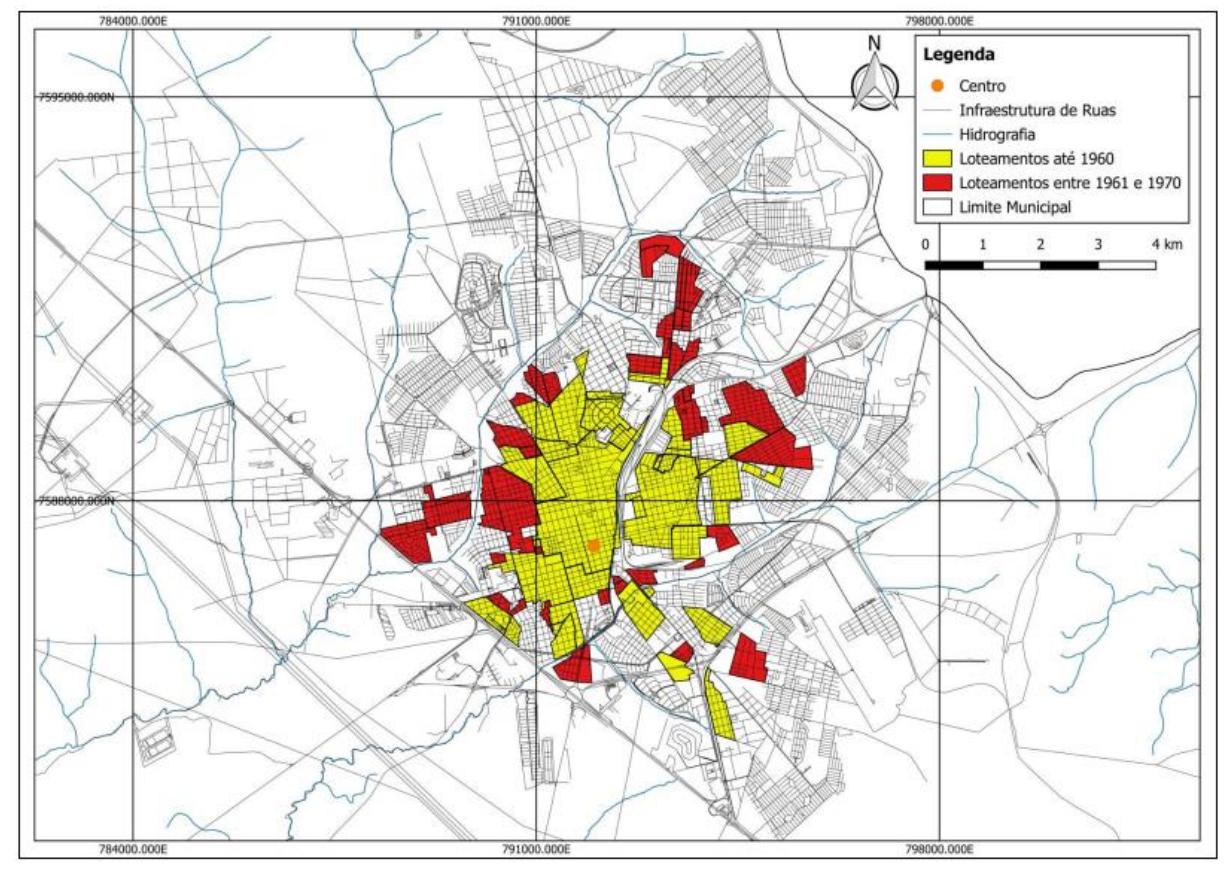

Fonte: Pierini (2020).

O caráter descontinuado da mancha urbana, notado de forma primária e sem muita intensidade nos períodos entre 1950 e 1970, não se manteve a partir da década de 1970, visto que a cidade intensificou muito esse processo e passou a apresentar evidentes descontinuidades em sua malha urbana, onde o crescimento visto entre os anos de 1970 e 1980 representaram 45% de todos os loteamentos aprovados entre 1950 e 2000, correspondendo a 110 de 245 loteamentos. Como pode ser notado na figura 19 a seguir, houve uma concentração preferencialmente nas áreas mais ao norte da cidade, porém apresentando um crescimento difuso, mantendo uma tendência já observada a sudeste, mas com a criação de novos vazios urbanos à leste da cidade, Vale (2005) aponta a expansão industrial como um fator determinante para tal acontecimento, onde a criação dos Distritos Industriais no município,

principalmente entre 1962 e 1976, geraram uma expansão urbana em todas as direções. (PIERINI, 2020)

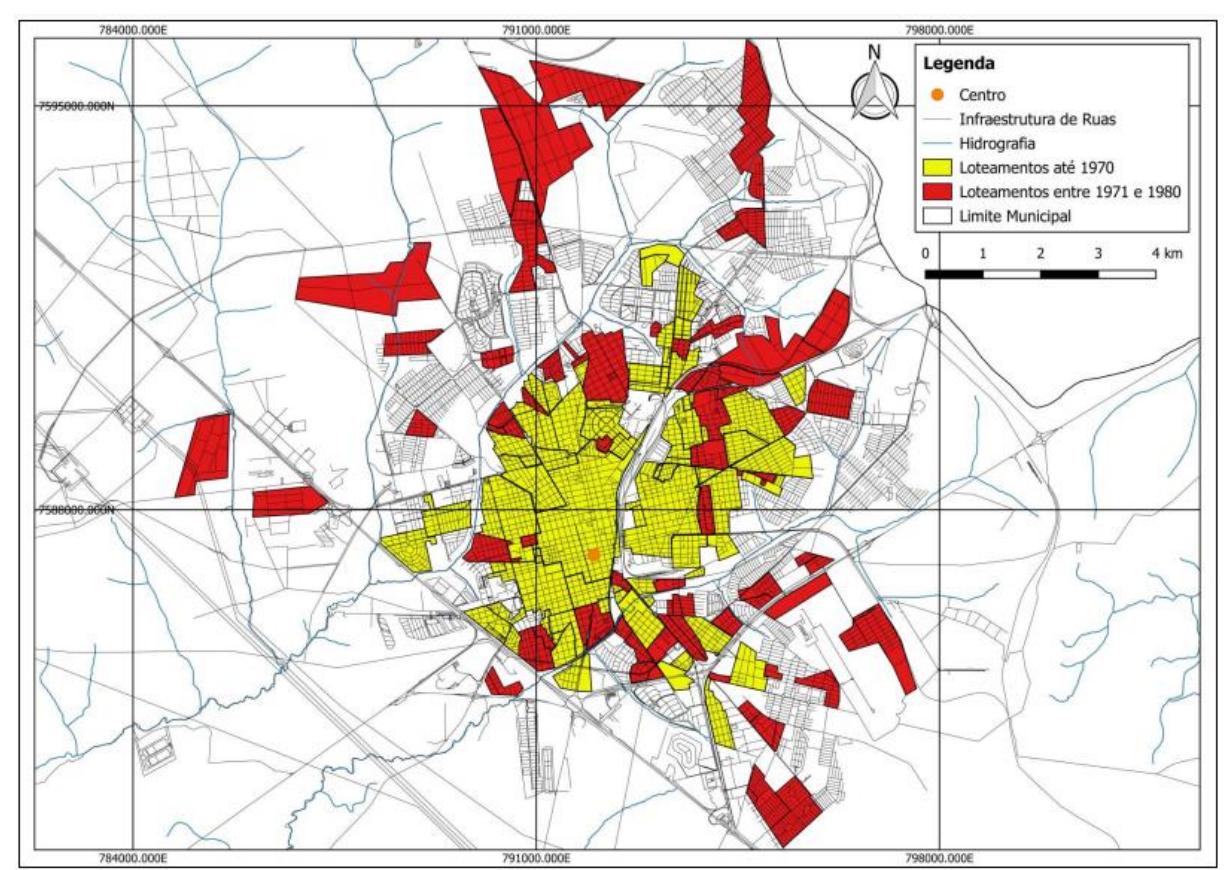

Figura 19 - Loteamentos consolidados até 1970 e novos loteamentos no período entre 1971 e 1980 no município de Araraquara-SP

Os vazios urbanos foram definidos por Villaça (1983) como sendo áreas dotadas de equipamentos ou ainda pouco equipadas, que possuem glebas ou lotes que se encontram vagos em grande quantidade, onde a sua criação, conforme apontada por Gonçalves (2010), é fruto de um processo especulativo oriundo do próprio mercado imobiliário, em uma relação de causa e consequência entre eles, ou seja, ao planejarem um loteamento afastado da mancha urbana, espera-se investimentos em infraestrutura e equipamentos urbanos naquele local, e consequentemente nas áreas de ligação entre a malha urbana e o novo loteamento, essas áreas de ligação então, antes vazias e sem infraestrutura, passariam a receber infraestrutura e se valorizariam, gerando lucros para os proprietários desses vazios urbanos. Tais acontecimentos evidenciam a força e influência dos agentes produtores e reprodutores do espaço, em especial do mercado imobiliário, que balizam à

Fonte: Pierini (2020).

formação do tecido urbano conforme os seus interesses privados, buscando sempre a especulação imobiliária e a valorização de suas terras, muitas vezes com aval e/ou apoio dos órgãos públicos, prática essa muito comum nas cidades brasileiras, e que segundo Vale (2005, p.119) "acarreta problemas fundiários, sociais e de gestão no uso do solo". (GONÇALVES, 2010)

Devido à priorização de interesses mercadológicos na produção dos loteamentos em Araraquara na década de 1970, foram implantados loteamentos com o real objetivo de criar vazios urbanos, e não buscando abrigar novos moradores, fato esse que acarretou um desequilíbrio entre a sua oferta e a demanda, onde a criação de lotes ocorreu de forma mais acentuada que o crescimento populacional e a própria procura do mercado, mantendo esse desequilíbrio entre a oferta dos loteamentos desde a segunda metade da década de 1970 até os dias atuais. (CINTRÃO, 2004)

Ainda ocorrem vazios urbanos na cidade de Araraquara, distribuídos em todas as partes da cidade, independente da sua centralidade ou afastamento, correspondendo a 50% da área urbana conforme apontado por Vale (2005), o que ocasionaria em uma ocupação de 22 habitantes por hectare (ou 10.000 m²), valor muito abaixo do número mínimo ideal, que seria 40 habitantes por hectare. Essas características e padrões de ocupação da terra conferem uma lógica própria para cada loteamento, sem a definição de padrões ou regularidades, acarretando um desenho da malha urbana em forma de "colcha de retalhos". (VALE, 2005)

Pierini (2020, p.71) discorre sobre os impactos que esse tipo de loteamento causa à cidade, visto que gera "elevados custos com transportes e outras infraestruturas, como iluminação pública e privada, assim como saneamento e arruamentos, devido à influência na possível diminuição da compacidade", enquanto Dozena (2008) aborda outro problema relevante causado pelos vazios urbanos, a diminuição da acessibilidade no interior das cidades, causada pela dificuldade de acesso entre o centro e os demais locais da cidade, atingindo principalmente os movimentos conhecidos como pendulares, como por exemplo as idas e vindas para a habitação, o trabalho e a escola. (PIERINI, 2020)

Conforme apontado por Vale (2005) e Pierini (2020), esse tipo de configuração espacial da cidade prejudica principalmente às classes sociais com rendas mais baixas, visto que esses locais distantes, caracterizados por uma infraestrutura urbana mais precária, principalmente no que se refere a qualidade e a quantidade ofertada de transporte público, seriam destinadas a essas pessoas mais vulneráveis

socialmente, segregando-os socialmente e espacialmente. Essa expulsão das pessoas com rendas menores pode ir além dos bairros periféricos, podendo chegar até mesmo às cidades vizinhas, transformando-as em cidade-dormitório para os trabalhadores araraquarenses. Os problemas causados pela descontinuidade da mancha urbana atingem também outras classes sociais, como apontado por Pierini (2020, p.224) ela "eleva os custos de implantação e manutenção de todos os serviços, que sucateados abrem espaço para as cidades serem ocupadas, no caso da mobilidade, por automóveis, resultado da dispersão elevada".

Como forma de atenuar a disparidade entre a oferta e a demanda dos loteamentos em Araraquara, e regulamentar as suas expansões, o Poder Público começa a intensificar legislações para essa área, como foi apontado por Cintrão (1995, p.49):

> Passa-se a exigir do loteador toda a infra-estrutura, desde "rede distribuidora de água e respectivas derivações prediais e das necessárias à inflação de hidrantes, e, ainda, conforme o caso, captação, recalque e reservatórios de água, bem como rede coletora de esgotos e respectiva derivações prediais", galerias para águas pluviais, até "colocação de guias, sarjetas, plantação de grama e arborização" e obras de pavimentação (Lei n.º 2467, de 11 de junho de 1979), alterando também a forma de devolução da caução, firmada quando da regularização do loteamento, que passa a ser feita em parcelas conforme terminem as obras de instalação da infra-estrutura.

A elaboração do primeiro Plano Diretor de Araraquara teve o seu início no ano de 1950, encabeçados pelo Rotary Club, Associação de Engenharia de Araraquara e o Centro de Pesquisas e Estudos Urbanísticos da Faculdade de Arquitetura e Urbanismo da USP (CEPEU), promovendo eventos e palestras com a presença de estudiosos e moradores do município, com o intuito de descentralizar as decisões, e utilizando como referência teórica para a elaboração do plano os estudos produzidos por urbanistas da FAU-USP. A sua aprovação veio apenas em 1971, por meio da Lei Municipal n° 1.794, instituindo o PDDI - Plano Diretor de Desenvolvimento Integrado de Araraquara, abordando sobre a aprovação do plano diretor e codificação de normas para construções, loteamentos e planos de zoneamento. Todavia, mesmo após a aprovação do PDDI, foram construídos loteamentos que o desrespeitavam, sendo efetivamente implantado apenas em 1977, após algumas alterações para regulamentar essas expansões localizadas fora do perímetro urbano da cidade. Em 1979 foi aprovada a Lei Federal n° 6.766, cujo intuito foi a regulamentação dos parcelamentos de solo para os municípios, onde Araraquara passou a seguir as suas

determinações no mesmo ano de sua implementação. (DE CARVALHO, 2020 e DONATO, 2014)

Em 2005 foi instituído pela Lei Complementar n° 350 um novo Plano Diretor para o município, o PDPUA – Plano Diretor de Desenvolvimento e Política Urbana e Ambiental de Araraquara, apontado por Pierini (2020, p.223) como tendo um "relampejo de boas intenções", devido ao estímulo da ocupação dos vazios urbanos intersticiais, enquanto De Carvalho (2020) e Balestrini (2016) abordam a característica democrática e participativa assumida no Plano, com o intuito de alcançar uma maior sustentabilidade urbana, com propostas de ações estratégicas ligadas a Mapas Estratégicos e ao interesse social, ambiental e econômico do município, sendo considerado um dos 12 melhores planos do Estado de São Paulo pela Comissão de Avaliação do Ministério das Cidades.

Apesar de teoricamente ser um excelente Plano Diretor, ele não foi posto a prática como deveria ter sido, como descrito por De Carvalho (2020, p.185) ele "não recebeu o tratamento esperado pelas administrações municipais de 2005 a 2014, sendo reduzido às tabelas de índices urbanísticos e mapa estratégico de zoneamento", sendo apontado por Balestrini (2016) os malefícios oriundos das alterações sofridas pelo PDPUA durante os 9 anos de vigência, como por exemplo locais antes classificados como ZAMB-ZCRA – Zona Ambiental em Zona de Conservação e Recuperação Ambiental que foram alterados para a classificação de ZOPRE-APRM – Zona Predominantemente Residencial em Área de Proteção e Recuperação de Mananciais, evidenciando a influência causada no Plano Diretor pelo mercado imobiliário.

Cabe ao Estado resguardar as suas políticas e leis estabelecidas, protegendo as suas diretrizes aquém de interesses privados e priorizando o bem-estar e interesse coletivo da sociedade, Cintrão (1995) discorre sobre a relevância que o Estado assume na produção do espaço urbano, visto que ele se dilui em distintas instâncias na produção desse espaço, como por exemplo o consumindo, sendo proprietário fundiário mas principalmente regulamentando o seu uso, assim como evidenciado por Lefebvre (2013), onde o poder político não é, enquanto poder político, produtor de espaço, mas ele o reproduz, enquanto lugar e meio da reprodução das relações sociais.

É de responsabilidade do Poder Público atuar contra os interesses do capital imobiliário em detrimento de uma melhor organização espacial da cidade, visto que esse papel cabe apenas a ele, Vale (2005, p.136) aponta que "cabe ao poder público realizar trabalho de planejamento urbano que lhe permita conhecer a estrutura social, econômica e política dos segmentos sociais que compõem a cidade", devendo atuar de forma conjunta com a sociedade, não se aliando a apenas um segmento da sociedade que busca apenas lucros exorbitantes, como dito por Lefebvre (2013), ao discorrer sobre como os lucros das antigas industrias capitalistas, baseadas nos custos de produção e no tempo médio de trabalho social necessário para a produção dos bens, gerando lucros médios, foram substituídos pelo mercado imobiliário, com menos entraves e saturações, com lucros bem mais significativos que se distanciam das leis de oferta e demanda tradicionais, onde os preços se destacam dos valores e custos de produção.

Segundo Vale (2005), o Secretário de Desenvolvimento Urbano vigente na época informou um interesse da administração municipal em desenvolver um crescimento urbano compacto, de "fora para dentro" e não mais de "dentro para fora", ocupando assim os vazios urbanos. Todavia, a autora aponta um contraponto que vai no sentido oposto do objetivado pelo Secretário, a proliferação de loteamentos fechados, constituídos em condomínios horizontais de lotes, nos quais não há a prévia construção das casas, sendo destinados principalmente à classe média alta, ou seja, se o intuito era incentivar a ocupação dos espaços vazios, não faria sentido a permissão de abertura de novos loteamentos afastados da mancha urbana. Além da criação de mais vazios urbanos, Vale (2005, p.146) aponta outro problema que esses novos loteamentos de classe média alta acarretam:

> Além disso, tratam-se de áreas residenciais destinadas à classe média alta, muitas das quais residem em edifícios nobres de áreas centrais. Conseqüentemente, os serviços e equipamentos (leia-se infraestrutura urbana) também deverão ser deslocados para as novas preferências de moradia, dando continuidade ao processo transformador de produção e apropriação do espaço urbano. Isso sem falar que poderá ocorrer crescimento na oferta de imóveis centrais, a qual, se não for acompanhada pela demanda, poderá contribuir para o aumento de vazios urbanos construídos na cidade. (VALE, 2005)

Um ponto relevante a ser discutido é a eficiência do poder público em construir os equipamentos urbanos nesses loteamentos afastados, visto que existem loteamentos claramente destinados a classes sociais mais pobres e outros destinados à classe média alta, onde a qualidade desses equipamentos e a velocidade no qual seriam implantados ocorreriam de forma semelhante entre esses distintos loteamentos? Vale (2005, p.113) aponta que a "distribuição da infraestrutura pelo

território é desigual, contribuindo para a diferenciação de preços dos imóveis nas diferentes regiões da cidade", sendo fato notório que no Brasil os interesses das classes sociais mais privilegiadas são postos sempre em primeiro plano, fato esse que não se difere em Araraquara, como apontado pela mesma autora, a ação do poder público araraquarense em relação às questões e problemas urbanos nunca foi muito intensa.

# **6 RESULTADOS E DISCUSSÔES**

# 6.1 ALTERAÇÕES QUANTITATIVAS DAS CLASSES DE USO E COBERTURA DA TERRA

Com a obtenção das informações provenientes das estatísticas de classes ("*class statistics")*, presentes na interface "*Area change*" do MOLUSCE, foi possível realizar uma primeira análise da área de estudo, observando quais classes de uso e cobertura da terra tendenciosamente estão regredindo e quais estão avançando. Na tabela 3 a seguir é possível observar a quantidade em hectares de cada classe no ano inicial e final do período da simulação, assim como a sua variação, seja ela positiva ou negativa, e a quantidade em porcentagem que essas classes representam dentro do município, e a respectiva variação em porcentagem dessas quantias.

|                     | 2000     | 2010     | Variação   | 2000          | 2010  | Variação |
|---------------------|----------|----------|------------|---------------|-------|----------|
|                     |          |          |            | $\frac{1}{2}$ | (%)   | (%)      |
| Vegetação           | 16643,44 | 14341,72 | $-2301,71$ | 16,55         | 14,27 | $-2,29$  |
| <b>Silvicultura</b> | 6480,16  | 6367,19  | $-112.96$  | 6.45          | 6,33  | $-0,11$  |
| Pastagem            | 35182,79 | 25241,18 | $-9941,61$ | 35,00         | 25,11 | $-9,89$  |
| $Cana-de-$          | 37314,40 | 48839,24 | 11524.84   | 37,12         | 48,58 | 11,46    |
| açúcar              |          |          |            |               |       |          |
| Infraestrutura      | 4909,03  | 5740,48  | 831,45     | 4,88          | 5,71  | 0,82     |
| Urbana              |          |          |            |               |       |          |

Tabela 3 – Alterações da quantidade de cada classe de uso e cobertura da terra no município de Araraquara-SP entre os anos de 2000 e 2010 em hectares

Fonte: MOLUSCE (2017). Elaborada pelo autor (2022).

Foi possível observar uma queda da quantidade representada pelas classes da vegetação, silvicultura, e pastagens, em especial nas pastagens, que perderam quase 10 mil ha para outras classes, diminuindo a sua representatividade no município em 9,89%, caindo de 35% para 25,11%. Enquanto as classes que se sobressaíram

perante as outras foram a cana–de–açúcar e a infraestrutura urbana, com destaque para a cana–de–açúcar, que teve sua área total expandida em 11524,84 ha, fazendo com que essa classe ocupe quase metade da área total do município, saltando de 37,12% para 48,58%, ou seja, aumentando 11,46%.

Foi também realizado a estatística de classes para o período de simulação de 2010 a 2020, a fim de obter mais dados para a análise. Observando a tabela 4 a seguir, notamos variações bem mais brandas das observadas no período de simulação utilizado, de 2000 a 2010, mantendo as tendências de regressão e avanço das classes, com exceção da Silvicultura, que ganhou área agora ao invés de perder para outras classes, fato esse que não merece tanta atenção, visto que a área de ocupação da silvicultura no município se mostra muito estável ao decorrer dos anos, onde as suas variações podem ser explicadas por momentos de corte e replantio dos eucaliptos, que acabam confundindo as metodologias adotadas pelo MapBiomas na elaboração de seus mapeamentos. Isso reflete em uma maior estabilidade do município em relação a sua ocupação, levando em consideração que a maior variância apresentada corresponde às pastagens, apresentando uma diminuição de 2060,02 ha (2,05% de sua área), número esse muito menor do que os 9941,61 ha perdidos no período de referência anterior. Outro ponto a ser destacado se relaciona com o recuo da expansão canavieira, avançando apenas 1150,4 ha (aumento de 1,14% em sua área), que representa uma diminuição do avanço em 9,98%, ou seja, 10374,44 ha a menos em relação à expansão ocorrida no período anterior.

|                | 2010     | 2020     | Variação   | 2010  | 2020  | Variação |
|----------------|----------|----------|------------|-------|-------|----------|
|                |          |          |            | (%)   | (%)   | (9/0)    |
| Vegetação      | 14341,72 | 13921,74 | 419,98     | 14,27 | 13,85 | $-0.42$  |
| Silvicultura   | 6367,19  | 6590,45  | 223,26     | 6,33  | 6,55  | 0,22     |
| Pastagem       | 25241,18 | 23181,16 | $-2060,02$ | 25,11 | 23,06 | $-2,05$  |
| Cana-de-       | 48839.24 | 49989.63 | 1150.40    | 48,58 | 49,73 | 1,14     |
| açúcar         |          |          |            |       |       |          |
| Infraestrutura | 5740,48  | 6846,83  | 1106,35    | 5,71  | 6,81  | 1,10     |
| Urbana         |          |          |            |       |       |          |

Tabela 4 – Alterações da quantidade de cada classe de uso e cobertura da terra no município de Araraquara-SP entre os anos de 2010 e 2020

Fonte: MOLUSCE (2017). Elaborada pelo autor (2022).

# 6.2 MATRIZ DE TRANSIÇÃO

Na mesma interface do MOLUSCE onde são produzidas as estatísticas das classes, é mostrado abaixo a sua respectiva matriz de transição, que nada mais é do que a proporção de pixels modificados de um uso e cobertura da terra para outro, variando de 0 a 1 proporcionalmente com a área alterada, expandindo a análise além da ganha ou perda de área, para quais classes cada uso e cobertura da terra perdem ou avançam em detrimento das outras. É possível visualizar na tabela 5 a seguir as alterações de cada uso e cobertura da terra para as outras classes entre os anos de 2000 e 2010, em porcentagem, visto que a matriz de pixel variando de 0 a 1 possibilita essa análise apenas multiplicando o valor obtido por 100.

Tabela 5 – Matriz de transição em porcentagem das classes de uso e cobertura da terra no município de Araraquara-SP entre os anos de 2000 e 2010

|                | Vegetação | Silvicultura | Pastagem | Cana-de- | Infraestrutura |
|----------------|-----------|--------------|----------|----------|----------------|
|                |           |              |          | açúcar   | Urbana         |
| Vegetação      | 76,8979   | 1,7389       | 14,8321  | 6,2077   | 0,3233         |
| Silvicultura   | 1,7844    | 93,3041      | 1,1265   | 3,6950   | 0              |
| Pastagem       | 3,6727    | 0,0716       | 58,4953  | 35,7026  | 2,0578         |
| Cana-de-       | 0.3611    | 0,0013       | 5,6607   | 93,8099  | 0,1670         |
| açúcar         |           |              |          |          |                |
| Infraestrutura | 0.0153    | 0            | 0,1445   | 0,0170   | 99,8233        |
| Urbana         |           |              |          |          |                |

Fonte: MOLUSCE (2017). Elaborada pelo autor (2022).

A classe de uso e cobertura da terra representada pela vegetação manteve 76,90% de sua área, e acresceu 5,83% perante outras, em especial sobre a classe das pastagens (3,67%) e silvicultura (1,78%), que somadas totalizam 5,45% desse total acrescido. A área perdida pela vegetação corresponde a 23,1% de seu tamanho original, onde os usos e cobertura da terra que mais avançaram sobre ela foram a pastagem e a cana–de–açúcar, correspondendo a um total da área abrangida pela vegetação de 14,83% e 6,21% respectivamente, demonstrando que a pastagem foi a classe responsável pelo maior desmatamento observado no período, onde só ela foi responsável por 64,2% de todo desmatamento no município.

A silvicultura manteve 93,3% do seu tamanho original, e foi a classe que menos ocupou outros usos e cobertura da terra, aumentando em apenas 1,81% a sua área, onde 98,34% dessa pequena expansão foi sobre a vegetação, totalizando 1,74%. A cana–de–açúcar foi o uso e cobertura da terra que mais se expandiu perante a silvicultura, ocupando 3,7% de sua área, enquanto os 2,91% restantes perdidos foram ocupados pela vegetação (1,78%) e pela pastagem (1,13%), totalizando uma área perdida de 6,61%.

Com relação a pastagem, ela foi a classe que menos manteve sua dimensão inicial, perdendo 41,5% de sua área, onde tal perda se concentrou para a classe da cana–de–açúcar, que foi responsável por substituir 35,7% de sua área, enquanto os 5,8% restantes foram divididos para as outras classes, em especial para a vegetação e a infraestrutura urbana, representando uma substituição de 3,67% e 2,06% respectivamente, enquanto a silvicultura foi responsável pelos 0,07% restantes. Por mais que a pastagem tenha sido a classe que mais perdeu área nesse período, ela foi a segunda que mais se expandiu sobre outros usos e cobertura da terra, totalizando um acréscimo de 21,77%, divididos principalmente entre a vegetação (14,83%) e a cana–de–açúcar (5,67%), mas com pequenos avanços sobre a silvicultura (1,13%) e a infraestrutura urbana (0,14%).

A cana–de–açúcar foi o segundo uso e cobertura da terra menos ocupado por outras classes, perdendo apenas 6,19% de sua área, sendo ocupada majoritariamente pela pastagem, que representou 91,44% de todo o avanço apontado, seguidos da vegetação, com 5,81%, e da infraestrutura urbana com 2,75%, enquanto a silvicultura apresentou um avanço praticamente inexistente. A presente classe foi a que mais se expandiu sobre as outras, totalizando um aumento de 45,62%, onde tal aumento se concentrou sobre a pastagem, responsável por 78,26% de toda área expandida, a vegetação e a silvicultura representaram aumentos relevantes, com 13,61%, e 8,09% respectivamente, enquanto os 0,04% restantes foram em detrimento da substituição da classe representada pela infraestrutura urbana.

Analisando a classe correspondente à Infraestrutura Urbana, é coerente que ela tenha perdido apenas 0,18% de sua área, se tratando de possíveis erros de mapeamento, visto que dificilmente uma mancha urbana se transforma em outra classe de uso e cobertura da terra, sendo um uso que tendenciosamente se expande. Essa expansão foi direcionada quase que majoritariamente em direção a pastagens, representando 2,06% dos 2,55% de área total expandida.

Já na tabela 6, é apresentada as matrizes de transição entre os usos e cobertura da terra do ano de 2010 e de 2020. É possível pontuar que houve uma manutenção das classes que mais sofreram modificações no período anterior para esses anos analisados, visto que o destaque continua nas alterações presentes entre as classes da pastagem e da cana–de–açúcar, todavia, a proporção de alteração diminuiu muito, visto que além da substituição da pastagem pela cana–de–açúcar ter reduzido de 35,7% para 28,39%, a substituição da cana–de–açúcar pela pastagem subiu de 5,66% para 12,14%, ou seja, saltando de um déficit de área da classe da pastagem em comparação à cana–de–açúcar de 30,04% para 16,25%. Além dessas duas maiores alterações entre as classes, o uso e cobertura da terra que mais substituiu outra classe foi novamente a pastagem em detrimento da vegetação, todavia diminuindo o seu avanço em mais da metade em comparação com o período anterior, reduzindo de 14,83% para 7,17%.

|                | Vegetação | Silvicultura | Pastagem | Cana-de- | Infraestrutura |
|----------------|-----------|--------------|----------|----------|----------------|
|                |           |              |          | açúcar   | Urbana         |
| Vegetação      | 87,6675   | 1.4741       | 7,1709   | 3,5246   | 0,1629         |
| Silvicultura   | 0,9591    | 97,6244      | 1,4138   | 0,0026   | 0              |
| Pastagem       | 4,6485    | 0,3332       | 63,8927  | 28,3852  | 2,7404         |
| Cana-de-       | 0,2274    | 0,1618       | 12,1416  | 86,6497  | 0,8196         |
| açúcar         |           |              |          |          |                |
| Infraestrutura | 0.0567    | 0            | 0,0029   | 0,0029   | 99,8430        |
| Urbana         |           |              |          |          |                |

Tabela 6 – Matriz de transição em porcentagem das classes de uso e cobertura da terra no município de Araraquara-SP entre os anos de 2010 e 2020

Fonte: MOLUSCE (2017). Elaborada pelo autor (2022).

# 6.3 DINÂMICAS DO USO E COBERTURA DA TERRA ENTRE OS PERÍODOS ANALISADOS

Ao analisarmos os mapeamentos de uso e cobertura da terra utilizados no trabalho (PROJETO MAPBIOMAS, 2022), podemos observar os fatos que originaram as incongruências observadas entre o mapa de uso e cobertura da terra do ano de 2020 utilizado como referência e o simulado pelo modelo para o mesmo ano.

Se retornarmos ao mapa 1, que corresponde aos mapas de uso e cobertura da terra do município de Araraquara nos anos 2000, 2010 e 2020, nota-se no ano 2000, ao norte do município, uma mancha quase que homogênea representada pelas pastagens, enquanto no ano de 2010, nessa mesma área, ocorreu o surgimento de diversas áreas dentro dessa mancha, representando a cana-de-açúcar. Na fotografia 1 a seguir, que representa uma imagem da área rural do município de Araraquara, é possível visualizar no primeiro plano uma área marcada por pastagem, enquanto ao

fundo visualizamos uma plantação de cana-de-açúcar, dinâmica observada e muito presente ao norte do município.

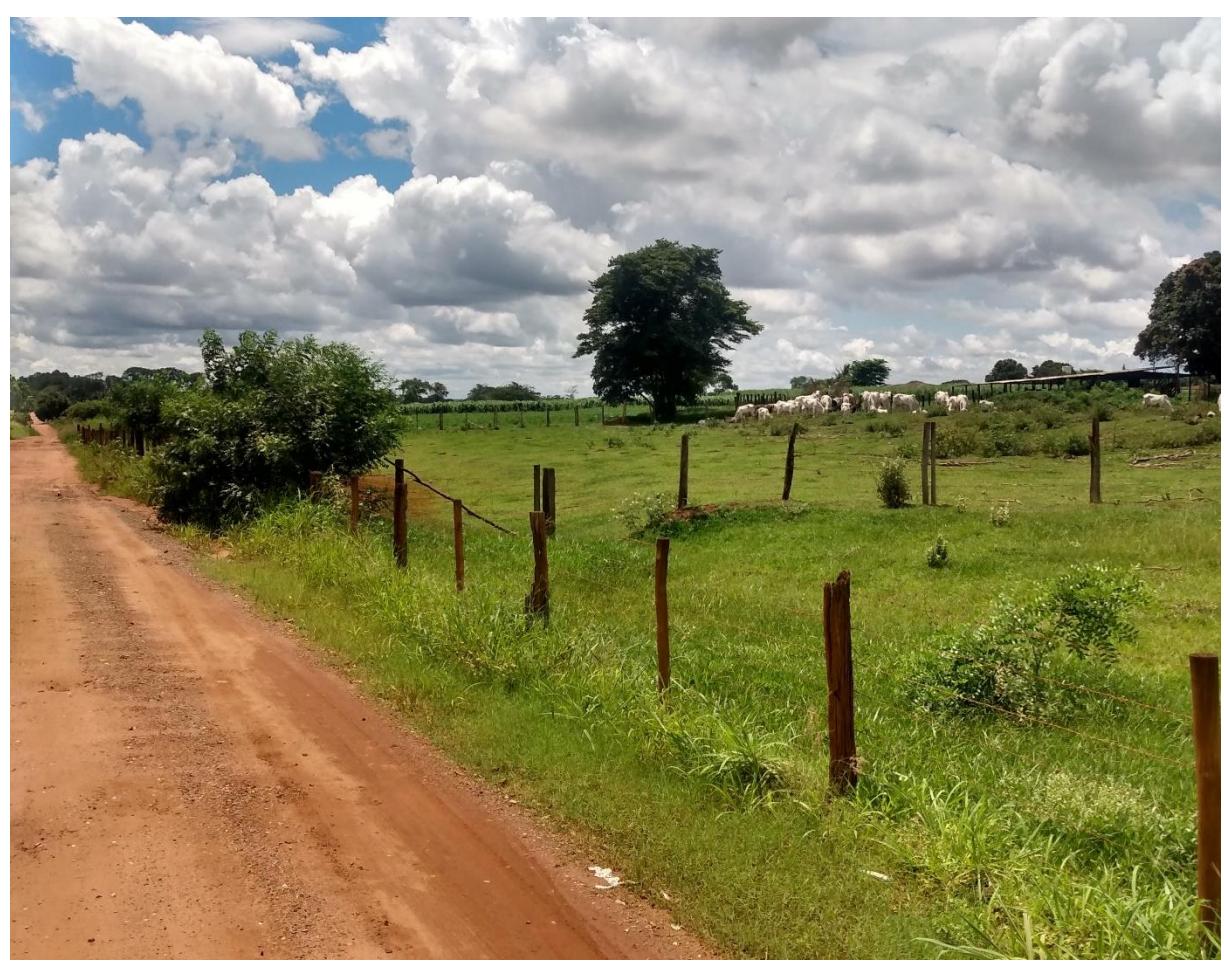

Fotografia 1 – Área de transição entre a classe de uso e cobertura da pastagem com a cana-de-açúcar em Araraquara-SP

Fonte: Autor (2022).

Observando o mapa 1, a oeste do município, entre os anos de 2000 e 2010, foi possível visualizar uma considerável substituição da vegetação pelas pastagens, e em certos locais, houve ainda um avanço da cana-de-açúcar em direção às pastagens. Ao sul do município araraquarense, é possível observar uma pequena substituição da silvicultura pela cana-de-açúcar, e a noroeste dessa área ocupada por silvicultura, nota-se uma mancha relevante de pastagem no ano de 2000, mas que em 2010 foi em boa parte ocupada pela cana-de-açúcar. A leste do município é possível constatar uma significativa substituição das pastagens pela cana-de-açúcar, entre os anos de 2000 e 2010, estando localizada aos redores da mancha ocupada pela silvicultura. No centro do município de Araraquara, marcado pela presença da classe de uso e cobertura da terra correspondente a infraestrutura urbana, notou-se pouca expansão dessa classe entre os anos de 2000 e 2010, havendo maiores substituições nesse período das pastagens pela cana-de-açúcar.

Ainda analisando o mapa 1, notamos que as alterações observadas ao norte do município entre os anos de 2000 e 2010, apresentaram um retrocesso no ano de 2020, visto que praticamente toda área substituída das pastagens pela cana-deaçúcar, em 2020, retornou a ser pastagem. Já a oeste de Araraquara, as transformações ocorridas entre os anos de 2010 e 2020 foram significativamente maiores, apresentando uma alta substituição da pastagem pela cana-de-açúcar. Ao passo que no sul do município, a dinâmica observada se assemelhou a porção norte araraquarense, onde houve uma substituição da pastagem para a cana-de-açúcar entre os anos de 2000 e 2010, mas entre os anos de 2010 e 2020, ocorreu uma retomada dessa área pela pastagem. A leste de Araraquara foi possível notar uma pequena redução das pastagens em detrimento da cana-de-açúcar, mas também foi possível visualizar o surgimento de uma considerável mancha de pastagem substituindo a cana-de-açúcar entre os anos de 2010 e 2020.

Levando em consideração as regiões centrais do município, o destaque a ser dado entre os anos de 2010 e 2020 é para o uso e cobertura da terra marcado pela infraestrutura urbana, que expandiu um pouco sua área, principalmente ao norte da cidade. Essa expansão observada está relacionada com o surgimento do residencial Monte Carlo e da expansão do bairro Jardim Roberto Selmi Dei.

Na fotografia 2 a seguir é possível visualizar um local do loteamento residencial Monte Carlo, que apresenta uma paisagem marcada por residências recémconstruídas, ou ainda em construção, bem como terrenos vazios ainda a serem vendidos, ou já vendidos, mas utilizados para especulação imobiliária. Já na fotografia 3 subsequente podemos observar no primeiro plano um cultivo de soja, enquanto ao fundo notamos o bairro do jardim Roberto Selmi Dei, área que se expandiu em direção a culturas agrícolas entre os anos de 2010 e 2020.

## Fotografia 2 – Vista de um local do residencial Monte Carlo, localizado em Araraquara–SP

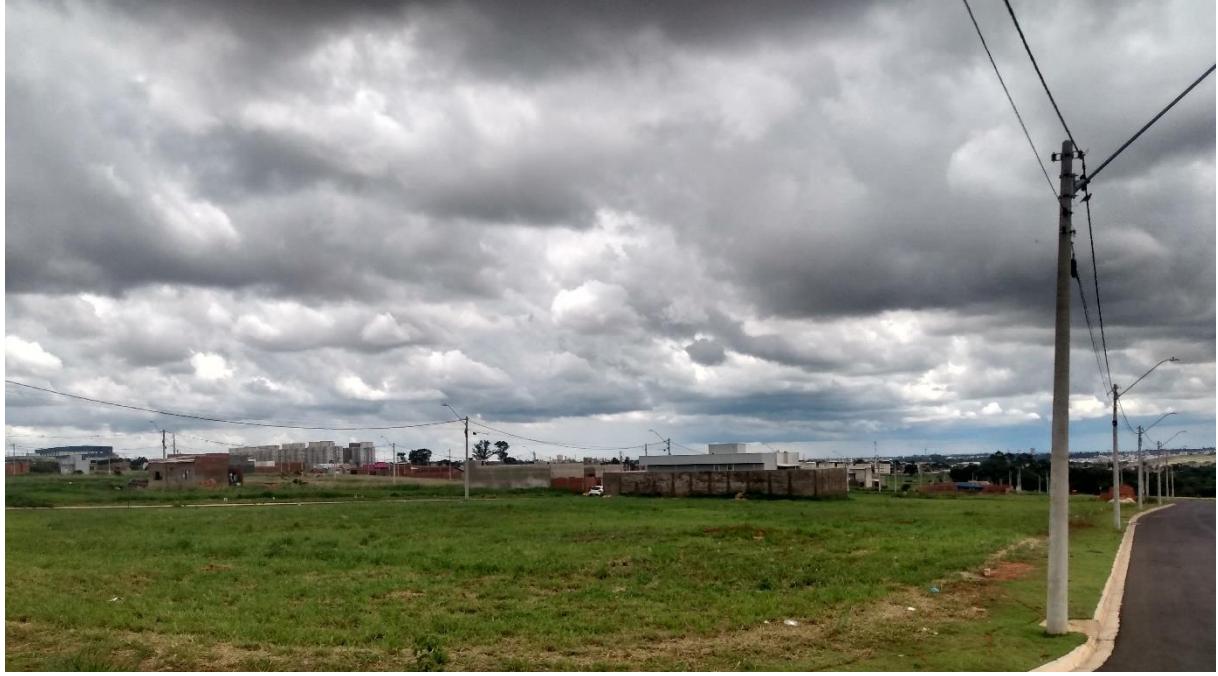

Fonte: Autor (2022).

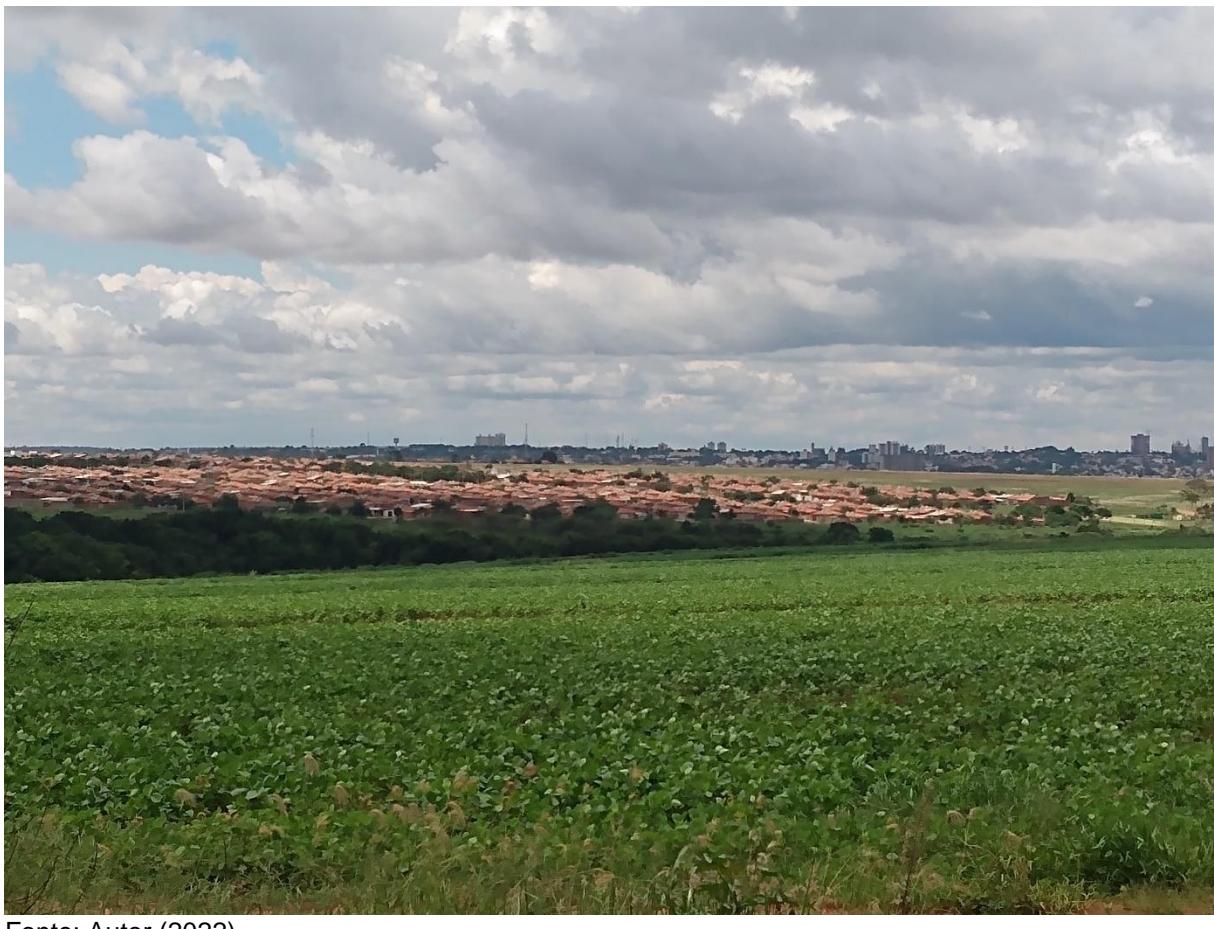

Fotografia 3 – Vista de longe de uma parte do bairro Jardim Roberto Selmi Dei, localizado em Araraquara–SP

Fonte: Autor (2022).

No mapa 8 a seguir foi elaborado um produto cartográfico com as mesmas características do observado no mapa 1, todavia, ao invés de representar o mapeamento de uso e cobertura da terra do município de Araraquara para os anos de 2000, 2010 e 2020, confeccionou-se o mapa utilizando os anos de 2000, 2010 e o mapa simulado para o ano de 2020. Analisando esse mapa, é possível visualizar de forma mais clara a dinâmica do uso e cobertura da terra captado pelo MOLUSCE, e compreender melhor o seu produto gerado. As tendências de alterações observadas no período de simulação, ou seja, de 2000 a 2010, foram captadas e simuladas no modelo para o ano de 2020, onde as substituições da pastagem pela cana-de-açúcar, por exemplo, em especial nas regiões norte e sul do município, foram satisfatoriamente simuladas, mantendo a tendência observada no período.

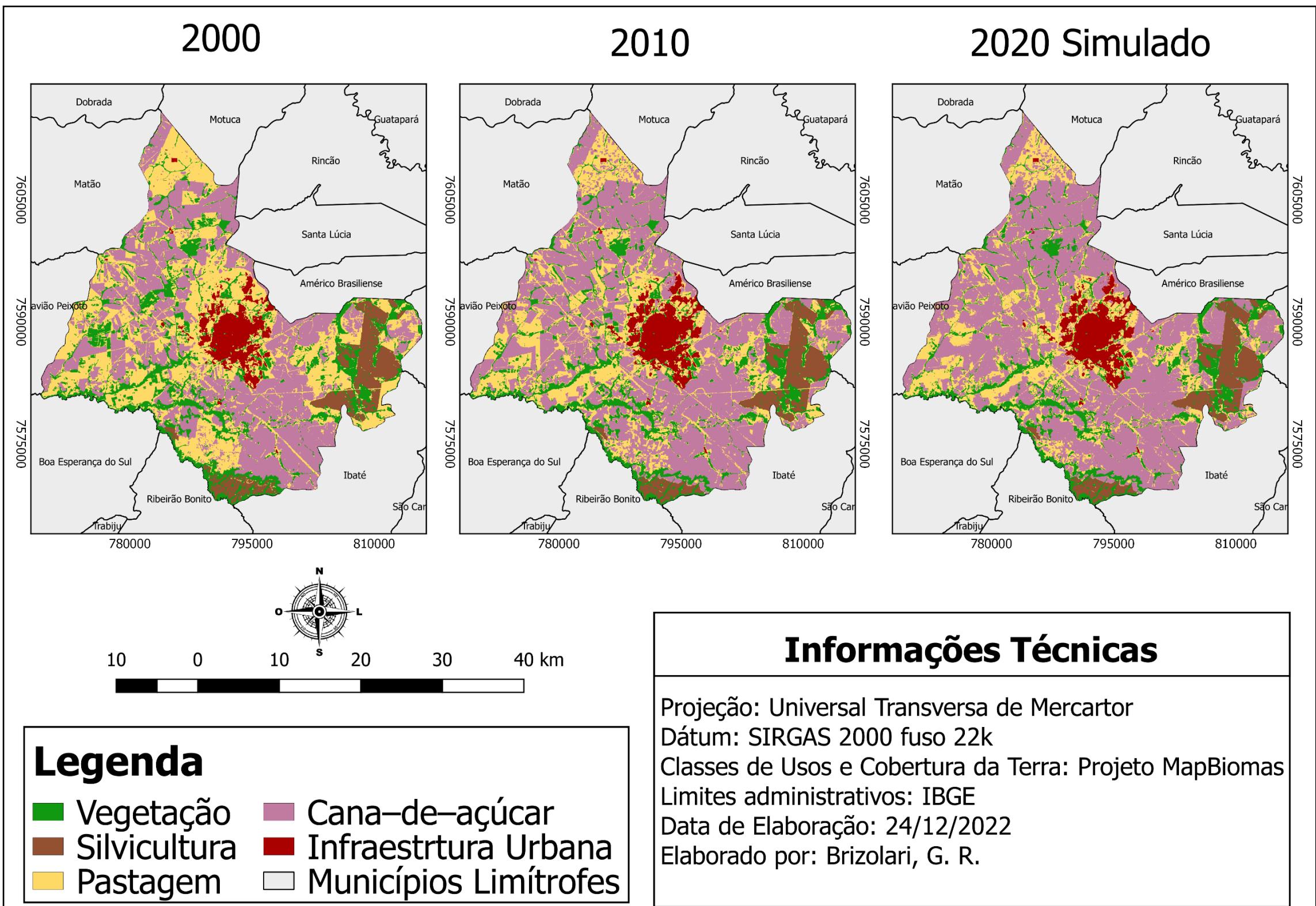

Mapa 8 - Usos e Cobertura da Terra do município de Araraquara - SP nos anos de 2000, 2010 e simulado para 2020

Fonte: IBGE (2021b) e Projeto MapBiomas (2022). Elaborada pelo autor (2022).

# **6.3.1 Comparação entre o uso e cobertura da terra simulado e o utilizado como referência para o ano de 2020**

É possível visualizar no mapa 9 a seguir o mapa de uso e cobertura da terra do município de Araraquara no ano de 2020, e o mapeamento também do ano de 2020, mas oriundo da simulação feita utilizando como base os anos de 2000 e 2010. Essa comparação facilita a análise das divergências observadas entre os mapeamentos, fruto das dinâmicas observadas entre os usos e cobertura da terra dos diferentes anos utilizados no trabalho, retratado no capítulo anterior.

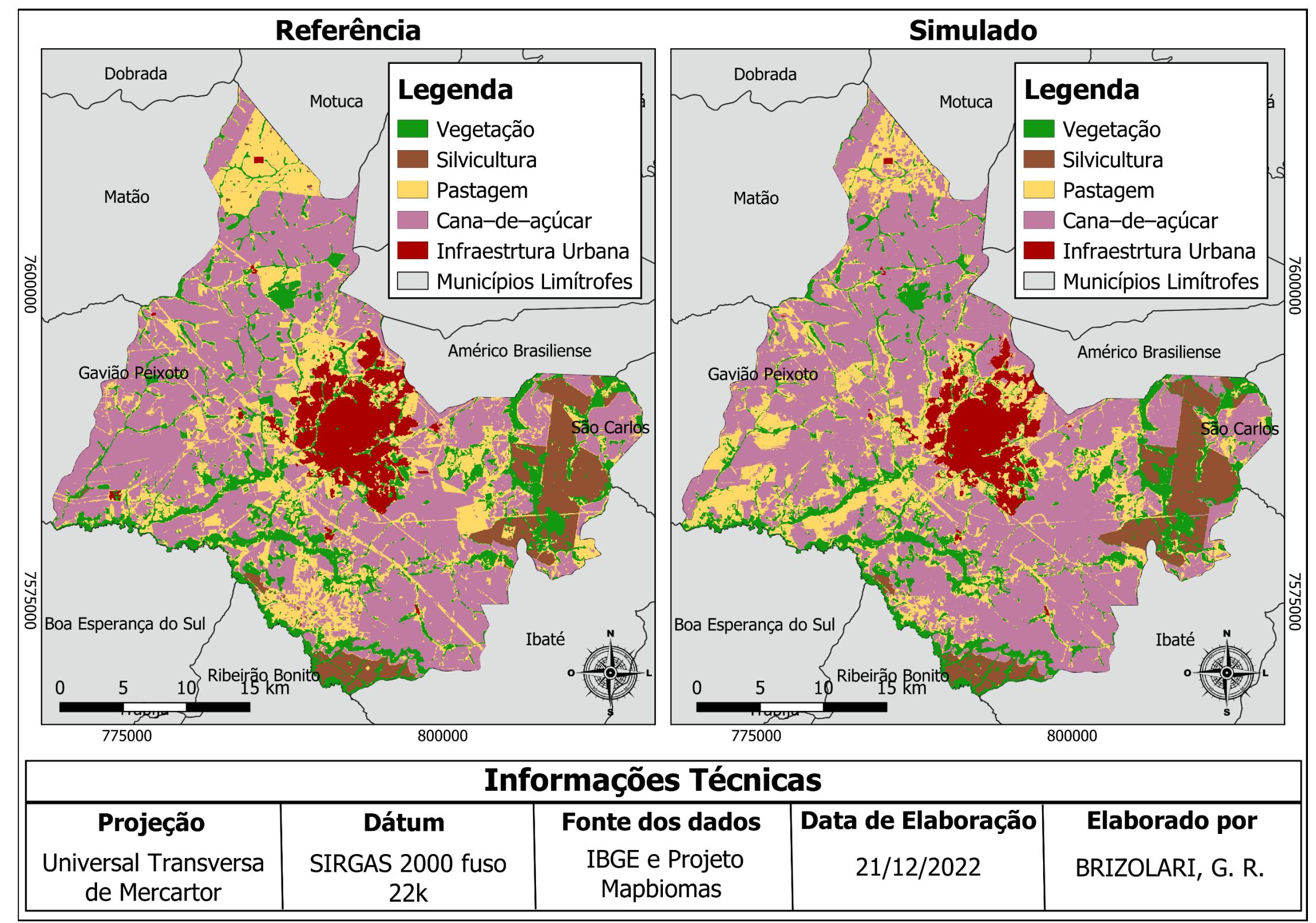

Mapa 9 – Comparação entre o uso e cobertura da terra de referência e o simulado para o ano de 2020 do município de Araraquara–SP

Fonte: IBGE (2021b) e Projeto MapBiomas (2022). Elaborada pelo autor (2022).

Podemos pontuar as principais divergências observadas na região norte e na sul do município como frutos da mesma dinâmica, onde o mapa simulado para o ano de 2020 captou uma tendência de alteração das pastagens para a cana-de-açucar, mas que na realidade ocorreu o inverso, as alterações não aconteceram, e as áreas perdidas pelas pastagens foram recuperadas entre os anos de 2010 e 2020. Tal acontecimento acarretou em uma representatividade maior da cana-de-açucar nos locais supracitados do mapa de 2020 simulado, sendo que, segundo o uso e cobertura da terra utilizado como referência para o ano de 2020, a ocupação correta deveria ser a pastagem.

Algo parecido ocorreu nas regiões centrais do município, em especial ao norte da cidade de Araraquara e a leste do distrito de Bueno de Andrada, onde a tendência de alteração da pastagem pela cana-de-açucar cessou entre os anos de 2010 e 2020, não retomando a área perdida, mas mantendo a que ainda não tinha sido substituída em 2010. Isso fez com que o mapa simulado para o ano de 2020 apresentasse uma área maior de cana-de-açucar em detrimento da pastagem, como pode ser observado nos locais que circundam o norte da mancha ocupada pela infraestrtura urbana, e também a noroeste desse local, em direção a cidade de Matão, onde é possível notar uma pequena mancha de infraestrutura urbana, correspondendo ao distrito de Bueno de Andrada, que no mapa simulado apresenta a leste uma área ocupada por canade-açúcar, mas que na realidade, como pode ser observado no mapa do ano de 2020 utilizado como referência, essa área é ocupada pela pastagem.

Já se tratando dos locais mais a oeste do município, a dinâmica observada não seguiu a mesma tendência, visto que a priori é observada uma pequena substituição da vegetação pela pastagem, e outras substituições relacionadas à pastagem em detrimento da cana-de-açucar. Todavia, a escala de alteração observada não se manteve igual, houve um aumento massivo de substituição da pastagem pela canade-açucar entre os anos de 2010 e 2020, acarretando em diversas incongruências nesses locais entre os mapas analisados. Essas incongruências se relacionam com uma representatividade espacial, da classe das pastagens no mapeamento simulado, muito superior da observada nesses locais no mapeamento utilizado como referência, onde o uso e cobertura da terra na realidade seria a cana-de-açucar.

Ao levar em consideração as divergências observadas localizadas a leste do município, notamos que ela se relaciona com o surgimento de duas manchas ocupadas pela pastagem entre os anos de 2010 e 2020. Levando em consideração a

dinâmica observada nessa área, onde houve uma retração da classe de uso e cobertura da terra da pastagem, seria contraintuito para o modelo projetar esse surgimento de forma espontânea, visto que entre os anos de 2000 e 2010 a pastagem foi marcada pela substituição por cana-de-açucar, e o ocorrido no período de 2010 a 2020 apresentou o caminho inverso nessas áreas de maior divergência entre os mapeamentos em questão. Isso resultou em um mapeamento para o ano de 2020 simulado, nos locais citados, apresentando uma área de cana-de-açucar maior do que a observada no mapeamento utilizado como referencia para o ano de 2020, visto que não captou o surgimento dessas manchas de pastagem nesses locais.

## 6.4 SIMULAÇÃO PARA O ANO DE 2030

As dinâmicas observadas entre as classes de uso e cobertura da terra, durante os diferentes períodos analisados, demonstraram-se prejudiciais na prospecção de um cenário futuro de uso e cobertura da terra onde o modelo seja capaz de apontar grandes variações espaciais entre as classes. Como pode ser visto no mapa 10 a seguir, o produto gerado da simulação do uso e cobertura da terra do município de Araraquara-SP para o ano de 2030, apresentou poucas diferenças com o mapa simulado para o ano de 2020. Analisando as simulações lado a lado, possibilita-se notar as divergências entre os mapeamentos por meio de uma observação minuciosa das áreas, visto que as alterações se resumem majoritariamente a tímidas reduções da pastagem em detrimento da cana-de-açúcar.

No mapa 11 subsequente, é possível visualizar o uso e cobertura da terra do município de Araraquara simulado para o ano de 2030. O resultado obtido gerou uma prospecção de cenário futuro extremamente conservador, com alterações de uso e cobertura da terra pouco expressivos, justificado pela própria dinâmica observada dentro do município. O fato de todas as tendências de alterações de uso e cobertura da terra, englobadas entre os anos de 2000 e 2010, não terem continuado em 2020, ou até mesmo terem sido subvertidas nesse último período, fez com que o modelo projetasse simulações futuras com poucas alterações, visto que as tendências observadas a priori, foram todas rechaçadas com o mapa de uso e cobertura da terra de referência para o ano de 2020.

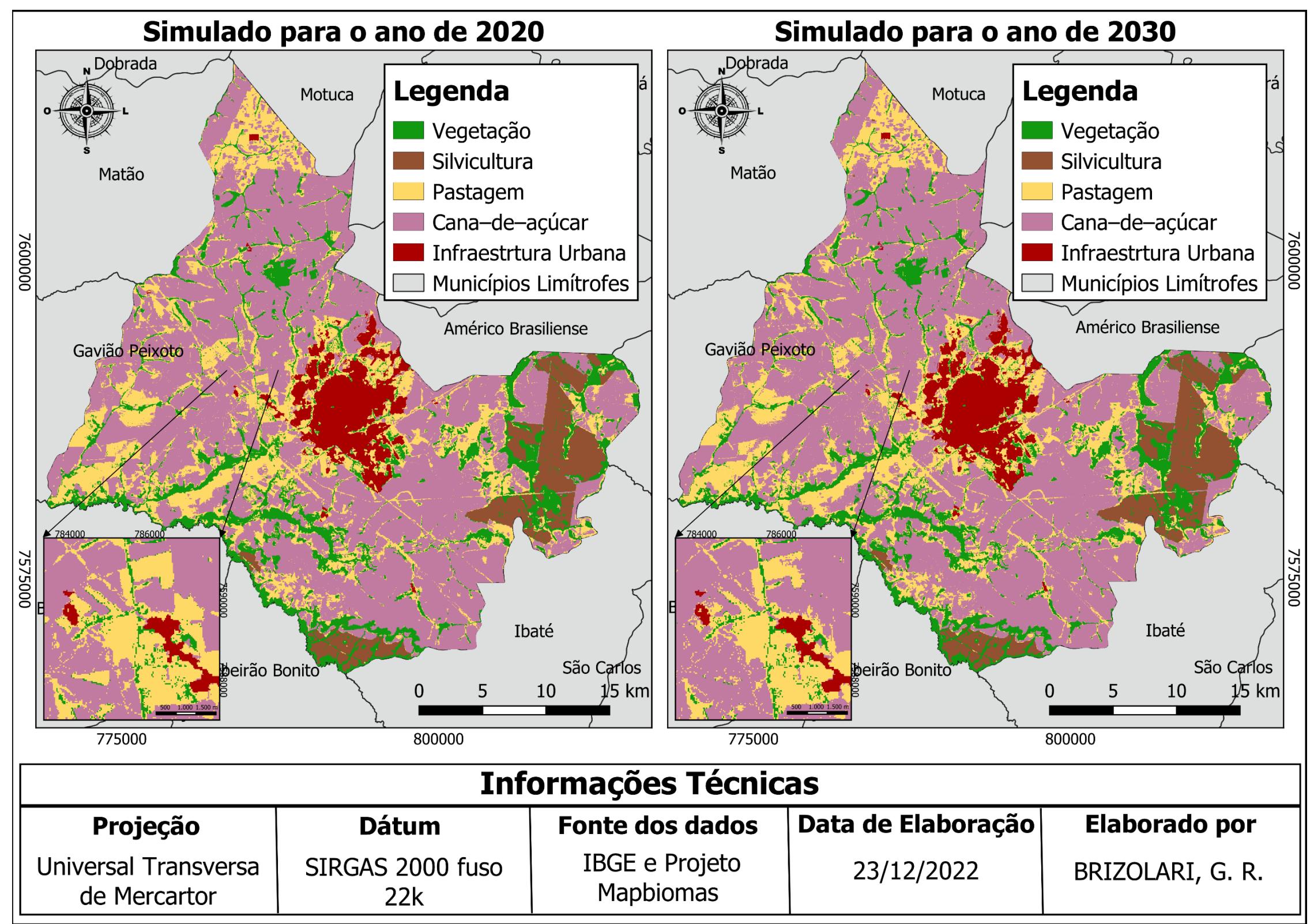

Mapa 10 – Comparação entre o uso e cobertura da terra simulado para o ano de 2020 e o simulado para o ano de 2030 do município de Araraquara–SP

Fonte: IBGE (2021b) e Projeto MapBiomas (2022). Elaborada pelo autor (2022).

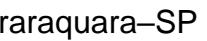

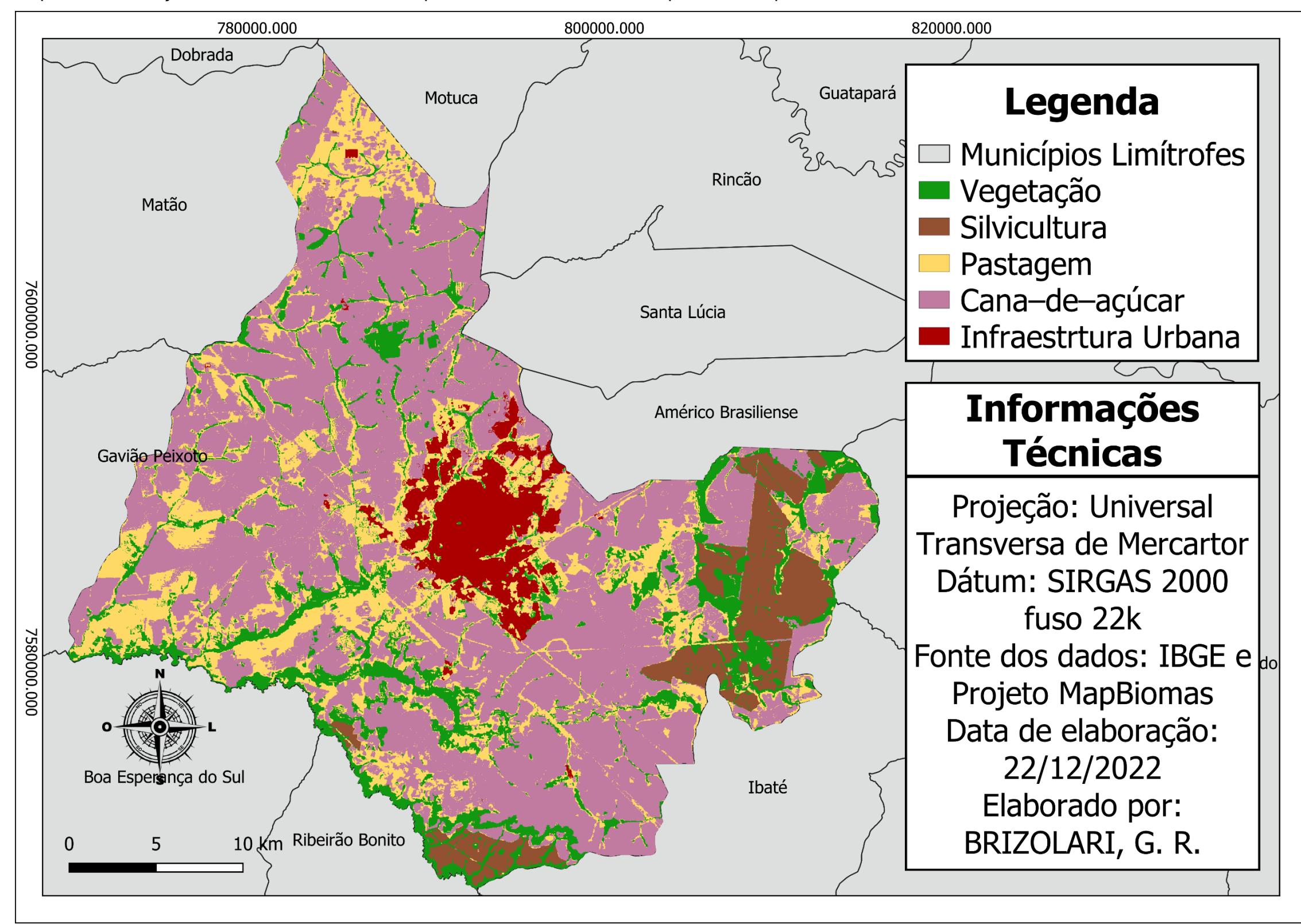

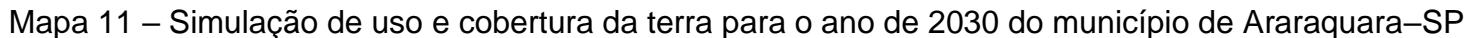

Fonte: IBGE (2021b) e Projeto MapBiomas (2022). Elaborada pelo autor (2022).

A dinâmica cíclica observada entre as classes de uso e cobertura da terra da pastagem e da cana-de-açucar acarretou confusões ao modelo, funcionando como uma espécie de soma e subtração de tendências de alteração. Ou seja, o modelo captou a tendência de alteração da classe da pastagem para a cana-de-açúcar entre os anos de 2000 e 2010, todavia, por meio do mapa de 2020 utilizado como referêcia, ele nota que essa tendência não se concretizou, ou até mesmo se inverteu, fazendo com que ele perceba que essa projeção não faz mais sentido para essa área, dificultando e limitando portanto a sua capacidade de projetar o cenário futuro. Resumindo, em um primeiro momento, foi adicionado uma tendência de alteração da classe "a" para a classe "b", todavia, no segundo momento, a tendência de alteração observada vai da classe "b" para a classe "a", fazendo com que no terceiro momento, essas tendências se anulem e o modelo não consiga projetar alterações significativas.

Como já ressaltado em momentos mais oportunos, as maiores alterações observadas entre as classes de uso e cobertura da terra no município de Araraquara entre os anos utilizados, estiveram ligadas às classes representadas pela pastagem e pela cana-de-açucar, onde as alterações relacionadas às classes da infraestrutura urbana, silvicultura e vegetação foram bem menos expressivas. Outro ponto a ser levantado, também já discutido em capítulos anteriores, relaciona-se com a seletividade dos modelos, que ocultam aspectos menos relevantes do ambiente analisado, para dar um foco maior nos aspectos mais fundamentais da realidade. Levando em consideração tais apontamentos, compreende-se as circunstâncias que levaram às classes representadas pela infraestrutura urbana, silvicultura e vegetação a apresentarem alterações tão baixas. Ou seja, por apresentarem uma baixa dinâmica de alteração entre os períodos analisados, para o modelo, essas classes possuem uma importância menor na prospecção do cenário futuro.

Essas ressalvas não refletem em um modelo de má qualidade, principalmente ao levar em consideração as estatísticas kappa obtidas, o modelo apenas analisou os dados inseridos e proporcionou um resultado compatível com as informações que o alimentaram.

Por meio dos resultados obtidos foi possível identificar uma certa estabilidade entre as classes de uso e cobertura da terra em Araraquara. A silvicultura está presente em locais bem determinados dentro do município, iniciando a sua expansão em meados da década de 1980, substituindo majoritariamente vegetações naturais,

porém no final da década de 1990 a sua área já estava bem consolidada, apresentando alterações pouco significativas a partir de 2000.

A vegetação no município é marcada por uma constante redução de sua área, todavia, essa não é uma especificidade de Araraquara, mas uma realidade do Brasil, onde essa classe tendenciosamente reduz, ou seja, as taxas de desmatamento são maiores do que as de reflorestamento, como pode ser visto no gráfico 2 a seguir, que corresponde a série histórica da área de cada classe de uso e cobertura da terra no Brasil, elaborada pelo Projeto MapBiomas (2022), onde a linha verde escuro representa a vegetação, a verde claro formação natural não florestal, a amarela agropecuária, a rosa área não vegetada e a azul corpos d'água.

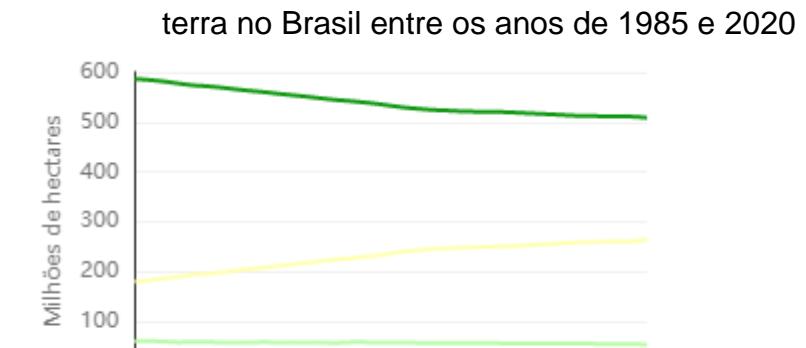

1990 1995 2000 2005 2010 2015 2020

Gráfico 2 - Área em hectares das classes de uso e cobertura da

Fonte: PROJETO MAPBIOMAS (2022).

1985

Todavia, as reduções da vegetação em Araraquara foram bem menos significativas, conforme dados do Projeto MapBiomas (2022), caindo de um total da área do município de 11,15% em 2000 para 11,04% em 2020, ao passo que no Brasil, a ordem de redução foi de 63,76% para 60,05% nesse mesmo período, mostrando também uma certa estabilidade dessa classe de uso e cobertura da terra no município.

Ao se tratar da infraestrutura urbana, a sua expansão pouco significativa é proveniente da compacidade observada do crescimento da cidade nos últimos anos, visto que apartir da década de 1970 ocorreu um processo de criação de loteamentos distantes da continuidade da malha urbana, objetivando especulações imobiliárias e criação de vazios urbanos, conforme abordado no capítulo 5.5.

Essa característica fez com que a cidade se expandisse, nos anos analisados, principalmente em áreas já localizadas dentro na mancha urbana, e em muitos casos
já mapeadas como infraestrutra urbana pelo MapBiomas, como por exemplo as expansões observadas oriundas do loteamento Jardim Santa Thereza e do Residencial Central Park Morada Do Sol, apontadas na figura 20 a seguir, que demonstram os loteamentos criados em Araraquara entre 2001 e 2010, com destaque para os bairros supracitados. Já na fotografia 4 subsequente, é possível visualizar uma imagem de um vazio urbano presente dentro do loteamento Jardim Santa Thereza, estando à venda para ocupação urbana.

Figura 20 - Loteamentos consolidados até 2000 e novos loteamentos no período entre 2001 e 2010 no município de Araraquara-SP

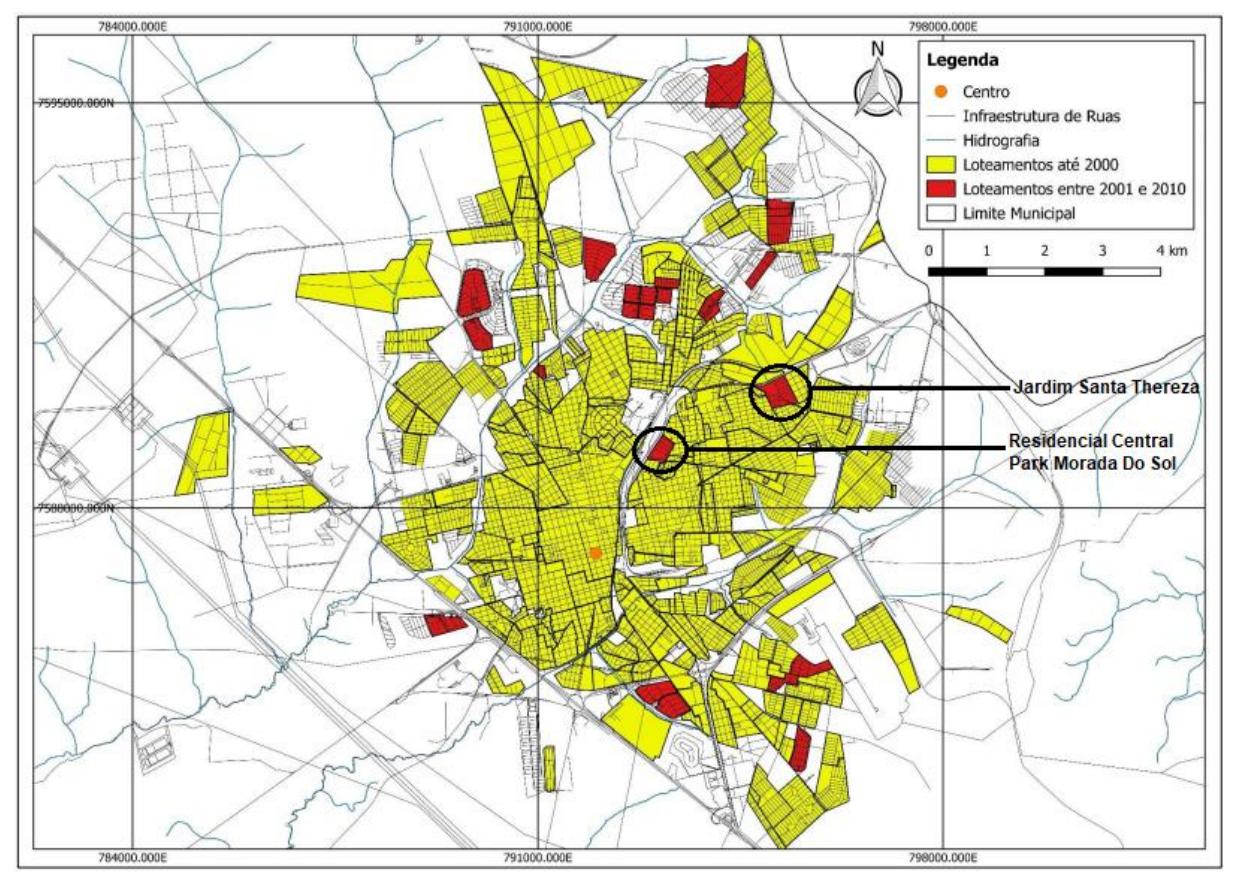

Fonte: Adaptado de Pierini (2020).

## Fotografia 4 – Vazio urbano localizado no Jardim Santa Thereza, município de Araraquara-SP

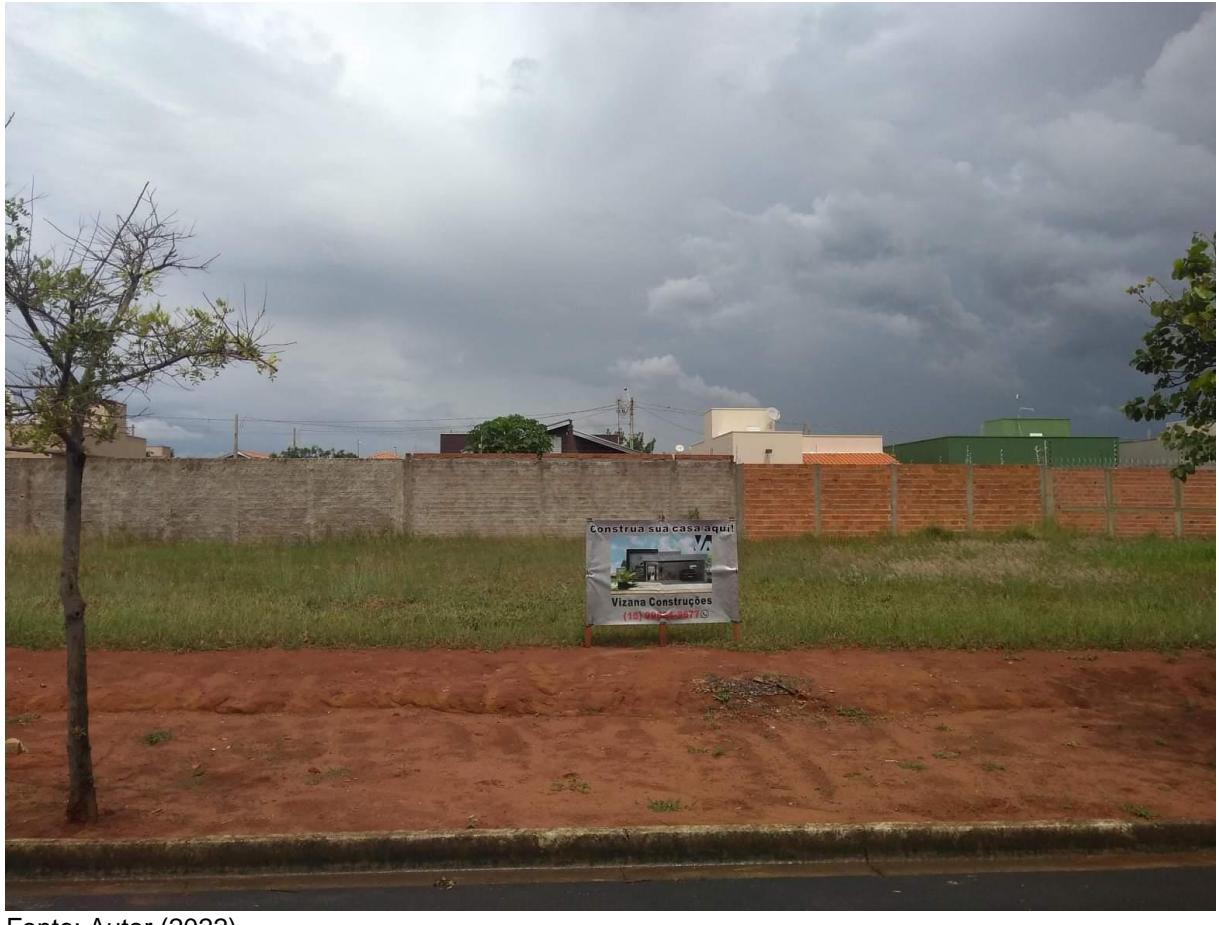

Fonte: Autor (2022).

A expansão da infraestrutura urbana orientada para a ocupação desses vazios urbanos, acaba por gerar uma quantificação da área de expansão mapeada inferior da ocorrida na realidade, visto que o mapeamento desses locais feitos pelo MapBiomas indicam que essas áreas já são ocupadas por infraestrutura urbana. Ou seja, devido à localidade desses vazios urbanos, por estarem próximos a grandes áreas ocupadas por infraestrutura urbana, o mapeamento de uso e cobertura da terra do MapBiomas (2022) no município confundiu os pixels desses locais, englobando essas áreas na classe da infraestrutura urbana antes mesmo que a infraestrutura urbana as alcançasse.

Devido a essas expansões não terem sido contabilizadas no seu devido período, as informações do crescimento da classe ocupada pela infraestrutura urbana no município de Araraquara entre os anos analisados pode ser inferior da ocorrida na realidade, dessa forma, as projeções elaboradas pelo modelo com relação à essa classe também podem apresentar valores menos expressivos do que o esperado.

## **7 CONCLUSÕES**

Ao levarmos em consideração as informações que alimentaram o modelo, e os consequentes produtos gerados, podemos concluir que o MOLUSCE foi capaz de captar as informações fundamentais do modelo e projetá-las de uma forma coerente a partir dos dados fornecidos. O presente plugin se mostrou apto a analisar e projetar tendências constantes de dinâmica de alteração de usos e coberturas da terra.

Embora a dinâmica do uso e cobertura da terra de Araraquara–SP tenha prejudicado a prospecção de cenário futuro pelo MOLUSCE, essa mesma dinâmica pode ser observada e comprovada pelo seu próprio uso, ou seja, por mais que essa característica observada tenha apontado uma fragilidade da capacidade do plugin de prospectar cenários futuros, ele reforçou uma de suas potencialidades, de analisar as dinâmicas de transição entre as classes de uso e cobertura da terra, facilitando a execução de uma avaliação multitemporal do uso e cobertura da terra no município de Araraquara–SP para os anos de 2000, 2010 e 2020, podendo concluir que essa ferramenta serviu de grande auxílio na compreensão da dinâmica do uso e cobertura da terra da área de estudo.

É possível concluir que a dinâmica das classes de uso e cobertura da terra do local deve ser um fator fundamental para escolher a área de estudo. Recomenda-se a utilização do MOLUSCE para prospectar cenários futuros em áreas onde as classes mantêm uma certa regressão ou avanço perante as outras, naquele determinado local, durante todos os períodos analisados.

A modelagem espacial dinâmica é uma ferramenta de grande auxílio no ordenamento de um território, se adiantando frente às tendências de alterações e possibilitando uma antecipação das medidas necessárias para evitar possíveis problemas ou conflitos pelo espaço, possibilitando um planejamento da ocupação do território com muito mais rapidez, economia e sustentabilidade. Mapear os padrões de uso e cobertura da terra é essencial para o planejamento e a execução de ações que envolvem a gestão do território. Porém, um ordenamento territorial sustentável e equitativo confere o emprego de uma simultaneidade de ferramentas e ações, que devem ser utilizadas de forma conjunta, sendo a prospecção de cenário de uso e cobertura da terra apenas uma dessas ferramentas.

A relevância dessa pesquisa não se restringe aos resultados obtidos, por mais que o objetivo principal da dissertação seja a prospecção do cenário de uso e cobertura da terra futuro como forma de subsídio para a gestão territorial, podemos concluir que a sua utilidade não se limita a isso. O MOLUSCE, por se tratar de um plugin presente em um software gratuito e apresentar uma relativa facilidade em sua utilização, recomenda-se testar as suas potencialidades e limites em outros trabalhos, sendo que essa dissertação pode servir como ponto de partida para outros pesquisadores, visto que o referencial teórico disponível, principalmente em português, relacionado a esse plugin, é limitado.

## **REFERÊNCIAS BIBLIOGRÁFICAS**

ALMEIDA, C. M.; **Modelagem da dinâmica espacial como uma ferramenta auxiliar ao planejamento: simulação de mudanças de uso da terra em áreas urbanas para as cidades de Bauru e Piracicaba (SP), Brasil**. 2003. Tese (Doutorado em Sensoriamento Remoto) - Instituto Nacional de Pesquisas Espaciais, São José dos Campos, SP, 2003. Disponível em: http://www.dpi.inpe.br/gilberto/teses/tese\_claudia.pdf. Acesso em: 20 out. 2022.

AL-RUBKHI, A. N. M.; TALAL, A. A.; MOHAMMED, A. B. **Land Use Change Analysis and Modeling Using Open Source (QGis)-Case Study: Boasher Willayat**. 2017. Dissertação (Mestrado em Geografia) - Sultan Qaboos University, Muscat, 2017. Disponível em: [https://www.researchgate.net/profile/Alghaliya-](https://www.researchgate.net/profile/Alghaliya-Alrubkhi/publication/317357966_Land_Use_Change_Analysis_and_Modeling_Using_Open_Source_QGIS_Case_Study_Boasher_Willayat/links/593665ac45851553b609b504/Land-Use-Change-Analysis-and-Modeling-Using-Open-Source-QGIS-Case-Study-Boasher-Willayat.pdf)[Alrubkhi/publication/317357966\\_Land\\_Use\\_Change\\_Analysis\\_and\\_Modeling\\_Using](https://www.researchgate.net/profile/Alghaliya-Alrubkhi/publication/317357966_Land_Use_Change_Analysis_and_Modeling_Using_Open_Source_QGIS_Case_Study_Boasher_Willayat/links/593665ac45851553b609b504/Land-Use-Change-Analysis-and-Modeling-Using-Open-Source-QGIS-Case-Study-Boasher-Willayat.pdf) [\\_Open\\_Source\\_QGIS\\_Case\\_Study\\_Boasher\\_Willayat/links/593665ac45851553b609](https://www.researchgate.net/profile/Alghaliya-Alrubkhi/publication/317357966_Land_Use_Change_Analysis_and_Modeling_Using_Open_Source_QGIS_Case_Study_Boasher_Willayat/links/593665ac45851553b609b504/Land-Use-Change-Analysis-and-Modeling-Using-Open-Source-QGIS-Case-Study-Boasher-Willayat.pdf) [b504/Land-Use-Change-Analysis-and-Modeling-Using-Open-Source-QGIS-Case-](https://www.researchgate.net/profile/Alghaliya-Alrubkhi/publication/317357966_Land_Use_Change_Analysis_and_Modeling_Using_Open_Source_QGIS_Case_Study_Boasher_Willayat/links/593665ac45851553b609b504/Land-Use-Change-Analysis-and-Modeling-Using-Open-Source-QGIS-Case-Study-Boasher-Willayat.pdf)[Study-Boasher-Willayat.pdf.](https://www.researchgate.net/profile/Alghaliya-Alrubkhi/publication/317357966_Land_Use_Change_Analysis_and_Modeling_Using_Open_Source_QGIS_Case_Study_Boasher_Willayat/links/593665ac45851553b609b504/Land-Use-Change-Analysis-and-Modeling-Using-Open-Source-QGIS-Case-Study-Boasher-Willayat.pdf) Acesso em: 24 out. 2022.

ANGELOTTI NETTO, A. **Estimativa da retenção de água no solo a partir do uso de equipamentos não convencionais, redes neurais artificiais e funções de pedotransferência**. 2007. Tese (Doutorado em Ciências da Engenharia Ambiental) - Universidade de São Paulo, São Carlos, SP, 2007. Disponível em: https://www.teses.usp.br/teses/disponiveis/18/18139/tde-07042008-140003/en.php. Acesso em: 5 set. 2022.

BAENINGER, R. **Região administrativa central: região de governo de Araraquara, região de governo de São Carlos**. Núcleo de Estudos de População, Universidade Estadual de Campinas, Campinas, SP, 1995.

BALESTRINI, M. **O programa minha casa minha vida e o marco regulatório urbanístico do munícipio: o caso de Araraquara**. 2016. Tese (Doutorado em Engenharia Urbana) - Universidade Federal de São Carlos, São Carlos, SP, 2016.

BINOTI, D. H. B.; DA SILVA BINOTI, M. L. M.; LEITE, H. G. Configuração de redes neurais artificiais para estimação do volume de árvores. **Revista Ciência da Madeira (Brazilian Journal of Wood Science)**, [S. l.], v. 5, n. 1, p. 58-67, maio 2014. Disponível em:

[https://periodicos.ufpel.edu.br/ojs2/index.php/cienciadamadeira/article/view/4067.](https://periodicos.ufpel.edu.br/ojs2/index.php/cienciadamadeira/article/view/4067) Acesso em: 30 set. 2022.

BONHAM-CARTER, G. F. **Geographic Information Systems for Geoscientists. Modelling with GIS**. 3. ed. Reino Unido: Pergamon, 1998. 416 p.

BREIMAN, L. Random Forests. **Machine Learning**, [S. l.], v. 45, n.1, p. 5–32, out. 2001. Disponível em: [https://link.springer.com/article/10.1023/a:1010933404324.](https://link.springer.com/article/10.1023/a:1010933404324) Acesso em: 13 out. 2022.

BRIZOLARI, G. R.; PISANI, R. J. Análise de conflito de uso e cobertura da terra em áreas de preservação permanente no município de Araraquara-SP. **Revista Cerrados**, [S. l.], v. 20, n. 02, p. 283–305, set. 2022. Disponível em: https://www.periodicos.unimontes.br/index.php/cerrados/article/view/5066. Acesso em: 7 mar. 2023

BRUNET.R.; FERRAS, R.; THÉRY. H. **Les Mots de la Géographie: dictionnaire critique. Montpellier**. 2. ed. França: Documentation Française, 1993. 470 p.

BURROUGH, P. Dynamic Modelling And Geocomputation. *In*: P. Longley, M. Batty and R. McDonnel (ed.). **Geocomputation: A Primer**. London: Wiley, 1998, p. 165- 192.

CÂMARA, G.; MONTEIRO, A. M. V. **Introdução à modelagem dinâmica espacial**. São José dos Campos: Instituto Nacional de Pesquisas Espaciais, 2003. CDROM.

CASTRO, M. L. A.; DE OLIVEIRA CASTRO, R. Autômatos celulares: implementações de von Neumann, Conway e Wolfram. **Revista de Ciências Exatas e Tecnologia**. Valinhos, v. 3, n. 3, p. 89-106, set. 2008. Disponível em: https://www.revista.pgsskroton.com/index.php/rcext/article/view/2370. Acesso em: 21 out. 2022.

CHORLEY, R.; HAGGETT, P. Modelos, paradigmas e a nova geografia. *In:* CHORLEY, R.; HAGGETT, P. **Modelos socioeconômicos em geografia**. Rio de janeiro: Livros Técnicos e Científicos/USP, p. 1-22, 1975.

CHRISTOFOLETTI, A. **Modelagem de sistemas ambientais**. São Paulo: Blucher, 1999.

CINTRÃO, L. M. G. **Estrutura da producao da cidade: processo, funcao e forma**. 1995. Dissertação (Mestrado em Arquitetura e Urbanismo) – Universidade de São Paulo, São Carlos, 1995. Disponível em: https://repositorio.usp.br/item/000744001. Acesso em: 28 jul. 2022.

CINTRÃO, L. M. G. **Os vazios urbanos na estruturação da cidade de Araraquara**. 2004. 155f. Tese (Doutorado em Arquitetura e Urbanismo) - Universidade de São Paulo, São Paulo, SP, 2004.

CLIMATE-DATA.ORG. Dados climáticos para cidades mundiais. Disponível em: http://web.archive.org/web/20160102134529/http://pt.climate-data.org/location/4229/. Acesso em: 9 set. 2022.

COHEN, J. **Statistical power analysis for the behavioral sciences**. 2. ed. Nova York: Routledge, 1988.

CORRÊA, A. M. M. **Araraquara 1720-1930**: um capítulo da história do café em São Paulo. São Paulo: Cultura Acadêmica, 2008.

COSTA, L. G. T. A.; AZEVEDO, M. C. L. **Análise fundamentalista**. Rio de Janeiro: FGV/EPGE, 1996.

COUCLELIS, H. From cellular automata to urban models: new principles for model development and implementation. **Environment and planning B: Planning and design**, [S. l.], v. 24, n. 2, p. 165-174, 1997.

CUNHA, G. B. et al. A utilização de uma rede neural artificial para previsão da incidência da malária no Município de Cantá, Estado de Roraima. **Revista da Sociedade Brasileira de Medicina Tropical**, Uberaba, v. 43, n. 5, p. 567-570, set./out. 2010. Disponível em: https://www.scielo.br/j/rsbmt/a/SHnhqF7X8P5myD63dcsFHvB/abstract/?lang=pt.

Acesso em: 18 out. 2022.

DAEE – Portal do Departamento de Águas e Energia Elétrica. Banco de Dados Hidrológicos. São Paulo. Disponível em: [http://www.hidrologia.daee.sp.gov.br/.](http://www.hidrologia.daee.sp.gov.br/) Acesso em: 5 maio 2022.

DA ROCHA, E. L. Diagnóstico Automatizado de Doenças no Colo do Útero Baseado em Redes Neurais Artificiais e Processamento de Imagens Digitais. **Revista de Iniciação Científica**, Criciúma, v. 6, n. 1, p.1-10, abr. 2010. Disponível em: https://www.periodicos.unesc.net/ojs/index.php/iniciacaocientifica/article/view/173. Aceso em: 29 set. 2022.

DELANEZE, M. E. **Modelagem dinâmica espacial aplicada na avaliação das mudanças da cobertura da terra no entorno de dutos utilizando autômatos celulares: estudo de caso duto ORBEL**. 2011. Dissertação (Mestrado em Geociências e Meio Ambiente) – Universidade Estadual Paulista, Rio Claro, SP, 2011.

DE ANDRADE, D. J.; DE SOUZA, A. A. M.; GOMES, C. Análise temporal da expansão urbana nos municípios do Vale do Paraíba Paulista. **Mercator**. Fortaleza, v. 18, fev. 2019. Disponível em:

https://www.scielo.br/j/mercator/a/sZnXP6Dm65tZsSBpVXnwRYH/abstract/?lang=pt. Acesso em: 3 abr. 2022.

DE CARVALHO, C. D. G.; GONÇALVES, L. M. O desenvolvimento urbano de Araraquara–SP: a relação entre a produção do espaço urbano e a segregação socioespacial. **Revista Nacional de Gerenciamento de Cidades**, [S. l.], v. 8, n. 64, dez. 2020. Disponível em:

https://publicacoes.amigosdanatureza.org.br/index.php/gerenciamento\_de\_cidades/a rticle/view/2575. Acesso em: 2 set. 2021.

DE SOUZA, M. J. L. Planejamento integrado do desenvolvimento: natureza, validade e limites. **Terra Livre**, [S. l.], n. 10, p. 123-139, maio 2015. Disponível em: https://publicacoes.agb.org.br/index.php/terralivre/article/view/116. Acesso em: 13 out. 2022.

DINIZ, J. A. F. **Geografia da agricultura**. São Paulo: DIFEL, 1984.

DONATO, I. Z. **Movimento moderno, planejamento urbano e poder local em Araraquara/SP. O processo de elaboração e implementação do primeiro plano diretor-1950 a 1982**. 2014. Dissertação (Mestrado em Arquitetura e Urbanismo) – Universidade de São Paulo, São Carlos, SP, 2014. Disponível em: https://www.teses.usp.br/teses/disponiveis/102/102132/tde-26112014- 154749/en.php. Acesso em: 5 set. 2022.

DOZENA, A. **São Carlos e seu desenvolvimento**: contradições urbanas de um pólo tecnológico. 1. ed. São Paulo: Annablume, 2008.

EL-TANTAWI, A. M. et al. Monitoring and predicting land use/cover changes in the Aksu-Tarim River Basin, Xinjiang-China (1990–2030). **Environmental monitoring and assessment**, [S. l.], v. 191, n. 8, p. 1-18, ago. 2019. Disponível em: https://link.springer.com/article/10.1007/s10661-019-7478-0. Acesso em: 30 ago. 2022.

FERREIRA, J. S. A.; FERREIRA, A. P. L. Análise de ferramentas de suporte tecnológico para simulação da dinâmica da cobertura e uso do solo. *In*: WORKSHOP DE COMPUTAÇÃO APLICADA À GESTÃO DO MEIO AMBIENTE E RECURSOS NATURAIS (WCAMA), 9., 2018, Natal. **Anais** [...]. Porto Alegre: Sociedade Brasileira de Computação, 2018. Disponível em: https://sol.sbc.org.br/index.php/wcama/article/view/2932. Acesso em: out. 2021.

FERREIRA, J. C. et al. Previsão de vazão da bacia do ribeiro joão leite utilizando redes neurais artificiais. **Irriga**, [S. l.], v. 16, n. 3, p. 339-339, jun. 2011. Disponível em: https://actaarborea.fca.unesp.br/index.php/irriga/article/view/291. Acesso em: set. 2022.

FIGUEIREDO FILHO, D. B.; SILVA JÚNIOR, J. A. Desvendando os Mistérios do Coeficiente de Correlação de Pearson (r). **Revista Política Hoje**, [S. l.], v. 18, n. 1, p. 115-146, 2009. Disponível em:

http://dirin.s3.amazonaws.com/drive\_materias/1666287394.pdf. Acesso em: mar. 2022.

GONÇALVES, L. M. Os vazios urbanos como elemento estruturador do planejamento urbano. *In*: **PLURIS - CONGRESSO LUSO-BRASILEIRO PARA O PLANEJAMENTO URBANO, REGIONAL, INTEGRADO, SUSTENTÁVEL**, v.4, 2010.

GORGENS, E. B. et al. Estimação do volume de árvores utilizando redes neurais artificiais. **Revista Árvore**, [S. l.], v. 33, n. 6, p. 1141-1147, dez. 2009. Disponível em:

https://www.scielo.br/j/rarv/a/PkYQyJfcT9Y6WJKzFDShmPk/?lang=pt&format=html. Acesso em: 28 jul. 2022.

GUIDIGAN, M. L. G. et al. Assessing land use/land cover dynamic and its impact in Benin Republic using land change model and CCI-LC products. **Earth Systems and Environment**, [S. l.], v. 3, n. 1, p. 127-137, dez. 2019. Disponível em: https://link.springer.com/article/10.1007/s41748-018-0083-5. Acesso em: 20 dez. 2021.

HAGGETT, P.; CHORLEY, R. J. Models, paradigms and the new geography. *In*: CHORLEY, R. J.; HAGGETT, P. **Models in geography**, 1. ed. Londres: Routledge, 1967. p. 19-41.

HAYKIN, S. **Redes neurais: princípios e prática**. 2.ed. Porto Alegre: Bookman Editora, 2001.

IBGE – INSTITUTO BRASILEIRO DE GEOGRAFIA E ESTATÍSTICA. **Banco de Dados e Informações Ambientais**. 2021a. Disponível em: https://bdiaweb.ibge.gov.br. Acesso em: 15 out. 2021.

IBGE – INSTITUTO BRASILEIRO DE GEOGRAFIA E ESTATÍSTICA. **Censo Brasileiro de 2010**. Rio de Janeiro. 2010.

IBGE – INSTITUTO BRASILEIRO DE GEOGRAFIA E ESTATÍSTICA. **Malha Municipal Digital da Divisão Político**‐**Administrativa Brasileira**. 2021b. Disponível em: https://www.ibge.gov.br/geociencias/organizacao-do-territorio/malhasterritoriais/15774-malhas.html?=&t=acesso-ao-produto. Acesso em: 30 mar. 2021.

IBGE – INSTITUTO BRASILEIRO DE GEOGRAFIA E ESTATÍSTICA. **Manual Técnico de Geomorfologia**. Coordenação de Recursos Naturais e Estudos Ambientais. 2. ed. Rio de Janeiro: IBGE, 2009. Disponível em: https://biblioteca.ibge.gov.br/visualizacao/monografias/GEBIS%20- %20RJ/ManuaisdeGeociencias/Manual%20Tecnico%20de%20Geomorfologia.pdf. Acesso em: 18 nov. 2022.

IBGE – INSTITUTO BRASILEIRO DE GEOGRAFIA E ESTATÍSTICA. **Manual técnico de uso da terra**. 3. ed. Rio de Janeiro: IBGE, 2013. Disponível em: http://coral.ufsm.br/cartografia/images/stories/imagens/aula/manual\_uso\_da\_terra.pd f. Acesso em: 30 jul. 2021.

IBGE – INSTITUTO BRASILEIRO DE GEOGRAFIA E ESTATÍSTICA. **Regiões de Influência das Cidades**. Rio de Janeiro. 2018. Disponível em: <https://www.ibge.gov.br/geociencias/organizacao-do-territorio/redes-e-fluxosgeograficos/15798-regioes-de-influencia-das-cidades.html?=&t=acesso-ao-produto> Acesso em: 21 de abr. de 2022.

IBRAHIM, W. Y. W.; LUDIN, A. N. M. Spatiotemporal land use change analysis using open-source GIS and web based application. **International Journal of Built Environment and Sustainability**, v. 2, n. 2, mai. 2015. Disponível em: https://ijbes.utm.my/index.php/ijbes/article/view/64. Acesso em: 26 jan. 2022.

KOVÁCS, Z. L. **Redes neurais artificiais**. 4. ed. São Paulo: Editora Livraria da Física, 2006. Disponível em: https://books.google.com.br/books?hl=pt-BR&lr=&id=O0nLxR67wmUC&oi=fnd&pg=PA9&dq=Redes+neurais+artificiais&ots=h d3zSH7Mhg&sig=gS\_hOCjtyXk6kR2xRccWPIhPGG4#v=onepage&q=Redes%20neu rais%20artificiais&f=false. Acesso em: 10 out. 2021.

LAMBIN, E. F.; ROUNSEVELL, M.; GEIST, H. Are agricultural land-use models able to predict changes in land-use intensity? **Agriculture, Ecosystems & Environment**, [S. l.], v. 82, n. 1, p. 321-331, dez. 2000. Disponível em: https://www.sciencedirect.com/science/article/abs/pii/S0167880900002358. Acesso em: 12 fev. 2022.

LANDIS, J. R.; KOCH, G. G. An application of hierarchical kappa-type statistics in the assessment of majority agreement among multiple observers. **Biometrics**, [S. l.], v. 33, n. 2, p. 363-374, jun. 1977. Disponível em: https://www.jstor.org/stable/2529786. Acesso em: 23 abr. 2021.

LEFEBVRE, H. **La producción del espacio**. Madrid: Capitán Swing, 2013.

LEFF, E. Complexidade, interdisciplinaridade e saber ambiental. **Olhar de professor**, [S. l.], v. 14, n. 2, p. 309-335, abr. 2011. Disponível em: https://revistas.uepg.br. Acesso em: 15 dez. 2022.

MACEDO, R. de C. et al. Modelagem dinâmica espacial das alterações de cobertura e uso da terra relacionadas à expansão canavieira. **Boletim de Ciências Geodésicas**, [S. l.], v. 19, n. 2, p. 313-337, jun. 2013. Disponível em: https://www.scielo.br/j/bcg/a/K8g8rcjcmBLnpPKcFytJ6FP/?format=html&lang=pt. Acesso em: 8 mar. 2022.

MCCULLOCH, W. S.; PITTS, W. A logical calculus of the ideas immanent in nervous activity. **The bulletin of mathematical biophysics**, [S. l.], v. 5, n. 4, p. 115-133, dez. 1943. Disponível em: https://link.springer.com/article/10.1007/BF02478259. Acesso em: 21 jun. 2021.

MEAULO, F. J. **Vulnerabilidade natural à poluição dos recursos hídricos subterrâneos da área de Araraquara (SP)**. 2004. Dissertação (Mestrado em Geociências e Meio Ambiente) – Universidade Estadual Paulista, Rio Claro, SP, 2004. Disponível em: https://repositorio.unesp.br/handle/11449/92800. Acesso em: 5 jun. 2021.

MELLO, K. et al. Dinâmica da expansão urbana na zona costeira brasileira: o caso do município de São Vicente, São Paulo, Brasil. **Revista de Gestão Costeira Integrada-Journal of Integrated Coastal Zone Management**, [S. l.], v. 13, n. 4, p. 539-551, dez. 2013. Disponível em: https://www.redalyc.org/pdf/3883/388340143011.pdf. Acesso em: 17 out. 2021.

MOLUSCE (MODULES FOR LAND USE CHANGE EVALUATION). Ecojustus, 20––. Disponível em:

[https://ecojustus.com.br/informacao/95970/molusce+modules+for+land+use+change](https://ecojustus.com.br/informacao/95970/molusce+modules+for+land+use+change+evaluation) [+evaluation.](https://ecojustus.com.br/informacao/95970/molusce+modules+for+land+use+change+evaluation) Acesso em 5 de jun. de 2021.

MOLUSCE (MODULES FOR LAND USE CHANGE EVALUATION). **Repositório de plugins QGIS Python**. v. 3.0.13. 2017. Fornece um conjunto de ferramentas para análises espaço temporais e algoritmos para simulações de mudança de uso da terra. Disponível em: github.com/nextgis/molusce. Acesso em: 23 mar. 2021

MOREIRA, M. C. et al. Desenvolvimento e análise de uma rede neural artificial para estimativa da erosividade da chuva para o Estado de São Paulo. **Revista Brasileira de Ciência do Solo**, [S. l.], v. 30, n. 6, p. 1069-1076, dez. 2006. Disponível em: https://www.scielo.br/j/rbcs/a/6pwfmmsQYSJXyZHgjFDqbpF/abstract/?lang=pt. Acesso em: 17 nov. 2021.

MUHAMMAD, R. et al. Spatiotemporal Change Analysis and Prediction of Future Land Use and Land Cover Changes Using QGIS MOLUSCE Plugin and Remote Sensing Big Data: A Case Study of Linyi, China. **Land**, [S. l.], v. 11, n. 3, p. 419, mar. 2022. Disponível em: https://www.mdpi.com/2073-445X/11/3/419. Acesso em: 8 set. 2022.

NEGRI, B. **Concentração e desconcentração industrial em São Paulo (1880- 1990)**. Campinas: Unicamp, 1996.

OLIVEIRA, J. B. Solos do Estado de São Paulo: descrição das classes registradas no mapa pedológico. **Boletim científico**, [S. l.], v. 45, 1999.

OLIVEIRA, M. S. **Detecção de mudanças de uso e cobertura da terra no Sinclinal Moeda (MG) no período de 1991 a 2011 e previsões de mudanças futuras através de modelo espacial de simulação**. 2012. Dissertação (Mestrado em Análise e Modelagem de Sistemas Ambientais) - Universidade Federal de Minas Gerais, Belo Horizonte, MG, 2012. Disponível em: https://repositorio.ufmg.br/bitstream/1843/MPBB-92UNSB/1/disserta\_\_o\_marianne\_oliveira.pdf. Acesso em: 28 nov. 2021.

PANDYA, A. S.; MACY, R. B. **Pattern Recognition with Neural Networks in C++**. Boca Raton: CRC Press, Inc. Florida Atlantic University, 1996.

PEDROSA, B. M.; CÂMARA, G. **Modelagem dinâmica e geoprocessamento**. São José dos Campos: INPE, 2002. Disponível em: http://mtcm12.sid.inpe.br/col/sid.inpe.br/sergio/2004/10.07.15.07/doc/cap6-dinamica.pdf. Acesso em: 13 abr. 2021.

PENNA, M. L. F. Rede neural artificial para detecção de sobremortalidade atribuível à cólera no Ceará. **Revista de saude publica**, [S. l.], v. 38, n. 3, p. 351-357, jan. 2004. Disponível em: https://www.scielosp.org/pdf/rsp/v38n3/20650.pdf. Acesso em: 19 set. 2021.

PEROVIĆ, V. et al. Spatio-temporal analysis of land use/land cover change and its effects on soil erosion (Case study in the Oplenac wine-producing area, Serbia). **Environmental monitoring and assessment**, [S. l.], v. 190, n. 11, p. 1-18, out. 2018. Disponível em: https://link.springer.com/article/10.1007/s10661-018-7025-4. Acesso em: 21 mar. 2022.

PICOLI, M. C. A. **Estimativa da produtividade agrícola da cana-de-açúcar utilizando agregados de redes neurais artificiais: estudo de caso usina Catanduva**. São José dos Campos: INPE, 2006.

PIERINI, C. R. **Análise da compacidade e da dispersão urbana de Araraquara-SP: um instrumento de diagnóstico e cartografia social do vazio urbano**. 2020. Tese (Doutorado em Engenharia Urbana) - Universidade Federal de São Carlos, São Carlos, SP, 2020. Disponível em:

https://repositorio.ufscar.br/handle/ufscar/12291. Acesso em: 10 jul. 2022.

PISANI, R. J. **Modelagem espacial dinâmica para o monitoramento do aporte de sedimentos na sub-bacia do rio Capivara, município de Botucatu-SP**. 2013. Tese (Doutorado em Geociências e Meio Ambiente) - Universidade Estadual Paulista, Rio Claro, SP, 2013. Disponível em: https://repositorio.unesp.br/handle/11449/102910. Acesso em: 18 abr. 2021.

PISANI, R. J.; DEMARCHI, J. C.; RIEDEL, P. S. Simulação de cenário prospectivo

de mudanças no uso e cobertura da terra na sub-bacia do rio Capivara, Botucatu-SP, por meio de Modelagem Espacial Dinâmica. **Cerrados**, [S. l.], v. 14, n. 2, p. 3- 29, jul./dez. 2016. Disponível em:

https://dialnet.unirioja.es/servlet/articulo?codigo=5761483. Acesso em: 22 abr. 2021.

PIUCCI, J.; CAMPOS, H. C. N. S. Potencial do aquífero Botucatu na região de Araraquara - sp. **Águas Subterrâneas**, [S. l.], out. 1984. Disponível em: https://aguassubterraneas.abas.org/asubterraneas/article/view/24248. Acesso em: 2 maio 2022.

PROJETO MAPBIOMAS – Coleção 6 da Série Anual de Mapas de Uso e Cobertura da Terra do Brasil. Disponível em: [https://plataforma.brasil.mapbiomas.org/.](https://plataforma.brasil.mapbiomas.org/) Acesso em: 10 de mar. de 2022.

RAHMAN, M. T. U. et al. Temporal dynamics of land use/land cover change and its prediction using CA-ANN model for southwestern coastal Bangladesh. **Environmental monitoring and assessment**, [S. l.], v. 189, n. 11, p. 1-18, out. 2017. Disponível em: https://link.springer.com/article/10.1007/s10661-017-6272-0. Acesso em: 23 out. 2021.

RAUBER, T. W. Redes neurais artificiais. **Universidade Federal do Espírito Santo**, v. 29, 2005. Disponível em: https://www.researchgate.net/profile/Thomas-Rauber-2/publication/228686464\_Redes\_neurais\_artificiais/links/02e7e521381602f2bd00000 0/Redes-neurais-artificiais.pdf. Acesso em: 6 set. 2021.

ROLIM, G. de S. et al. Classificação climática de Köppen e de Thornthwaite e sua aplicabilidade na determinação de zonas agroclimáticas para o estado de São Paulo. **Bragantia**, [S. l.], v. 66, p. 711-720, maio 2007. Disponível em: https://www.scielo.br/j/brag/a/NpCWHvyYzzHDFTp6LVyGg5g/abstract/?lang=pt. Acesso em: 13 set. 2022.

ROSS, J. L. S. O registro cartográfico dos fatos geomorfológicos e a questão da taxonomia do relevo. **Revista do Departamento de Geografia**, [S. l.], v. 6, p. 17-29, nov. 2011. Disponível em: https://www.revistas.usp.br/rdg/article/view/47108. Acesso em: 5 out. 2022.

ROSS, J. L. S.; MOROZ, I. C. Mapa geomorfológico do estado de São Paulo. **Revista do Departamento de Geografia**, [S. l.], v. 10, p. 41-58, nov. 1996. Disponível em: https://www.revistas.usp.br/rdg/article/view/53703. Acesso em: 5 out. 2022.

SANTOS, H. G. *et. al*. **Sistema Brasileiro de Classificação de Solos**. 5. ed. Brasília: Embrapa, 2018. *Ebook*. Disponível em: [https://www.embrapa.br/solos/busca-de-publicacoes/-/publicacao/1094003/sistema](https://www.embrapa.br/solos/busca-de-publicacoes/-/publicacao/1094003/sistema-brasileiro-de-classificacao-de-solos)[brasileiro-de-classificacao-de-solos.](https://www.embrapa.br/solos/busca-de-publicacoes/-/publicacao/1094003/sistema-brasileiro-de-classificacao-de-solos) Acesso em: 20 dez. 2022.

SANTOS, M. et al. O papel ativo da Geografia. Um manifesto. **Revista Tamoios**, [S. l.], v. 2, n. 1, jan/jun. 2006. Disponível em: https://www.epublicacoes.uerj.br/index.php/tamoios/article/view/601. Acesso em: 2 jul. 2022.

SEADE - Fundação Sistema Estadual de Análise de Dados. Banco de Dados de Informações dos Municípios Paulistas. São Paulo. 2021. Disponível em: https://municipios.seade.gov.br/. Acesso em: 6 abr. 2022.

SEADE - Fundação Sistema Estadual de Análise de Dados. Portal GEOSEADE. Rodovia Estadual. São Paulo. 2019. Disponível em: https://portalgeo.seade.gov.br/download-de-dados/. Acesso em: 29 out. 2021.

SILVA, M. L. M. da et al. Ajuste do modelo de Schumacher e Hall e aplicação de redes neurais artificiais para estimar volume de árvores de eucalipto. **Revista Árvore**, [S. l.], v. 33, p. 1133-1139, dez. 2009. Disponível em: https://www.scielo.br/j/rarv/a/6dmCy5zKJgPkSYPxBBgCQtS/abstract/?lang=pt. Acesso em: 2 nov. 2021.

SKILLING, H. An operational view. **American Scientist**, [S. l.], v. 52, p.388-396, dez. 1964. Disponível em: https://www.jstor.org/stable/27839151. Acesso em: 14 out. 2022.

SOARES, F. C. et al. Predição da produtividade da cultura do milho utilizando rede neural artificial. **Ciência Rural**, [S. l.], v. 45, p. 1987-1993, nov. 2015. Disponível em: https://www.scielo.br/j/cr/a/sWcrxhGyhvPLGKhvnCWgwbD/abstract/?lang=pt. Acesso em: 4 out. 2021.

SOARES, F. C. et al. Uso de rede neural artificial para predição da produção na cultura do feijoeiro**.** *In:* **XLIII Congresso Brasileiro de Engenharia Agrícola**. Campo Grande, MS, Brasil. 2014. Disponível em: http://conbea14.sbea.org.br/2014/livro/R0171-1.pdf. Acesso em: 4 out. 2021.

SOUSA, W. dos S.; DE SOUSA, F. de A. S. Rede neural artificial aplicada à previsão de vazão da Bacia Hidrográfica do Rio Piancó. **Revista Brasileira de Engenharia Agrícola e Ambiental**, [S. l.], v. 14, n. 2, p. 173-180, fev. 2010. Disponível em: https://www.scielo.br/j/rbeaa/a/rSxZNs36XgFcVNKCzJJ63XQ/abstract/?lang=pt. Acesso em: 27 set. 2021.

SOUZA, C. M. et al. Reconstructing three decades of land use and land cover changes in brazilian biomes with landsat archive and earth engine. **Remote Sensing**, [S. l.], v. 12, n. 17, p. 2735, ago. 2020. Disponível em: https://www.mdpi.com/2072-4292/12/17/2735. Acesso em: 30 abr. 2021.

SOUZA, J. M. V. de. **Araraquara 212 anos de história**. São Carlos, SP: Editora Compacta, 2003.

STRAATMAN, B. et al. **The use of cellular automata for spatial modelling and decision support in coastal zones and estuaria**.Maastricht: Maastricht University. 2001. *E-book*. Disponível em:

https://citeseerx.ist.psu.edu/document?repid=rep1&type=pdf&doi=32a6b46a07b8aa4 1d102dbb7b3228e67a2b64409. Acesso em: 23 maio 2021.

ULLAH, S. et al. Remote sensing-based quantification of the relationships between land use land cover changes and surface temperature over the Lower Himalayan Region. **Sustainability**, [S. l.], v. 11, n. 19, p. 5492, out. 2019. Disponível em: https://www.mdpi.com/2071-1050/11/19/5492. Acesso em: 16 ag0. 2021.

VILLAÇA, F. **Análise do parcelamento, da edificação e da utilização compulsórios**. São Paulo: Fundação para a Pesquisa Ambiental, Faculdade de Arquitetura e Urbanismo USP, 1983.

VON NEUMANN, J. **Theory of Self-Reproducing Automata**, Illinois: University of Illinois Press, 1966. Disponível em: https://cdn.patentlyo.com/media/docs/2012/04/VonNeumann.pdf. Acesso em: 3 abr. 2021.

WAINGER, L. A.; RAYBURN, J.; PRICE, E. W. Review of land use change models: applicability to projections of future energy demand in the Southeast United States. **Southeast Energy Futures Project Cambridge**, [S. l.], v. 53, p. 1-5, 2007.

WEIMAR, J. R. **Simulation with cellular automata**. Berlin: Logos-Verlag, 1997.

ZAIDI, H; SGOUROS, G. **Therapeutic Applications of Monte Carlo Calculations in Nuclear Medicine**. Londres: Institute of Physics Publishing, 2003.